Objekttyp: **Issue**

## Zeitschrift: **Orion : Zeitschrift der Schweizerischen Astronomischen Gesellschaft**

Band (Jahr): **36 (1978)**

Heft 164

PDF erstellt am: **28.04.2024**

## **Nutzungsbedingungen**

Die ETH-Bibliothek ist Anbieterin der digitalisierten Zeitschriften. Sie besitzt keine Urheberrechte an den Inhalten der Zeitschriften. Die Rechte liegen in der Regel bei den Herausgebern. Die auf der Plattform e-periodica veröffentlichten Dokumente stehen für nicht-kommerzielle Zwecke in Lehre und Forschung sowie für die private Nutzung frei zur Verfügung. Einzelne Dateien oder Ausdrucke aus diesem Angebot können zusammen mit diesen Nutzungsbedingungen und den korrekten Herkunftsbezeichnungen weitergegeben werden.

Das Veröffentlichen von Bildern in Print- und Online-Publikationen ist nur mit vorheriger Genehmigung der Rechteinhaber erlaubt. Die systematische Speicherung von Teilen des elektronischen Angebots auf anderen Servern bedarf ebenfalls des schriftlichen Einverständnisses der Rechteinhaber.

## **Haftungsausschluss**

Alle Angaben erfolgen ohne Gewähr für Vollständigkeit oder Richtigkeit. Es wird keine Haftung übernommen für Schäden durch die Verwendung von Informationen aus diesem Online-Angebot oder durch das Fehlen von Informationen. Dies gilt auch für Inhalte Dritter, die über dieses Angebot zugänglich sind.

Ein Dienst der ETH-Bibliothek ETH Zürich, Rämistrasse 101, 8092 Zürich, Schweiz, www.library.ethz.ch

## **http://www.e-periodica.ch**

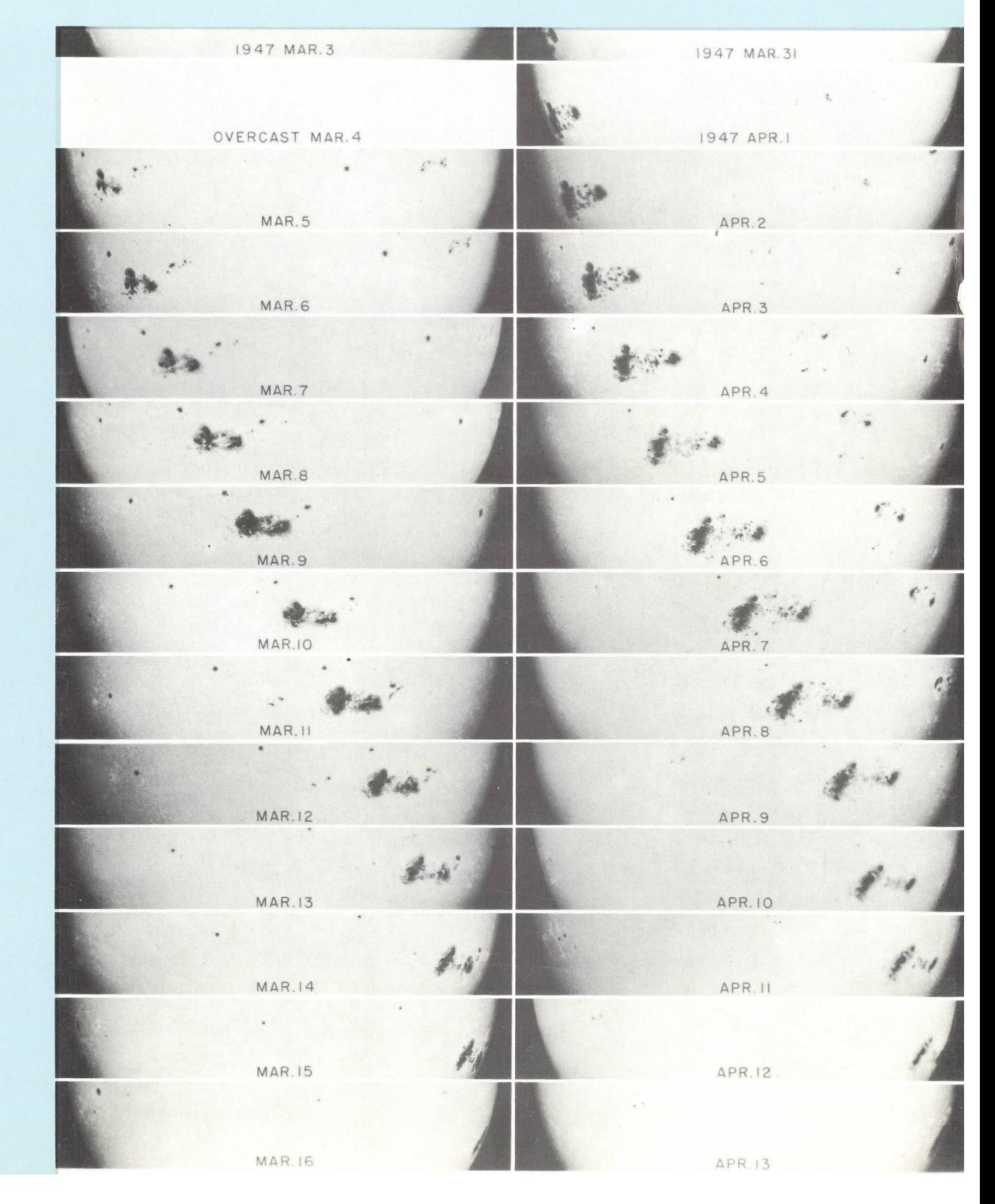

\$6. Jahrgang 56e année

=ebruar :évrier 1978

164

# Schweizerische Astronomische Gesellschaft Société Astronomique de Suisse

## SAG

Adresse des Generalsekretärs: Generalsekretariat der SAG, Werner Lüthi, Lorraine 12D/16, CH-3400 Burgdorf.

Anmeldungen, Adressänderungen und Austritte (nur auf Jahresende) sind an diese Adresse zu richten.

Mitgliederbeitrag SAG (inklusive Bezugspreis ORION):

Schweiz: sFr. 47. - , Ausland: sFr. 53.

Jungmitglieder (nur in der Schweiz) sFr. 25.

Einzelhefte sind beim Generalsekretär für sFr. 7.50 zuzüglich Porto und Verpackung erhältlich.

Mitgliederbeiträge und Zahlungen sind erst nach Rechnungsstellung zu begleichen.

SAS

*Adresse du secrétaire général:* Secrétariat général de la SAS, Werner Lüthi, Lorraine 12D/16, CH-3400 Burgdorf.

Les demandes d'admission, changements d'adresse et démissions (seulement pour la fin de l'année) sont <sup>à</sup> envoyer <sup>à</sup> cette adresse. Cotisation annuelle SAS (y compris l'abonnement <sup>à</sup> ORION):

Suisse sfrs.  $47. -$ , Etranger: sfrs  $53. -$ Membres juniors (seulement en Suisse): sfrs. 25.

Des numéros isolés peuvent être obtenus auprès du secrétaire géné<br>ral au prix de sfrs. 7.50 plus frais de port.

Le versement des cotisations et autres paiements sont <sup>à</sup> effectuer après réception de la facture seulement.

## CALINA Ferienhaus und Sternwarte CAR ONA idealer Ferientreffpunkt aller Amateur-Astronomen

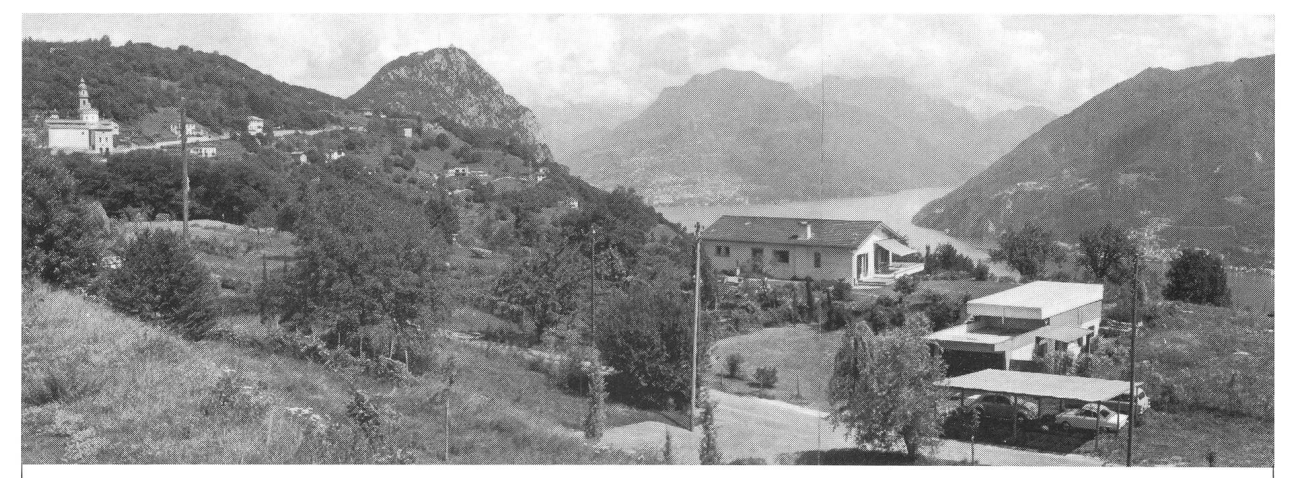

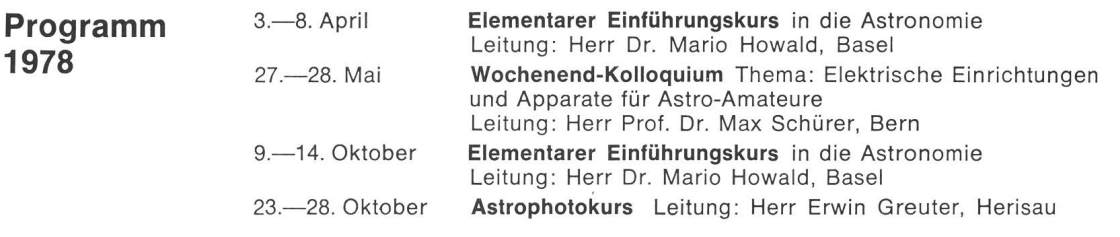

CH-9004 St. Gallen Telefon 071/23 32 52

Auskünfte und Anmeldungen: Technischer und wissenschaftlicher Berater: Herr Erwin Greuter, Haldenweg 18, CH-9100 Herisau

# Zeitschrift der Schweizerischen Astronomischen Gesellschaft ORION Bulletin de la Société Astronomique de Suisse

## Inhaltsverzeichnis

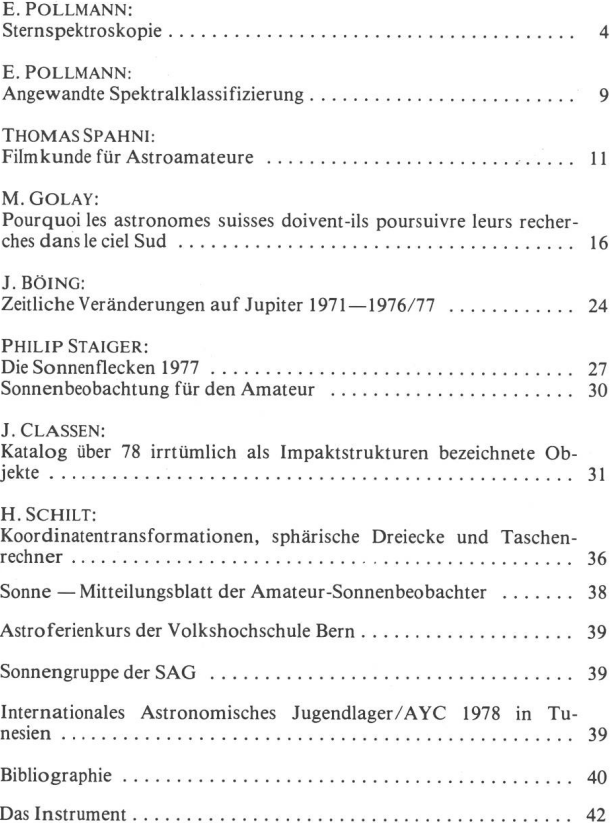

Auflage: 2700 Exemplare. Erscheint 6 x im Jahr in den Monaten Februar, April, Juni, August, Oktober und Dezember.

Wissenschaftliche Redaktion: Peter Gerber, Dr. phil., Juravorstadt 57, C H-2502 Biel.

Manuskripte, Illustrationen und Berichte sind an diese Adresse zu sen-Die Verantwortung für die in dieser Zeitschrift publizierten Artikel tragen die Autoren. Redaktionsschluss : 8 Wochen vor Erscheinen der betreffenden Nummer.

Technische Redaktion: Roland A. Holzgang, Unterdorfstrasse 20, CH-3322 Urtenen.

Inserataufträge sind an die technische Redaktion zu richten.

Ständige Mitarbeiter : Werner Maeder, Genf.

H. G. Ziegler, Nussbaumen.

Redaktion ORION-Zirkular: Kurt Locher, Dipl. phys., Rebrain 39, CH-8624 G rüt.

Bezugspreis ORION (inklusive ORION-Zirkular und Mitgliederbeitrag SAG) : Schweiz : sFr. 47. - , Ausland : sFr. 53. - . Jungmitglieder (nur in der Schweiz) : sFr. 25. -

Abonnemente und Adressänderungen: Generalsekretariat der SAG, Werner Lüthi, Lorraine 12D/16, CH-3400 Burgdorf.

Copyright: SAG - SAS. Alle Rechte vorbehalten.

Druck: A. Schudel & Co. AG, CH-4125 Riehen.

## Titelbild/Couverture

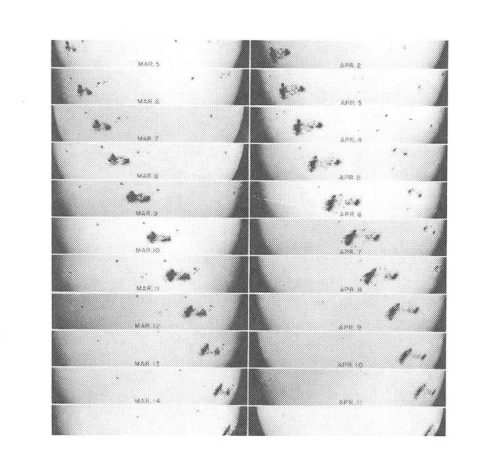

#### Der grosse Sonnenfleck von 1947

Unsere Sonne stellt in vielerlei Hinsicht sowohl für den Anfänwie auch für den fortgeschrittenen Amateurastronomen ein überaus interessantes und lehrreiches astronomisches Objekt dar. Besonders bei visuellen Beobachtungen über den gesamten Bereich des sichtbaren Lichtes sind wegen der Licht- und Wärmestrahlung unseres Tagesgestirnes strengste Vorsichtsmassnahmen zu treffen. In dieser ORION-Ausgabe beginnt eine Artikelserie, die den Anfänger mit den Techniken und den lichkeiten der Sonnenbeobachtung vertraut machen wird (Seite 30).

Das Titelbild (Mount Wilson and Palomar Observatories) wurde aus 25 Teilfotos zusammengesetzt und zeigt das zweima-Umlaufen desselben gigantischen Sonnenflecks vom 3. März bis 13. April 1947.

Tirage: 2700 exemplaires. Paraît six fois par année, en février, avril, juin, août, octobre et décembre.

Rédaction scientifique : Peter Gerber, Dr phil., Juravorstadt 57, CH-2502 **Bienne** 

Manuscrits, illustrations et rapports sont <sup>à</sup> envoyer <sup>à</sup> cette adresse. La responsabilité des articles publiés dans ce bulletin incombe aux auteurs. Dernier délai pour l'envoi des articles: 8 semaines avant la parution du numéro correspondant.

Rédaction technique: Roland A. Holzgang, Unterdorfstrasse 20, CH-3322 Urtenen.

Les ordres d'annonces sont <sup>à</sup> adresser <sup>à</sup> la rédaction technique.

A vec l'assistance permanente de : Werner Maeder, Genève.

H. G. Ziegler, Nussbaumen.

Rédaction Circulaire ORION : Kurt Locher, dipl. phys., Rebrain 39, CH-8624 Grüt.

L'abonnement à ORION (y compris Circulaire-ORION et la cotisation annuelle SAS): Suisse: Fr.s. 47. -, Etranger: Fr.s. 53. -. Membres juniors (seulement en Suisse) : Fr.s. 25. -

Abonnements et changements d'adresse: Secrétariat général de la SAS, Werner Lüthi, Lorraine 12D/16, CH-3400 Burgdorf.

Copyright: SAG - SAS. Tous droits réservés.

Impression: A. Schudel & Co. SA, CH-4125 Riehen.

## Sternspektroskopie

## von E. POLLMANN, Leverkusen

Das Aufnehmen und Auswerten von Sternspektren ist eine der vielseitigsten und interessantesten Aufgaben, die sich der ernsthafte Astroamateur stellen kann. Um so mehr ist es unverständlich, dass die spektroskopische Beobachtung in der Vergangenheit bei den Amateuren so wenig Beachtung gefunden hat. Zwar sind in der letzten Zeit einige interessante Veröffentlichungen erschiezum richtigen Durchbruch der Sternspektroskopie ist es bislang nicht gekommen. In diesem Kapitel soll nun der Versuch gemacht werden, Vorurteile hinsichtlich übermässigen physikalischen Grundwissens, zu hoher Anschaffungskosten sowie gesteigerten Bastlergeschicks u. a. abzubauen helfen.

Die Sternspektren bestehen aus einem kontinuierlichen Spektrum mit einer Vielzahl dunkler Linien, den sogenannten Fraunhoferschen-Absorptionslinien. Um diese Linien auf einem Film oder einer Platte sichtbar werden zu lassen, bedient man sich eines Spektralapparates, in dem das eintretende Sternlicht fächerförmig ausgebreitet wird. Bringt man vor das Objektiv einer Kleinbildkamera ein Prisma geeigneter Dispersion (Farbenzerlegung) an, so entsteht in der Brennebene ein fadenförmiges Spektrum des eingestellten Sterns. Eine solche Anordnung wird mit Objektivprismenspektrograph zeichnet. Sternwarten besitzen normalerweise Fernrohre mit langen Brennweiten und grossen Objektivdurchmessern. Hier ist schon aufgrund des Gewichtes ein Prisma mit kleinem brechenden Winkel notwendig. Bei den für Amateure sinnvollen Grössenordnungen ist dagegen ein Prisma mit relativ grossem brechenden Winkel erforderlich. Hier stellt sich schon die Frage nach der Brennweite des Objektivs, dessen Öffnungsverhältnis, und den Dafür das dem Objektiv optimal angepassten Prisma. Darauf wird später an anderer Stelle näher eingegangen. Abhängig von der Glassorte des Prismas, seinem chenden Winkel e sowie seines mittleren Brechungsexpowird das parallel zur Basisfläche des Prismas einfallende Sternlicht mehr oder weniger stark gebrochen. Fällt nun das Sternenlicht unter dem Winkel  $\alpha$  auf das Prisma (Fig. 1), so sind die Brechungswinkel für die einzelnen Farben verschieden. Der Brechungsexponent für eine einzelne Farbe errechnet sich aus

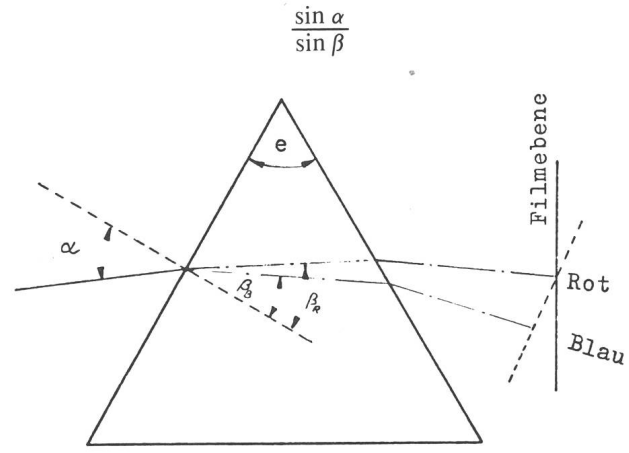

Prisma erfährt, erreicht ihren kleinsten Wert, wenn er das Prisma symetrisch durchsetzt. In dieser Einstellung ist dann der Einfallswinkel gleich dem Ausfallswinkel, und das Prisma befindet sich im Minimum der Ablenkung. Spektralaufnahmen sollten grundsätzlich im Minimum der Ablenkung durchgeführt werden, weil dann das Prisma voll ausgeleuchtet ist, und damit das spektrale Auflösevermögen optimal wird. Die Dispersion eines Spektrographen gibt für die verschiedenen Wellenlängen an, wieviel Ängströmeinheiten (Mass für die Wellenlänge,  $1 \text{ Å} = 10^{-8} \text{ cm}$  auf 1 mm Spektrum fallen, und nimmt mit dem Dispersionsvermögen des Glases und dem brechenden Winkel <sup>e</sup> des Prismas zu. Wegen des grenzten Auflösevermögens der hochempfindlichen Fotoemulsionen sollte sie nicht grösser sein als unbedingt notwendig. Um übermässig grosse Reflexionsverluste zu vermeiden, sollte auch der brechende Winkel 60° nicht überschreiten. Mit folgender Formel lässt sich der chungswinkel  $\delta$  (Fig. 2) im Minimum der Ablenkung für eine bestimmte Wellenlänge <sup>À</sup> und dem entsprechenden Brechungsindex  $\eta$  der verwendeten Glassorte errechnen:

DieAblenkung, die derStrahl beim Durchgang durch das

$$
\eta = \frac{\sin \frac{\delta + e}{2}}{\sin \frac{e}{2}}
$$

Die Länge des Spektrums in der Filmebene für zwei nierte Wellenlängen ergibt sich aus der Differenz der beiden Ablenkungswinkel und dem Abstand des Objektivprismas zur Filmebene, wobei die Länge des Spektrums sich proportional zur Brennweite des Objektivs verhält. Das Auflösungsvermögen eines Spektrographen kann verstanden werden, als die Wellenlängendifferenz zweier Linien, die gerade noch voneinander getrennt sind, und ist definiert durch den Quotienten  $\lambda/\Delta\lambda$ . In der folgenden Tabelle sind für die Prismenglasarten Bor BK1 bzw. Flint F<sub>3</sub> und einer Objektivbrennweite von 100 mm die Spektrenlängen aufgeführt.

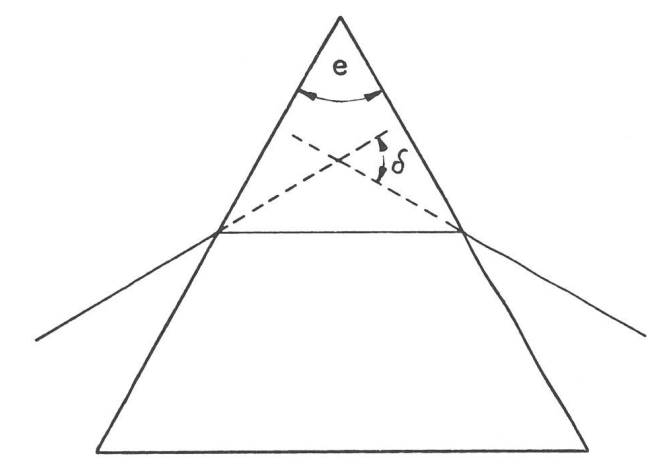

Fig. 2: Minimum der Ablenkung.

Fig. 1: Farbenzerlegung im Prisma.

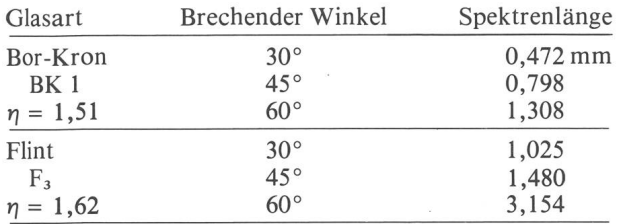

 $r =$ Brechungsindex Für  $\lambda = 4861$  Å.

Welche Objektive können für die Sternspektroskopie Verwendung finden? Aus Bild <sup>1</sup> geht hervor, dass die blauen Strahlen stärker gebrochen werden als die roten, und hier wird bereits eines der schwierigsten Probleme bei der Auswahl eines geeigneten Objektivs deutlich. Die meisten handelsüblichen Teleobjektive sind nicht völlig frei von chromatischer Abberation und werden somit beim Einsatz in der Spektroskopie nur einen relativ gen Spektralbereich scharf in der Filmebene abbilden können, der in den meisten Fällen etwa zwischen 4800 Ä und 3900 Å  $(H_{\beta} - H_{\zeta})$  liegt. Das Spektrum wird also im Prismenspektrographen in einer zur optischen Achse neigten Ebene abgebildet. Der Fehler macht sich um so weniger bemerkbar, je stärker das Objektiv abgeblendet wird, da die Farbzerlegung besonders durch die strahlen hervorgerufen wird. Es können also demzufolge nur gute achromatische Objektive zum Einsatz kommen. Trotzdem wird man in der Regel immer mit einem gewissen Rest chromatischer Fokusdifferenzen zu rechnen haben. Bei Aufnahmen, in denen nur eng begrenzte Spektralbereiche erfasst werden sollen, wird man sich mit diesen optischen Gegebenheiten leicht finden können; im Falle gehobener Ansprüche bietet sich hier allerdings dem geschickten Bastler unter den Amateurastronomen die Möglichkeit, sich ein Kameragehäuse selber zu bauen, in dem der Film der Fokusdifferenz des Objektives entsprechend auf einer zur optischen Achse geneigten Ebene geführt wird. Der erforderliche Winkel zwischen dieser schiefen Ebene und der optischen Achse ist am sinnvollsten experimentell durch Versuchsaufnahmen zu ermitteln.

Nach meinen Erfahrungen wird man mit Objektiven von etwa 135 bis 300 mm Brennweite und Öffnungsverhältnissen von 1:2,8 bis 1:5 recht brauchbare Spektren erhalten, wobei mit den Kodakfilmen 103a-O oder 103a-F die erforderlichen Belichtungszeiten für Sterne 5.

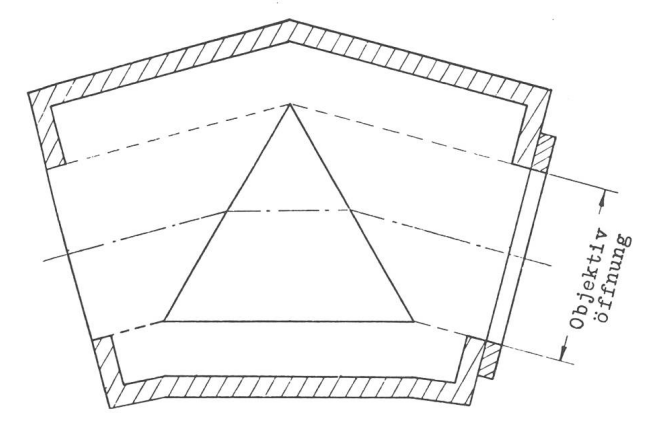

Fig. 3: Prismengehäuse.

ORION 36. Jg. (1978) No. 164 5

Grösse bei gutem Himmel bei etwa 30 bis 40 Minuten gen. Die erforderliche Kantenlänge des Prismas muss stets der Objektivöffnung angepasst sein, um diese auch voll auszuleuchten (vgl. Fig. 3). Mit bekanntem chungsindex  $\eta$  und Ablenkungswinkel  $\delta$  lassen sich diese Masse auch graphisch ermitteln.

Die Anbringung des Prismas vor das Objektiv schieht am zweckmässigsten in einem Holzkasten. Es wird im Minimum der Ablenkung auf dessen Grundplataufgeklebt. Auf die Lichteintrittsfläche kann dann ein passender Objektivfilterring aufgeklebt werden, mit dem das Holzgehäuse vor das Objektiv geschraubt wird. Selbstverständlich sollte das Gehäuse zur Vermeidung von Streulicht innen mattschwarz lackiert sein. Die chende Kante des Prismas muss so orientiert sein, dass sie parallel zur täglichen Bewegung der Sterne zu liegen kommt. Die Einstellung des Prismas in das Minimum der Ablenkung gilt gemäss den obigen Ausführungen streng genommen nur für eine einzige Farbe des Lichtes. Sie kann in der Weise vorgenommen werden, dass man beispielsweise in ausreichender Entfernung eine Strassenlaterne anvisiert und dabei das Prisma so lange dreht, bis das Laternenspektrum langsam in die Mattscheibe des Kamerasuchers hineinläuft bis zu einem Punkt, wo es umkehrt und wieder herausläuft. Diese relativ grobe Einstellung des Ablenkungsminimums über den kehrpunkt wird den praktischen Ansprüchen des Amateurs jedoch voll genügen.

Das zunächst noch fadenförmige Sternspektrum steht nun senkrecht zur Rektaszension. Um die feinen Linien photographisch sichtbar werden zu lassen, muss dieser Spektralfaden um einen bestimmten Betrag verbreitert werden. Während bei normalen Sternfeldaufnahmen das Fernrohr gleichmässig exakt nachgeführt werden muss, wird bei der Aufnahme eines Spektrums die führung intervallweise betätigt. Das heisst, sie wird für einige Sekunden ausgeschaltet, um danach den Leitstern von Hand oder mit der elektrischen Feinbewegung wieder in die Ausgangsposition ins Fadenkreuz des Okulars zu bringen. Er wird also mit einer Amplitude bestimmter Grösse zwischen zwei Fäden im Okular pendeln. Die Grösse b dieser Amplitude errechnet sich aus dem stand a der Fäden, den Brennweiten F des Leitfernrohres und f der Spektrographenoptik nach folgender Formel:

$$
b = a \frac{f}{F}
$$

Je kleiner diese Amplitude gehalten wird, desto geringer wird die erforderliche Belichtungszeit. Die Spektrenbreite in der Filmebene sollte den Wert von 0,3 bis 0,4 mm nicht unterschreiten, da sonst die Filmkörnung eine sichere Linienidentifizierung z.B. unter dem Mikroskop problematisch macht.

Dem Spektroskopiker werden beim Auswerten seiner Aufnahmen zwei Erscheinungen nicht entgehen:

– erstens wird er feststellen, dass die Linien der Spektren der Randsterne, die ausserhalb der Filmmitte mitaufgenommen werden, nicht genau senkrecht zur Deklinationsrichtung, sondern mehr oder weniger schief dazu abgebildet sind. Die Ursache dafür ist, dass die gungsrichtung der Pendelamplitude bei den Randsternen nicht parallel zur Tangente ihres Stundenkreises verläuft und eben nur für den eingestellten Stern in der Filmmitte gegeben ist;

— zweitens wird er bemerken, dass die Spektren in verschiedenen Zonen der Filmebene keine einheitliche Dispersion aufweisen. Man wird sich hier an das gangs Gesagte bezüglich der Farbzerlegung im Prisma erinnern. Das Ablenkungsminimum (Einfallswinkel gleich Ausfallswinkel) ist auch hier eben nur für den in der Filmmitte eingestellten Stern gegeben, und sämtliche Sterne mit einem davon abweichenden Einfallwinkel sind entsprechend einem anderen Dispersionsverhalten des Prismas ausgesetzt. Diese zwei Störquellen kann man einfach umgehen, wenn man sich bei der Spektroskopie nur mit der Aufnahme eines einzelnen Sterns zufrieden gibt.

Die Linien im Sternspektrum sind charakteristisch für die im Stern vorhandenen Elemente. Ihre Wellenlängen lassen sich nach bestimmten Serien ordnen; z. B. die genannte Balmerserie des Wasserstoffs. Ihre Entstehung kann vereinfacht folgendermassen verstanden werden: die Elektronen eines Atoms befinden sich normalerweise im energieärmsten Grundzustand und können durch Aufnahme von Energie in einen angeregten Zustand herer Energie übergehen, sind dort aber nicht stabil und fallen sofort wieder auf niedere Energiestufen zurück. Hierbei wird die entsprechende Energiedifferenz als Licht in Form einer Emissionslinie frei. Den Vorgang

muss man sich beim Auftreten von Absorptionslinien in umgekehrtem Ablauf vorstellen. Man kann deshalb über die verschiedenen Frequenzen der Linien auf die giezustände der Sternatmosphäre schliessen.

Zum Ausmessen von Objektivprismenspektren kommen eigentlich nur drei gebräuchliche Verfahren in Frage:

#### 1. Die Projektionsmethode:

hier wird mit einem Diaprojektor oder photographi-Vergrösserungsgerät das Sternspektrum an die Wand bzw. auf den Kopiertisch projiziert und mit einer Schieblehre vermessen.

### 2. Die A uswertung mit dem Mikroskop und Mikrometerschlitten:

mit diesem Verfahren wird eine weit höhere nauigkeit erzielt als mit der Projektionsmethode. Die auszumessenden Spektrallinien werden mit dem Fadenkreuz des Messokulars mittels Schlitten zur Deckung gebracht und ihre Distanzen an der Messuhr mit einer Ablesegenauigkeit von 1/100 mm bestimmt. Fig. 4 zeigt ein selbstgebautes Instrument dieser Bauart, mit dem sehr zufriedenstellende Ergebnisse erhalten wurden.

Beiden Verfahren gemeinsam ist die Ableitung der Be-

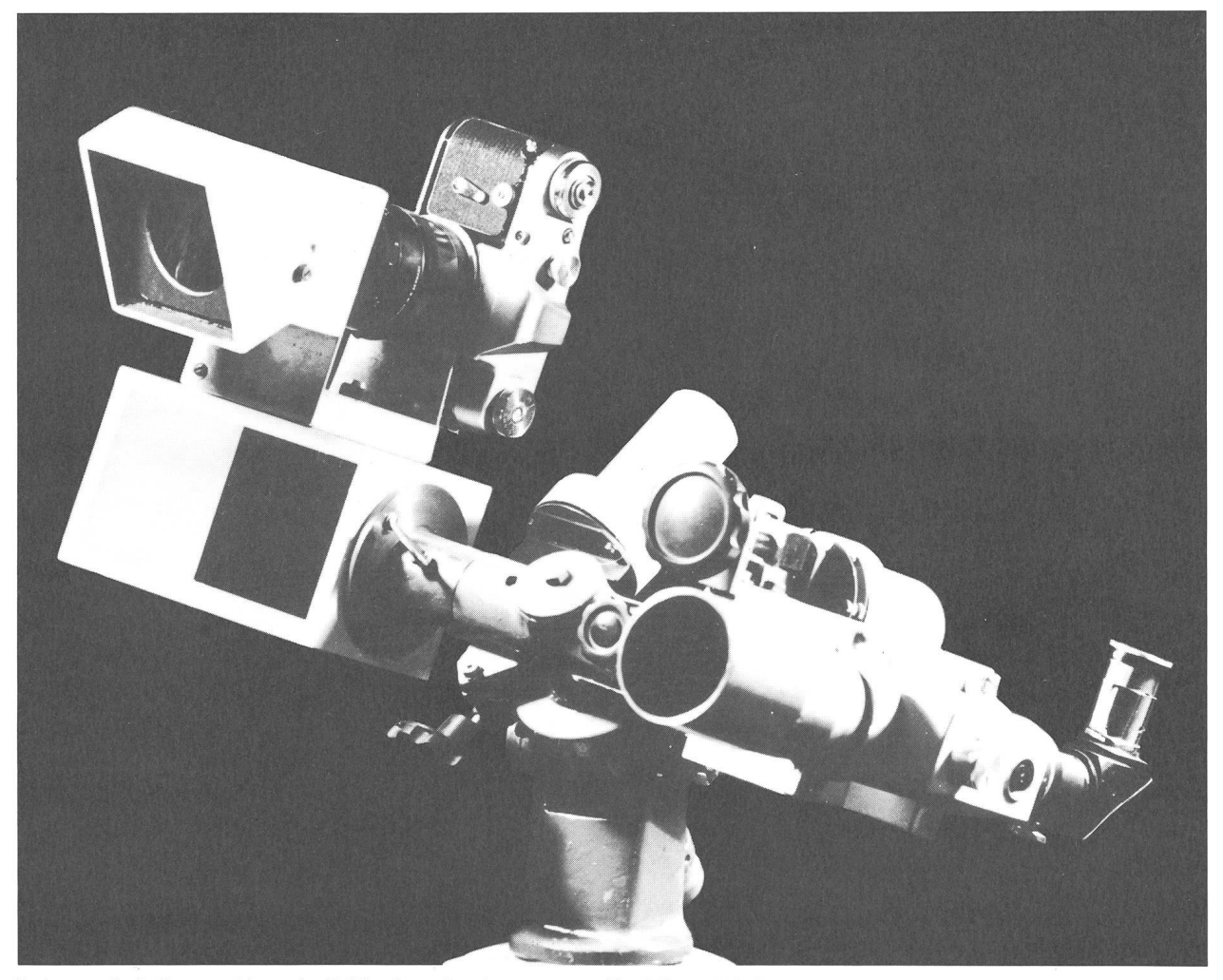

Spektrograph als Gegengewicht an der Deklinationsachse eines transportablen 240-mm-Teleskopes montiert: KB-Kamera mit 135 mm (1:3,5) Objektiv mit vorgesetztem 60°-Kronglasprisma. Erbauer: E. Pollmann.

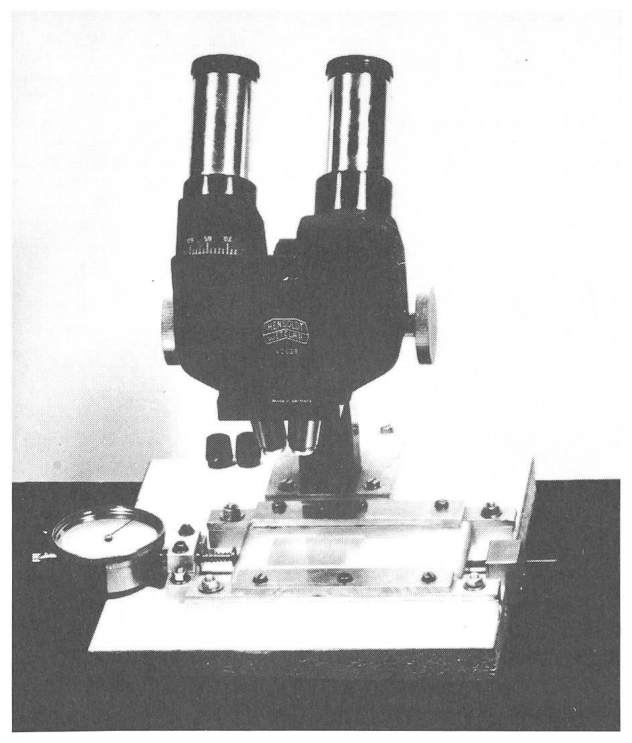

Fig. 4: Gerät zur Mikrometervermessung.

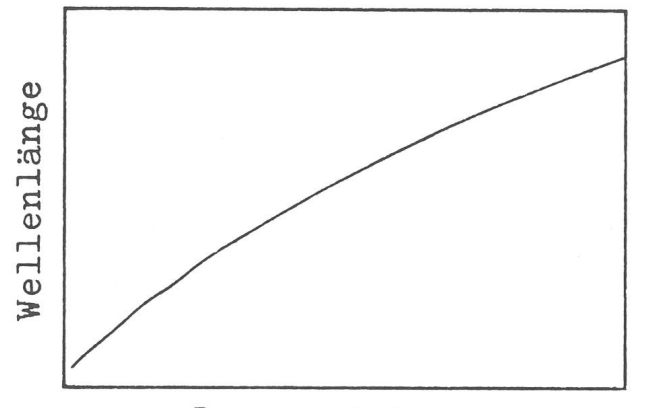

Liniendistanz Fig. 5: Dispersionskurve eines Prismas.

ziehung zwischen der Wellenlänge der Spektrallinien und ihrer Lage im Spektrum über die Dispersionskurve des Prismas (Fig. 5) mit einer Aufnahme des Spektrums eines A-Sterns, dessen ausgeprägte Wasserstofflinien das ermöglichen. Als Nullpunkt wählt man die erste nie Ha und misst von ihr aus den Abstand der übrigen Linien. Die Distanzen der Wasserstofflinien werden auf der Abszisse gegen ihre entsprechenden Wellenlängen auf der Ordinate aufgetragen. Die Kurve wird zunächst einen gekrümmten Verlauf annehmen, um über H $\zeta$ hinaus in den Proportionalitätsbereich zwischen Wellenlänge und Liniendistanz überzugehen. Bei der Darstellung der Dispersionskurve sollte der Abbildungsmaßstab nicht zu klein gewählt werden, um eine möglichst hohe genauigkeit zu erreichen.

## 3. Die photometrische Registrierung:

von allen drei hier beschriebenen Verfahren stellt die photometrische Registrierung die einzig objektivierbare Methode dar und soll darum hier etwas ausführlicher schrieben werden: das Filmnegativ des Sternspektrums wird wiederum mit einem normalen Vergrösserungsgerät senkrecht nach unten auf einen Fotowiderstand eines Photometerschlittens projiziert. Der Widerstand ist in einem lichtdichten Gehäuse untergebracht, dessen obere Lichteintrittsfläche mit einem Spalt von 0,1 mm Breite und 2 mm Höhe versehen ist. Die Spaltbreite lässt sich durch Aufkleben zweier dünner mattschwarz lackierter Aluminiumfolien und einer Rasierklinge leicht einstellen. Es ist darauf zu achten, dass das Widerstandsgehäuauf dem Photometerschlitten eine wackelfreie saubere Seitenführung besitzt. Mit einem Wechselstromsynund Untersetzungsgetriebe wird nun der Photometerschlitten mit einer gleichförmigen und vor allem reproduzierbaren Geschwindigkeit von ca. 0,6 mm/Min. über eine Feingewindestange angetrieben und über die gesamte Spektrenlänge hinweggefahren. In Bild <sup>6</sup> ist ein Photometerschlitten der hier beschriebenen Bauweise dargestellt, mit dem eine gesamte Spektrenlänge von 100 mm durchfahren werden kann. Der Fotowiderstand wird mit einer konstanten Gleichspannung von etwa 100 V versorgt, wobei die an ihm abfallende spannung in der Grössenordnung von 5-20 mV zur Registrierung direkt auf einen Kompensationsschreiber mit gleichmässigem Papiervorschub gegeben werden kann. Mit einer solchen Einrichtung wird man nun einen Regi-

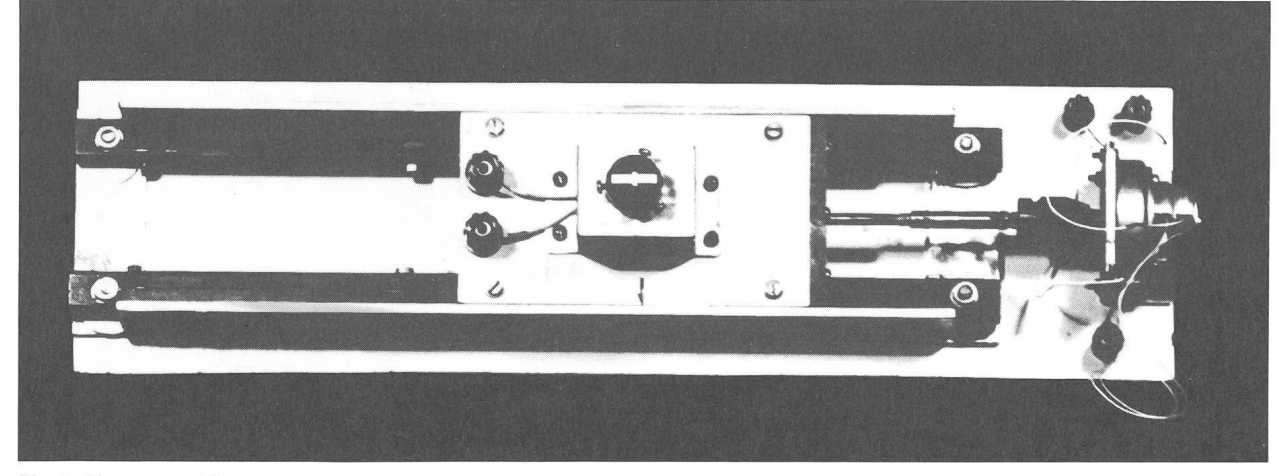

Fig. 6: Photometerschlitten.

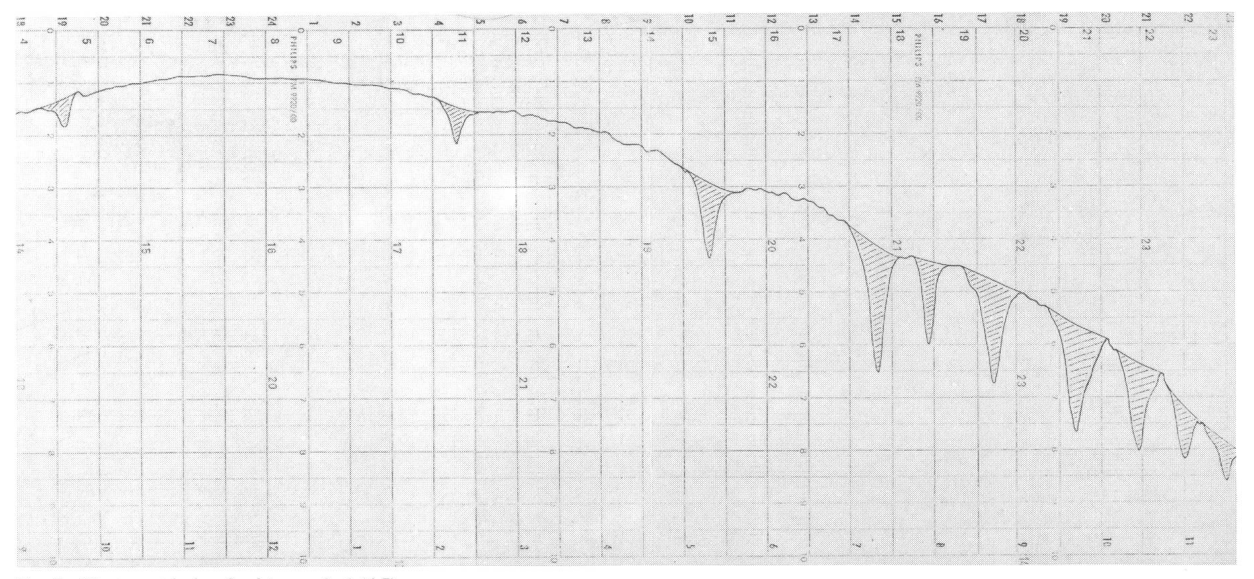

Fig. 7: Photometrisches Spektrum, Aql (A7).

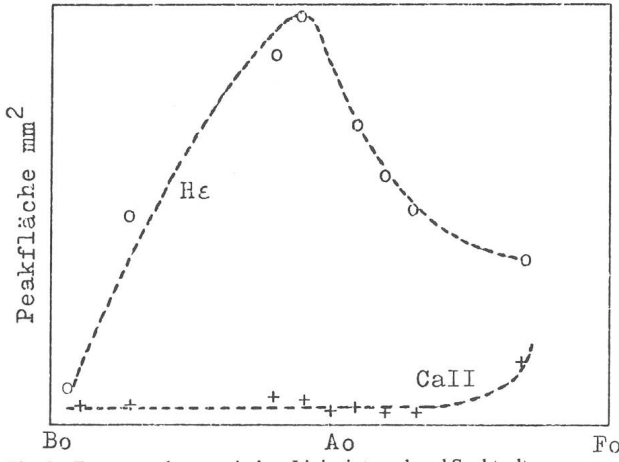

Fig. 8: Zusammenhang zwischen Linienintegral und Spektraltyp.

strierstreifen mit einer mehr oder weniger grossen zahl von Absorptionspeaks des photographischen Spektrums erhalten.

Zum Zweck der Peakidentifizierung photometriert man in Anlehnung an die beiden ersten Verfahren zweckmässigerweise das Spektrum eines Sterns vom Spektraltyp A. Den Registrierstreifen dieses Eichsterns bringt man mit dem des zu untersuchenden Sterns zur Deckung und fixiert darin die Positionen der Wasserstoffpeaks. Durch Extrapolation können dann die lenlängen der interessierenden Absorptionslinien bestimmt werden. Ein Beispiel der photometrischen Registrierung eines Sterns vom Spektraltyp A7 ( $\alpha$ Aq1) zeigt Fig. 7. Mit dem hier beschriebenen Auswertverfahren bieten sich einige Untersuchungsmöglichkeiten eines Sternspektrums an. Linienverbreiterung- oder auch aufspaltung durch Dopplereffekt, die mit der Projektions- und Mikrometermethode wohl auch festgestellt werden können, sind bei photometrischer Vermessung sehr viel anschaulicher und vor allem objektiver stellen. Desweiteren lassen sich sehr aufschlussreiche Li-Linienintensitätsbetrachtungen in Abhängigkeit vom Spektraltypus bei gleicher Leuchtkraftklasse durchfüh-Die Fläche unter einem Absorptionspeak ist ein

Mass für die Intensität der entsprechenden Absorptionslinie. Sie wird durch Planimetrieren des Kurvenverlaufs gemessen, wobei die Basislinie die Verbindung des beiderseits angrenzenden Kontinuums darstellt. Trägt man die vom Kurvenverlauf der Linien Hε und Ca II (K) umschlossene Fläche gegen den Spektraltypus auf (Fig. 8), so zeigt He in ihrer Intensität ab etwa Bo eine stetige nahme mit deutlichem Maximum bei B9, um danach über Ao hinaus in der Intensität wieder abzunehmen. Die Linie Ca II bleibt in der Intensität schwach ab Bo bis etwa A5, um darüber hinaus plötzlich stark anzusteigen. Leider lagen zur Zeit der Manuskriptverfassung keine weiteren Aufnahmen ab A7 bei gleicher Leuchtkraftklasse vor, um den weiteren Intensitätsverlauf von HE und Ca II aufzunehmen. In der Praxis der Berufsastrobildet die Photometrie der Linienprofile u. a. die Grundlage zur Interpretation der Physik der Sternatmound der Erforschung von Rotationseffekten.

Als weitere Anwendungsmöglichkeiten der skopischen Beobachtung wären besonders erwähnenswert:

- a) die Linienaufspaltungen bzw. -variationen von spektroskopischen Doppelsternen und d-Cepheisternen und
- b) der langperiodischen Veränderlichen
- c) die spektralen Besonderheiten der sogenannten Hüllensterne (yCassiopeia, Wasserstofflinien in Emission u. a.)

Unter anderem ist es möglich, über die Linienaufspaltung von Bedeckungsveränderlichen sehr aufschlussreiche Beobachtungen hinsichtlich der Radialgeschwindigkeit zu gewinnen.

An b) anknüpfend konnte vom Verfasser im Frühjahr 1977 an dem langperiodischen Bedeckungssystem Zeta Aurigae das Verschwinden der Wasserstofflinien des B-Sterns als Folge seiner Bedeckung durch den K-Stern beobachtet werden. Bild 9a zeigt im Zeta Aurigae-Spektrum (4900—3700 À) die Wasserstoffabsorptionen der B-Komponente vor der Bedeckungsphase;

Aufnahme 9b, zur Zeit der Bedeckung gewonnen, lässt im gleichen Spektralbereich nur noch den Anteil

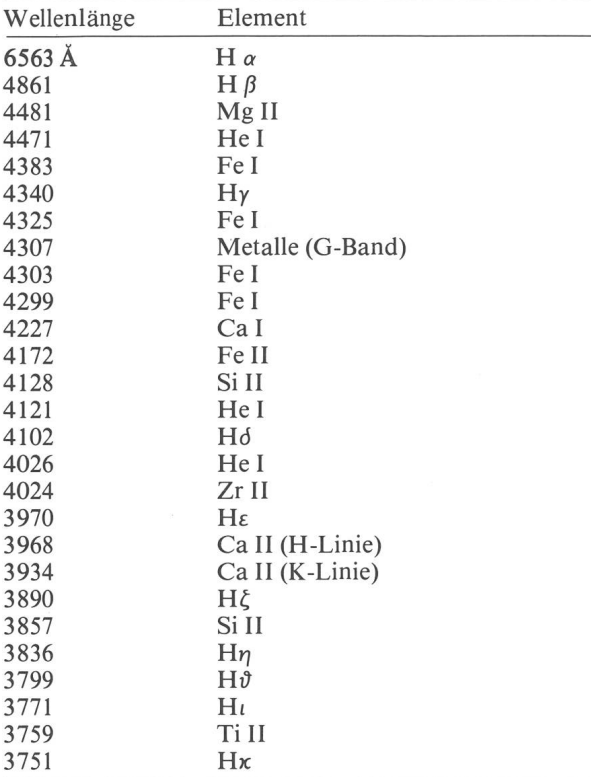

der Metallinien der K-Komponente erkennen. Ein sonderer spektraler Leckerbissen dieses Bedeckungssystems ist schliesslich noch das Auftreten von Kalziumlinien zu dem Zeitpunkt, wo während des langsamen Verschwindens des B-Sterns hinter dem K-Stern dessen Kalziumatmosphäre von der B-Sternstrahlung durch-

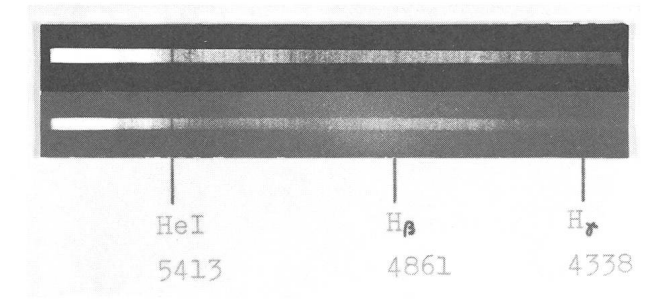

Fig. 9: Oben: Fig. a), 1977 März 3. Unten: Fig. b), 1977 April 16.

setzt wird. Leider dauert dieser Vorgang nur einige Tage und konnte wegen ungünstiger Witterungsbedingungen vom Verfasser nicht beobachtet werden. Für die nahmen in dem oben erwähnten Spektralbereich wurde der Film Kodak 103a-O mit seinem Empfindlichkeitsmaximum bei ca. 4300 Å verwendet. Im Hinblick auf die Auswahl des Filmmaterials für die Spektroskopie sollten grundsätzlich nur dem jeweiligen Untersuchungsziel timal angepasste Emulsionstypen verwendet werden. Die beiden Typen 103a-0 und 103a-F z.B. ergänzen sich in ihrer spektralen Empfindlichkeitsverteilung sehr gut und erfassen insgesamt einen Spektralbereich von ca. 7600 bis 3600 Ä. Nach eigenen Aufnahmen ist der Beginn der spektralen Empfindlichkeit deutlich an der atmosphäri-A-Bande (7600 Ä) zu erkennen. Die abschliessend tabellarische Zusammenstellung einiger analytisch wich-Absorptionslinien wird dem Sternspektroskopiker zur Linienidentifikation seiner Spektren eine nützliche Hilfe sein.

A dresse des A utors: Ernst Pollmann, Hammerweg 20, D-5090 Leverkusen.

## Angewandte Spektralklassifizierung

## vonE. Pollmann, Leverkusen

Die Praxis der Spektralklassifizierung wird den meisten Astro-Amateuren lediglich nur von der Theorie her ein Begriff sein. Obgleich sich im Rahmen seiner instrumentellen Möglichkeiten durchaus einige interessante achtungsaufgaben anbieten, wird er in der Literatur hingegen echte Anwendungsbeispiele kaum oder gar nicht finden. Es ist darum in diesem Aufsatz mein Anliegen, eine Möglichkeit aufzuzeigen, die aus den Lehrbüchern der Astronomie erworbenen theoretischen Kenntnisse an einem einfachen aber deshalb nicht minder interessan-Beobachtungsbeispiel anzuwenden. An dem pulsationsveränderlichen Stern d-Cephei ist eine solche troskopische Beobachtungsaufgabe durch die Tatsache gegeben, dass er, ausgehend von der Abnahme seiner Maximalhelligkeit innerhalb von 5,366341 Tagen bis zum Minimum seine Spektralklasse von F2 zu G2 ändert. Mit einem einfachen Prismenspektrographen1-2-3), dessen mittlere Lineardispersion im Bereich Hβ-Hγ etwa 200 Å/mm beträgt, wird man diese Spektrumvariation photographieren können. Die Belichtungszeiten liegen sowohl während des Maximums wie auch im Minimum bei Verwendung hochempfindlichen Filmmaterials (Kodak 103a-0) bei ca. 15—20 Min., wobei der genaue Aufnahmezeitpunkt festgehalten werden muss. Bei der Auswahl des Filmmaterials sollte darauf geachtet werden, dass dessen Maximalempfindlichkeit in etwa mit dem für die Beobachtung interessanten Spektralbereich übereinstimmt.

Es erhebt sich nun die Frage, nach welchen Kriterien das photographierte Spektrum ausgewertet werden soll. Im BI-Taschenbuch «Einführung in die Astronomie» von Becker ist auf den Seiten 132/133 eine Methode schrieben, nach der die Potsdamer Spektraldurchmusterung erarbeitet wurde. Danach wird das Intensitätsverhältnis zweier typischer Linien geschätzt oder vermeswobei eine mit fortschreitender Spektralklasse schwächer, die andere stärker wird. Wie schon erwähnt, erfasst die Variabilität der Spektralklasse von d-Ceph den Bereich von F2 bis G2, und gemäss der Potsdamer Spektraldurchmusterung wird dabei das Intensitätsverhältnis der Linien 4307 Å (G-Band, Metalle) zu 4340 Å  $(H<sub>Y</sub>)$  wie es in der Abb. 1 in Abhängigkeit von der Spektralklasse dargestellt ist, für die quantitative Auswertung herangezogen. Dieses Verhältnis kann in einer Art fenschätzung ermittelt werden, wobei der Gesamteindruck der Linien das Intensitätsmass darstellen soll. Für

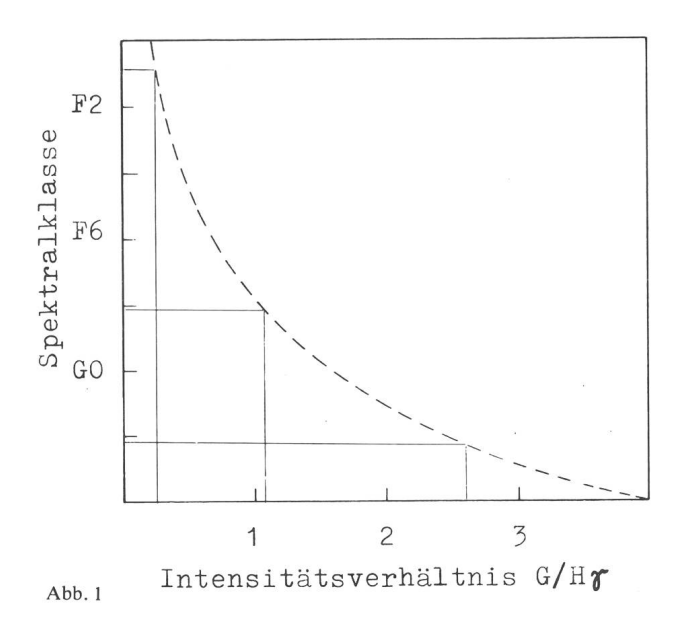

eine derartige quantitative Untersuchungsreihe scheint jedoch eine photometrische Linienvermessung, wie sie von mir an anderer Stelle beschrieben wurde<sup>1, 4</sup>) geeigneter.

Mit meinem 910 mm 30° Kronglasprismenspektrographen gelangen mir drei Spektralaufnahmen von d-Ceph bei JD 2443406,313  $\ldots$ . 434,278 und  $\ldots$ . 436,266 entsprechend den Lichtwechselphasen 0,08, 0,288 und 0,658. Der Aufnahme bei Phase 0,08 ging das Maximum des Sterns um 0,429 Tage voraus, und Aufnahme bei Phase 0,658 lag um 0,0812 Tage vor dem Minimum. Die Spektren in diesen beiden Phasen müssten also deutlich

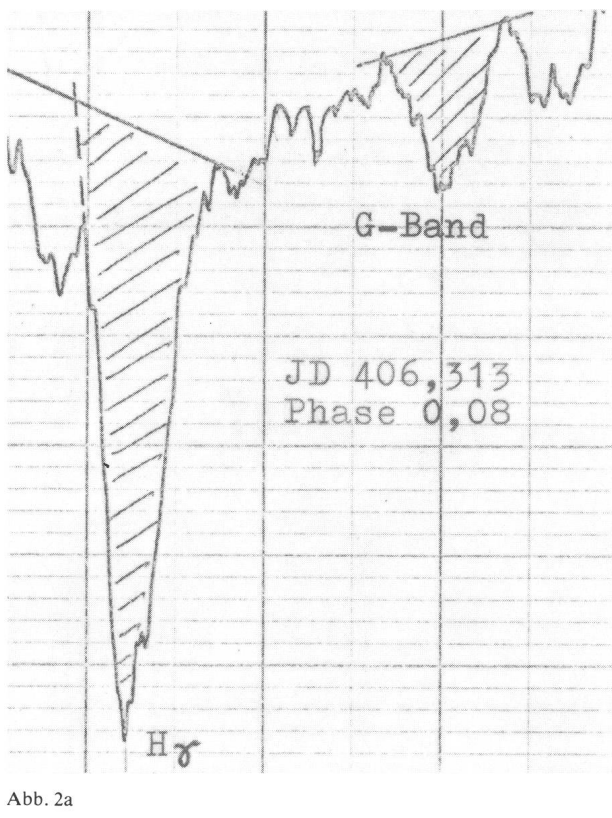

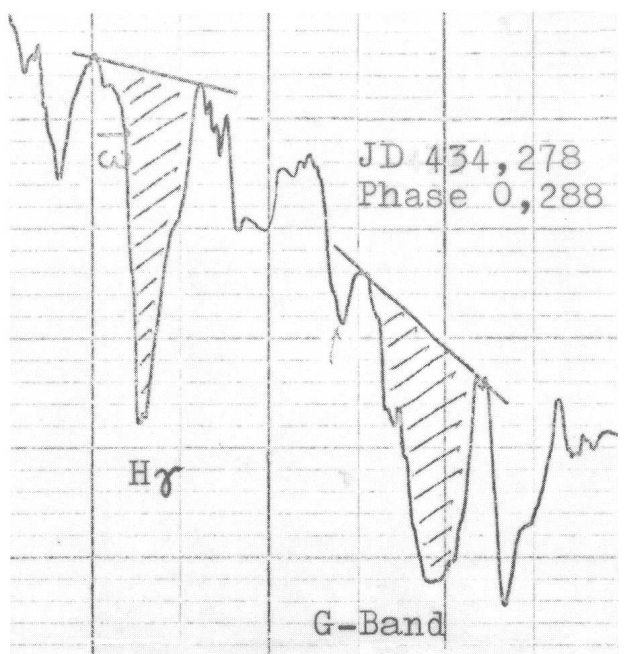

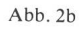

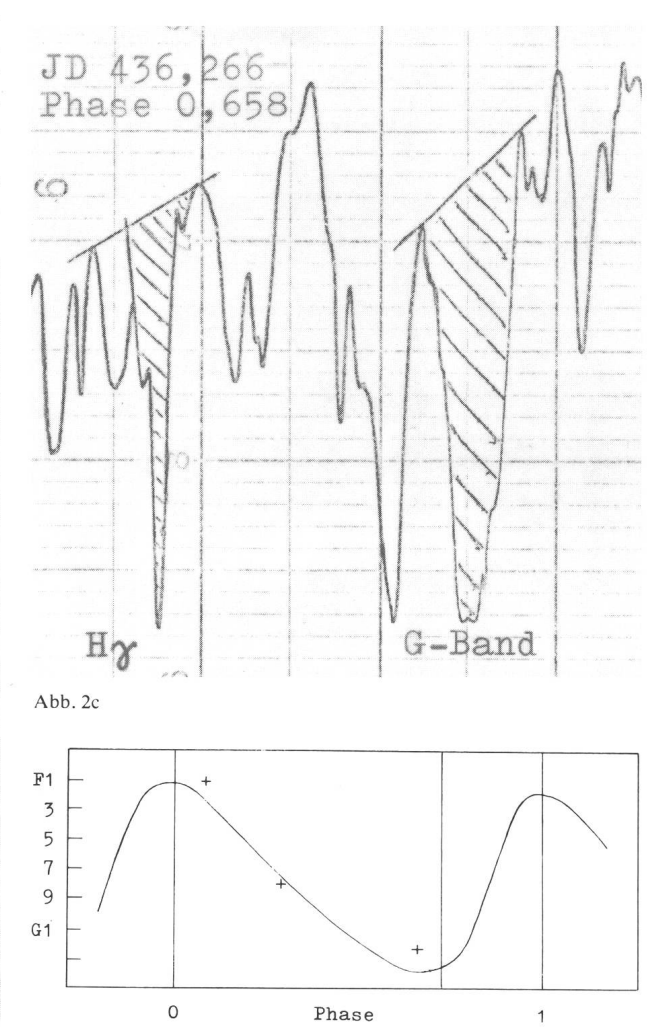

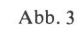

den Unterschied zwischen den Klassen F2 und G2 erkennen lassen. In Abb. 2 sind die Ausschnitte aus den Photometerkurven der drei Spektren dargestellt, in der die veränderten Linienintensitäten in Abhängigkeit von der Phase sehr schön verdeutlicht werden. Die Flächen unter diesen Absorptionslinien, ein Mass für deren Intensität, wurden mit einem Planimeter ermittelt und das Verhältnis G-Band/Hy errechnet, wobei folgende Werte bestimmt werden konnten:

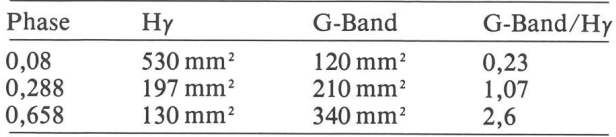

Überträgt man nun das so ermittelte Intensitätsverhältin die Kurve des Diagrammes der Abb. 1, so lässt sich daraus für jedes Verhältnis die entsprechende tralklasse ableiten:

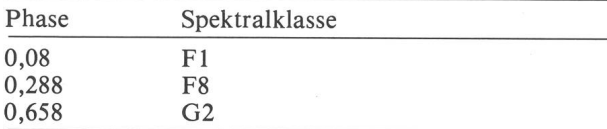

Auf den Mechanismus dieses Vorganges soll hier nicht eingegangen werden, es sei auf die Spezialliteratur<sup>5</sup>) verwiesen. Im Diagramm der Abb. 3 ist die phasenabhängige Spektralklassenvariation, wie sie bei d-Cephei-Sternen beobachtet wird, wiedergegeben. Es gilt nun zu prü-

fen, ob die ermittelten Werte aus den eigenen Beobachtungen sich in diesen Kurvenverlauf einpassen lassen. Die drei photometrisch bestimmten Spektralklassen werden ihren Phasen entsprechend in das Diagramm eingetragen. Wie man sieht, weichen die Messpunkte im Bereich der Extremwerte der Lichtkurve etwas vom eigentlichen Kurvenverlauf ab. Diese Abweichung ist eventuell dadurch zu erklären, dass die Änderung der Spektralklasse von Periode zu Periode nicht immer streng zu gleichen Werten führt, wie es die Kurve darstellt. Zur Klärung dieses Befundes wäre es erforderlich, die suchungsreihe mehrfach zu wiederholen. Jedoch unter Berücksichtigung der Tatsache, dass die Werte aus nur drei Aufnahmen erhalten wurden, kann das Ergebnis als durchaus zufriedenstellend betrachtet werden. Das hier beschriebene spektroskopische Anwendungsbeispiel ist sicher nur eine Reproduktion dessen, was professionel-Astronomen schon längst als gesicherte Erkenntnis vorliegt. Es vermittelt deshalb nicht minder dem Amateur unter Miteinbeziehung der Theorie solcher physikalischer Prozesse ein sehr viel besseres Verständnis für derartige Abläufe.

#### Literatur:

- ') Pollmann, E., SuW 9/77; S. 296
- 2) Ahnert, P., Kalender für Sternfreunde 1968; S. 185<br><sup>3</sup>) Alt, W., SuW 4/69; S. 93<br><sup>4</sup>) Pollmann, E., Mitteilungsblatt der Volkssternwarte
- 3) Alt, W., SuW 4/69; S. 93
- 4) Pollmann, E., Mitteilungsblatt der Volkssternwarte Köln; 4/76
- 5) Hoffmeister, C., Veränderliche Sterne, Leipzig 1970

Adresse des Autors : Ernst Pollmann, Hammerweg 20, D-5090 Leverkusen.

## Filmkunde für Astroamateure

von Thomas Spahni, Winterthur

### Teil 1: Bildentstehung, Schwärzung und Kontrast

Seit die Photographie ein neues Kapitel der Astrophysik eingeleitet hat, versuchen mehr und mehr auch Amateure Himmelsobjekte auf den Film zu bannen.

Über die instrumentellen Voraussetzungen ist im ORION eingehend berichtet worden  $1, 2, 3, 4$ ).

Aber selbst wenn die Optik ein erschütterungsfreies und gestochen scharfes Bild erzeugt, besteht noch lange keine Gewähr für gute Astroaufnahmen. Belichtungszeit, Wahl der Emulsion und Verarbeitung sind oft entscheidend. Deshalb ist es unumgänglich, dass ernsthafte Astrophotographen ihre Filme selbst verarbeiten.

Leider ist es unmöglich eine allgemeine Anleitung zu geben, die in jedem Fall zu guten Resultaten führt. Dafür kann aber jeder, der einige Kenntnisse über photographische Schichten besitzt, diejenige Kombination von Film und Verarbeitung ermitteln, die in seinem Fall die besten Ergebnisse verspricht.

Diese Darstellung der wichtigsten Grundlagen soll dahelfen.

### Entstehung eines Bildes

Ein Film besteht aus winzigen Silberbromidkristallen, eingebettet in eine Gelatineschicht. Diese Schicht ist auf einem stabilen Träger wie etwa Glas oder Zelluloid aufgebracht. Bei den handelsüblichen Filmen ist das Zelluloid inzwischen durch modernere Kunststoffe setzt worden.

Bei der Belichtung gelangt ein Lichtquant durch die Aufnahmeoptik auf den Film und trifft dort einen Silberbromidkristall. Es schlägt einem Bromidion ein Elekaus der Bahn und wird dabei absorbiert. So entsteht ein freies Photoelektron, das an seinem alten Platz eine positiv geladene Lücke zurücklässt. Beide sind innerhalb des Kristalles frei beweglich. Ein benachbartes Elektron springt in das Loch, fehlt aber an seinem alten Platz. Die positive Lücke wird wie ein «Schwarzer Peter» tergegeben. Es ist nun sehr wahrscheinlich, dass das überzählige

Elektron und das positive Loch irgendwann wieder sammenfinden und sich unter Abgabe von Energie wieder vereinigen. In diesem Fall ist der Silberbromidkristall unbelichtet wie zuvor.

Zum Glück hat jeder Kristall Fehler in seinem stallgitter, sei es durch Einschlüsse von fremden Stofoder durch Beschädigungen an seiner Oberfläche.

An solchen sogenannten aktiven Stellen wird ein derndes Elektron festgehalten und von einem beweglichen Silberion neutralisiert. An der aktiven Stelle ist ein neutrales Silberatom entstanden.

Während der Belichtungszeit wiederholt sich dieser Vorgang. Auftreffende Lichtquanten lösen neue elektronen aus, die dann ebenfalls an der aktiven Stelle festgehalten und durch weitere Silberionen neutralisiert werden. Wenn während der ständigen Wanderung durch den Kristall zwei positive Lücken aneinandertreffen,

verbinden sie sich zu einem Brommolekül. Die Gelatine absorbiert das entstandene Brom.

An den aktiven Stellen sammelt sich nun langsam ein winziger Fleck von metallischem Silber an.

Man vermutet, dass es bei den empfindlichsten Silberbromidkristallen vier bis zehn gebundene Silberatome an einer aktiven Stelle braucht, bis der Kristall belichtet ist. Noch ist zwar von einer Schwärzung nichts zu sehen, man spricht deshalb von einem latenten Bild, aber die Silberatome sorgen dafür, dass bei der Entwicklung alle verbleibenden Silberionen reduziert werden. Das gesamte Korn wird schwarz. Die Entwicklung des Films ist also lediglich eine Verstärkung des latenten Bildes, und zwar ungefähr um einen Faktor von 109.

Jetzt ist klar, warum grobkörnige Filme empfindlisind als feinkörnige. Die grossen Körner bilden eine grössere Auffangfläche für das Licht und haben folglich auch schneller die nötige Anzahl Lichtquanten eingefanum bei der Entwicklung schwarz zu werden.

## Sch wärzungskurve und Kontrast

Ein entwickeltes Filmkorn kann nur ganz geschwärzt sein oder gar nicht. Graue Zwischentöne sind unmöglich.

Wären in einem Film alle Körner gleich gross, so sähe eine Landschaftsaufnahme wie ein Holzschnitt aus. Schwarze und helle Bildteile wären durch scharfe Kanten voneinander abgegrenzt. Dies ist bei den sogenannten Strichfilmen teilweise verwirklicht.

Um eine weiche Gradation zu erreichen, enthalten die meisten Emulsionen Silberbromidkristalle von verschiedener Grösse und in mehreren Lagen übereinander.

Die Schwärzung nimmt dann bei gleichbleibender lichtungszeit mit zunehmender Beleuchtungsstärke zu. Stellt man die Zunahme in einem Diagramm dar, so hält man die Schwärzungskurve. (Fig. 1).

Auf der Abszisse ist der Logarithmus des Produktes von Bestrahlungsstärke und Belichtungszeit aufgetrawobei aber alle Messungen für eine Schwärzungs-

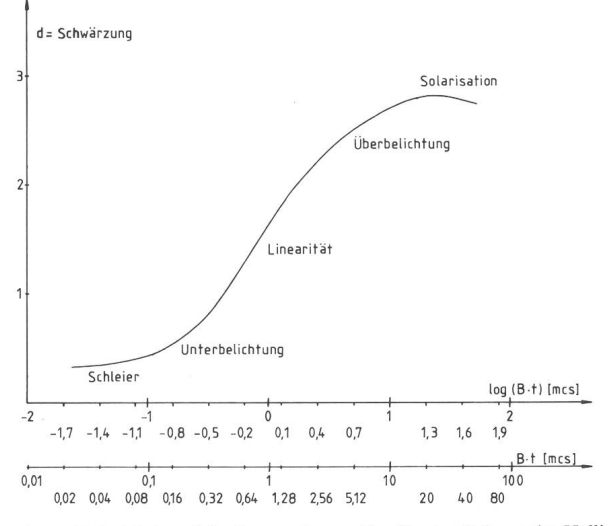

Fig. <sup>1</sup> : Beispiel einer Schwärzungskurve. Zur Verdeutlichung des Helligkeitsumfanges sind auf einer zweiten Abszisse neben den Logarithmen auch die Werte für die Belichtung selbst aufgetragen. Masseinheit ist die Meter-Kerzen-Sekunde [mes]. Die Schwärzung des Films, abgetragen auf der Ordinate, ist als logarithmischer Wert definiert. Sie kann direkt aus der Skala abgelesen werden.

Bei den logarithmischen Skalen bedeutet eine Zunahme um 0,3 Skaleneine Verdoppelung der effektiven Grösse.

kurve mit der gleichen Belichtungszeit ausgeführt werden müssen.

Die Schwärzung d wird gemessen, indem man einen Lichtstrahl durch den Film schickt und das Verhältnis des auftreffenden zum austretenden Licht misst.  $(Fig. 2)$ .

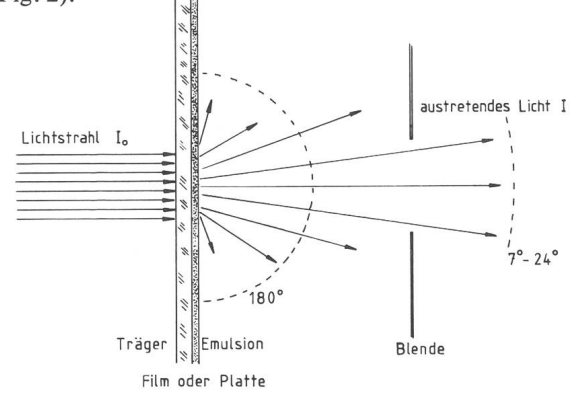

Fig. 2 : Vorrichtung für die Messung der Dichte d. Der Film wird mit nem parallelen Lichtstrahl durchleuchtet. Dabei wird ein Teil des Lichtes gestreut. Für die Ermittlung der sogenannten diffusen Dichte wird das gesamte austretende Licht über einen Winkel von 180° berücksichtigt, für die halbdiffuse Dichte ein Winkel von 24° und für die Messung der parallelen Dichte darf nur ein um 7° divergentes Lichtbündel in die tozelle gelangen.

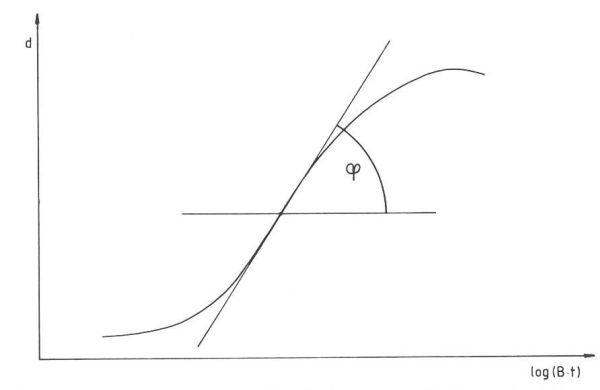

Fig. 3: Der Kontrast Gamma ist als die grösste Steigung der Schwärzungskurve definiert. Er wird als Tangens des Winkels  $\varphi$  angegeben. Der Gamma-Wert ermöglicht keine Rückschlüsse auf die allgemeine Form der Kurve, da für ihn nur der Punkt grösster Steigung massgebend ist.

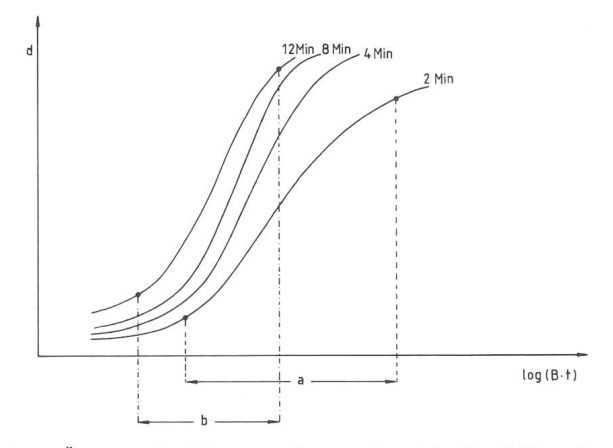

Fig. 4: Änderung der Schwärzungskurve während der Entwicklung des Films. Die Zahlen bei den Kurven bedeuten die Entwicklungszeiten. Bei gesteigerter Entwicklung des Films nimmt der brauchbare Belichtungsspielraum ab. Man beachte, dass a und b auf einer logarithmischen Skaabgetragen sind. Der Belichtungsspielraum a ist viermal grösser als b.

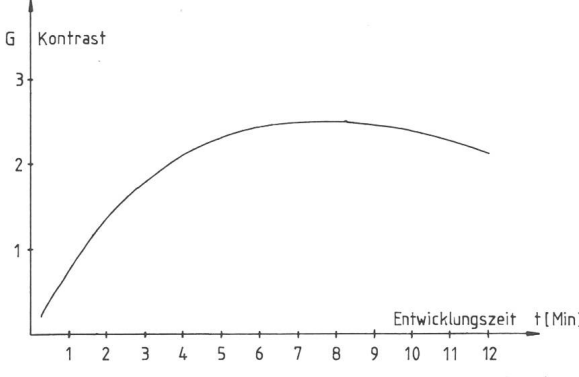

Fig. 5: Abhängigkeit des Kontrastes von der Entwicklungszeit. Die Kurist nach den Schwärzungskurven von Fig. 4 gezeichnet. Obwohl der Kontrast bei langer Entwicklung wieder abnimmt, überschneiden sich die Schwärzungskurven nicht.

## Es gilt :  $d = log (I_0/I)$

Besonders bei grobkörnigen Filmen wird das Licht was gestreut. Je nachdem ob man bei der Messung nur einen kleinen Winkel oder das gesamte austretende Licht berücksichtigt, erhält man für d etwas andere Werte.

In allen folgenden Diagrammen bedeutet d die diffuse Dichte, gemessen über einen Winkel von 180°, im gensatz zur Dichte im parallelen Licht, die immer etwas grösser ist.

Das American National Standards Institute hat die einzuhaltenden Bedingungen für die Messung festgelegt. (ANSI Standard PH2.19-1959).

Wenn ein Negativ mit einem Kaltlicht Vergrösserungsapparat vergrössert werden soll, ist die diffuse Dichte massgebend. Bei den Kondensorvergrösserern bestimmt die Dichte im parallelen Licht die Helligkeitsverteilung auf dem Positiv, weil das Negativ hier mit annähernd parallelem Licht durchleuchtet wird.

Die Schwärzungskurve ist an ihrem unteren Ende rallel zur Abszisse. Diese Grunddichte, Schleier genannt, setzt sich aus der Dichte des Filmträgers und der unbelichteten Schicht zusammen. Die Zone der Unterbelichtung zeigt die minimale Beleuchtungsstärke, die zur Erzeugung einer Schwärzung nötig ist. Daran schliesst sich ein mehr oder weniger linearer Anstieg der Dichte bei zunehmender Beleuchtungsstärke an. Für photometrische Arbeiten liegt hier der brauchbare Belichtungsspielraum. Das gilt auch für die meisten anderen photographischen Arbeiten. Bei noch grösserer Beleuchtungsstärke endet die Linearität, bei starker Überbelichtung kann die Dichte sogar wieder abnehmen. Diesen Effekt nennt man Solarisation.

Die Steilheit des linearen Teils der Kurve ist ein Mass für den Kontrast des Negativs. (Fig. 3).

Man hat ihn mit dem griechischen Buchstaben Gamma bezeichnet und folgendermassen definiert :

## $\gamma = tg\varphi$

 $\varphi$  ist der Winkel zwischen der Horizontalen und der Tangente an den steilsten Punkt der Schwärzungskurve.

Der Kontrast lässt sich innerhalb der Gegebenheiten einer Emulsion in weitem Rahmen durch die Verarbeitung steuern. Verdünnung des Entwicklers und tiefere Entwicklungstemperatur in Verbindung mit verlängerter Entwicklungszeit schwächen den Kontrast. Fig. 4 zeigt die Abhängigkeit der Schwärzungskurve von der wicklungszeit.

Die Hersteller von Filmen geben oft eine Kontrast-Entwicklungszeit Kurve an. (Fig. 5). Sie zeigt, in welchem

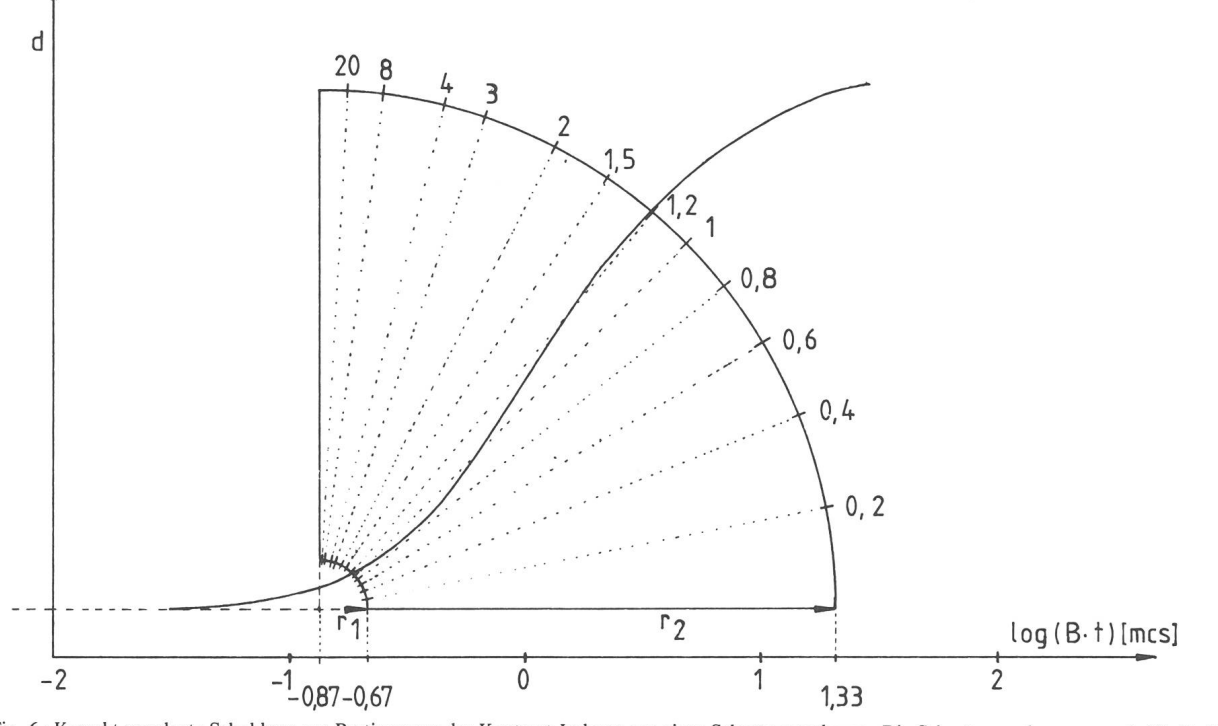

Fig. <sup>6</sup> : Korrekt angelegte Schablone zur Bestimmung des Kontrast-Indexes aus einer Schwärzungskurve. Die Schwärzungskurve muss beide Radien bei derselben Winkelablesung schneiden. r<sub>1</sub> muss 0,2 Einheiten der Abszissenskala betragen, r<sub>2</sub> 2,2 Einheiten. Dann kann angenommen werden, dass sich der praktisch brauchbare Teil der Schwärzung innerhalb der Ableseschablone befindet. Sie zeigt die mittlere Steigung, das heisst den Tangens des Winkels zwischen der Horizontalen und der Verbindungslinie der beiden Schnittpunkte.

Mass sich der Gamma-Wert durch eine verlängerte wicklung steigern lässt. Man sieht aber auch, dass dies nur bis zu einem gewissen Grad sinnvoll ist. Zudem wird der Schleier verstärkt und in der Zone der Unterbelichtung sehr wenig gewonnen. Eine stark entwickelte Sternfeldaufnahme zeigt also nicht mehr Sterne, wohl aber sind die genügend belichteten Sternbildchen stärker schwärzt. Dafür büsst man einen grossen Teil des Helligkeitsumfanges ein. Bei Planetenaufnahmen dagegen wird man ein beträchtliches Mass an Detail gewinnen, vorausgesetzt dass die Belichtung richtig getroffen wurde und die Schwärzung des Planetenscheibchens innerhalb der Linearität liegt.

Bei Astroaufnahmen, wo die nichtlineare Zone der Unterbelichtung von grösster Wichtigkeit ist, bringt der Gamma-Wert Probleme, vor allem wenn man Filme mit unterschiedlichen Schwärzungskurven vergleichen will. Deshalb wird er immer mehr vom Kontrast-Index drängt.

Der Kontrast-Index berücksichtigt die mittlere gung zwischen den beiden Punkten der schwächsten und der stärksten noch brauchbaren Schwärzung auf der Schwärzungskurve. Der Kontrast-Index kann mit Hilfe einer Schablone aus der Kurve herausgelesen werden. (Fig. 6).

Es bleibt nun noch der Zusammenhang zwischen Konund Empfindlichkeit zu untersuchen. Betrachten wir hierzu Fig. 7. Film A benötigt nur halb so viel Licht um die Schwärzung x zu erreichen wie Film B. Trotzdem benötigen beide Filme gleich viel Licht um eine Dichte vom Betrag y zu erreichen, und wenn die Dichte noch grösser sein soll, so ist Film B sogar noch empfindlicher als Film A.

Hier zeigt sich sehr schön, wie wichtig die Wahl der richtigen Emulsion für einen bestimmten Zweck ist. Zur Registrierung schwächster Sterne innerhalb einer grenzten Belichtungszeit wäre unbedingt Film A vorzuziehen. Geht es aber darum, einen schwachen Nebel

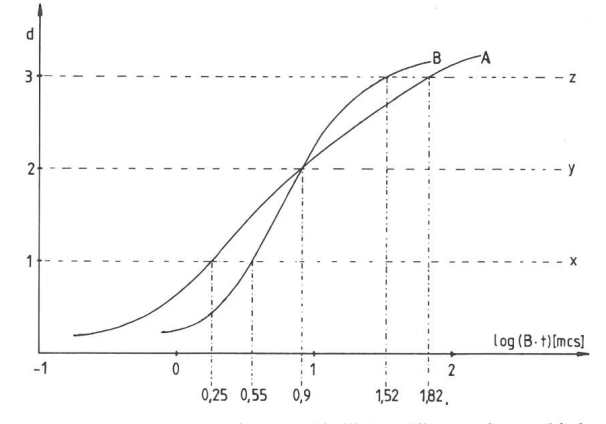

Fig. <sup>7</sup> : Vergleich von zwei unterschiedlichen Filmen mit verschiedenen Schwärzungskurven.

trotz eines leicht aufgehellten Nachthimmels deutlich zubilden, so wird man die verlängerte Belichtungszeit gern in Kauf nehmen, wenn sich dafür das Objekt auf dem Negativ klar vom Schleier abhebt.

#### Temperatur und Belichtungszeit

Bei Emulsionen für den wissenschaftlich-technischen Gebrauch teilen die Hersteller auf Anfrage die zungskurven ihrer Produkte mit. Der Amateur kann dann die jeweils gültige Empfindlichkeit für eine wünschte Schwärzung bestimmen. Um Enttäuschungen zu vermeiden, müssen wir aber noch einen Effekt berücksichtigen, der in der Astrophotographie einige rühmtheit erlangt hat, den SCHWARZSCHILD-Effekt.

Zur Ermittlung einer Schwärzungskurve wurde mit Absicht die Belichtungszeit konstant gehalten und nur die Beleuchtungsstärke variiert. Nach dem Reziprozitätsgesetz von BUNSEN, dass die photochemische Wirkung proportional dem Produkt von Bestrahlungsstärke und Belichtungszeit sei, wäre dies unnötig. Dieses Reziprozi-

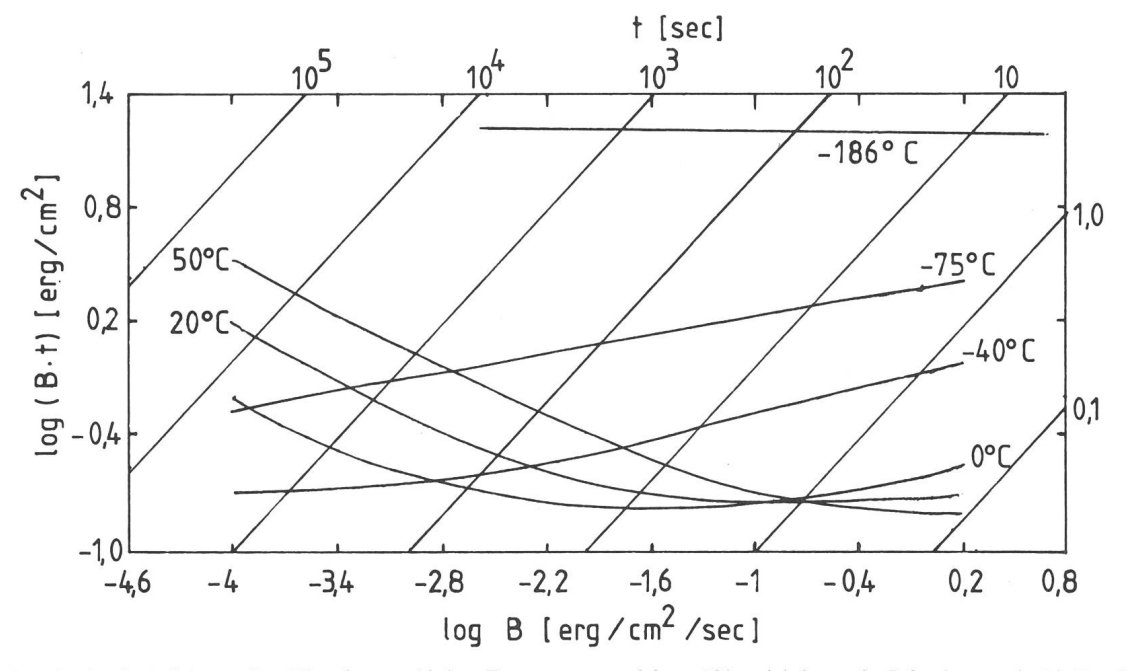

Fig. 8: Energien für die Belichtung eines Films für verschiedene Temperaturen und deren Abhängigkeit von der Beleuchtungszeit. Die Empfindlichkeit bei langen Belichtungszeiten nimmt mit sinkenden Temperaturen zuerst zu, dann wieder ab<sup>5</sup>).

tätsgesetz gilt aber nur für den photochemischen Primärprozess.

$$
Br^- + h_V = Br + e^-
$$

Dieser kann aber rückgängig gemacht werden, wenn das Elektron und das positive Loch wieder zusammenfinden.

Das positive Loch, in Wirklichkeit ein Bromatom auf der Suche nach einem Elektron zur Auffüllung seiner äussersten Elektronenschale, kann auch an einer aktiven Stelle vorbeikommen, wo bereits reduzierte Silberatome angesammelt sind. Es wirkt stark oxydierend und wird dadurch ein Silberatom in den unbelichteten Zustand rückführen.

$$
Br + Ag = Br^- + Ag^+
$$

Die unerwünschten Reaktionen machen sich vor allem bei langen Belichtungszeiten und schwachen lungsstärken bemerkbar, wenn die Zufuhr von Lichtquanten sehr langsam ist. SCHWARZSCHILD hat das Reziprozitätsgesetz von BUNSEN daraufhin korrigiert.

 $d =$  konstant wenn B ·  $t^p =$  konstant

Der Exponent p heisst ScHWARZSCHiLDexponent. Bei den meisten handelsüblichen Filmen beträgt er ungefähr 0,8.

Bei einigen Emulsionen für die Langzeitphotographie sind die unerwünschten Sekundärreaktionen weitgehend unterdrückt. Ein solcher Film ist zum Beispiel Kodak 103a-O, bei dem die ideale Kombination von tungsstärke und Belichtungszeit ungefähr 100 Sekunden beträgt.

Die Temperatur beeinflusst die Geschwindigkeit, mit der sich Elektronen und Atome innerhalb der Silberbromidkristalle bewegen. Durch Tiefkühlung der photographischen Schicht können die unerwünschten Reaktionen unterdrückt werden, bei allzu starker Kühlung verhinman aber auch die Reduktion der Silberionen, so dass die Empfindlichkeit stark abnimmt. Entgegen einer weitverbreiteten Meinung, die auf möglichst tiefe peraturen schwört, liegt die optimale Kühlung für die

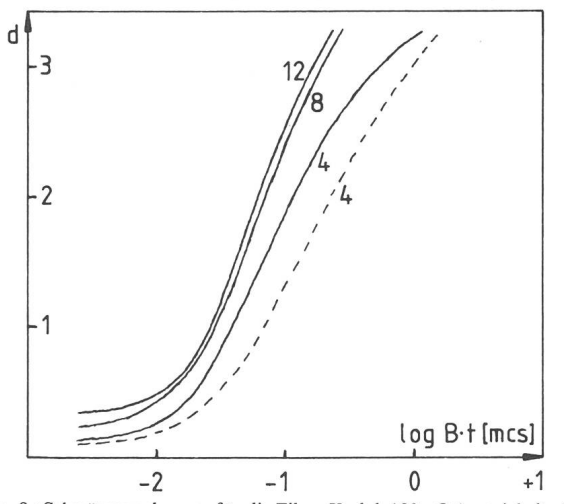

Fig. 9 : Schwärzungskurven für die Filme Kodak 103a-O (gestrichelte Linie) und Kodak 103a-F (ausgezogene Linien). Die Zahlen bei den Kurven sind die Entwicklungszeiten im Entwickler D 19 bei 20°C. Die Filme wurden durch ein Neutralfilter von der Dichte 3,42 eine Stun-

de lang mit Tageslicht belichtet. Die Bedingungen entsprechen somit weitgehend denjenigen bei Astro-

aufnahmen.

ORION 36. Jg. (1978) No. 164 15

meisten Emulsionen bei —20°C bis —30°C. Fig. <sup>8</sup> zeigt die benötigte Belichtungsenergie in Abhängigkeit von verschiedenen Belichtungszeiten und Temperaturen. Das Diagramm ist typisch für die meisten handelsüblichen Filme. Einzig die absoluten Werte für die Empfindlichkeit und das Verhalten bei höheren Temperaturen können etwas differieren.

In bitterkalten Winternächten wird die optimale Kühlung auch ohne spezielle Apparaturen beinahe erreicht. Bei solchen Gelegenheiten können Filme mit Erfolg gesetzt werden, die im Sommer für Langzeitaufnahmen völlig ungeeignet wären.

Die Kühlung beeinflusst die charakteristische Form der Schwärzungskurve eines Films kaum. Man erreicht die Verbesserung der Filmempfindlichkeit auch ohne eine nennenswerte Verstärkung des Schleiers. Das ist ein grosser Vorteil der Kühlung gegenüber der Empfindlichkeitssteigerung durch Hypersensibilisierung.

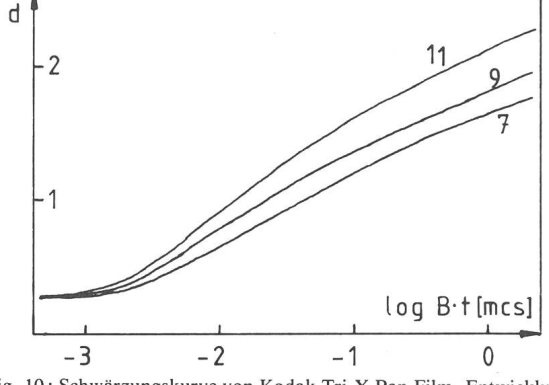

Fig. 10: Schwärzungskurve von Kodak Tri-X Pan Film. Entwicklung in D 76 bei 20°C, Bewegung in Minutenintervallen. Die Proben wurden bei<br>Tageslicht mit 1/50 Sekunde belichtet.

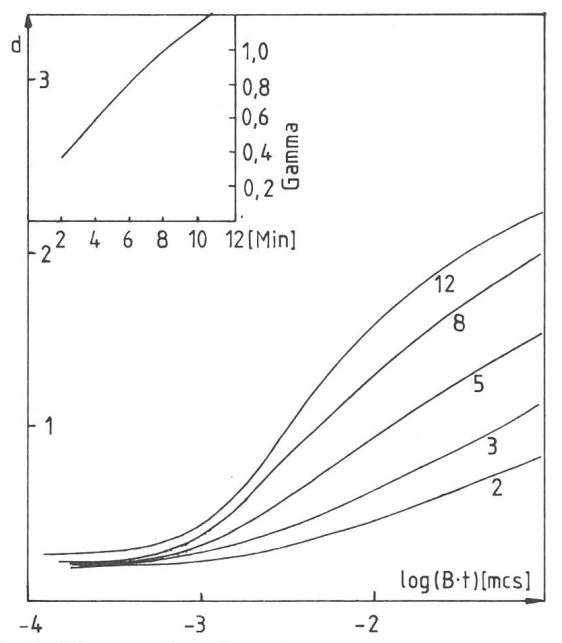

Fig. <sup>11</sup> : Schwärzungskurve für Kodak 2475 Recording/Estar Film. wickelt in DK 50 bei 20°C. Belichtung 1/50 Sekunde mit Tageslicht. Für längere Belichtungszeiten verliert der Film deutlich an Empfindlichkeit. Folgende Tabelle zeigt den Blendenausgleich :

Belichtungszeit  $1/10$  1  $10$  100 Sekunden<br>Blende  $+1/3$   $+2/3$   $+11/3$   $+21/3$  offnen Blende +1/3 +2/3 +11/3 +21/3 öffnen Das Auflösungsvermögen des Films liegt bei <sup>63</sup> Linien pro mm.

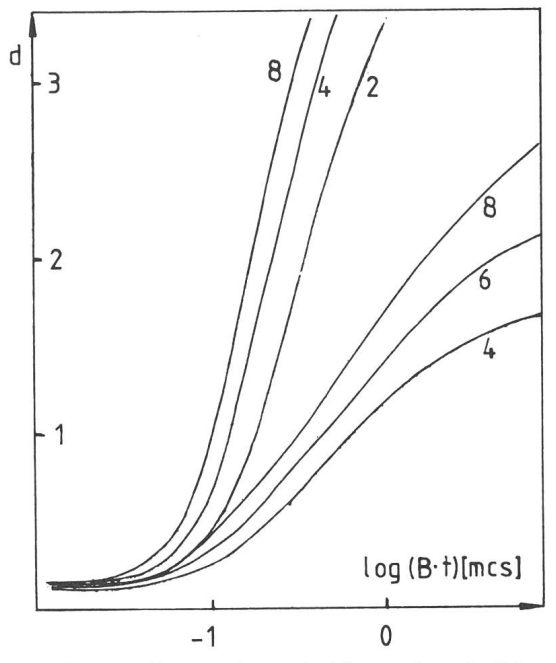

Farbfilme sollen stärker gekühlt werden als Schwarzweissfilme. Hier soll die Tiefkühlung vor allem die balance erhalten, indem die SCHWARZSCHILDexponenten der verschiedenen Schichten möglichst nahe an <sup>1</sup> bracht werden. Dass dadurch die Belichtungszeiten etwas länger werden, muss man in Kauf nehmen.

#### Technischer Anhang

Zum Schluss sei eine kleine Zusammenstellung der Schwärzungskurven derjenigen Filme gegeben, die für den Amateur erhältlich sind und die auch üblicherweise in der Astrophotographie eingesetzt werden.

Die Kurven und Daten sind den Angaben der Hersteller entnommen<sup>6</sup>).

Fig. 12 : Schwärzungskurve des Films Kodak SO 410 Estar. Die unteren drei Kurven entstehen bei Entwicklung in HC-110 bei 20°C; Bewegung in Intervallen von 30 Sekunden. Die oberen drei Kurven gelten, wenn der Film bei gleichen Bedingungen im Entwickler D <sup>19</sup> entwickelt wird. In beiden Fällen erfolgte die Belichtung bei einer Belichtungszeit von <sup>1</sup> Sekunde mit Tungsten Licht. Der Kontrast-Index für die sechs Kurven ist :

0,8 1,0 1,2 3,2 3,4 Trotz der guten Empfindlichkeit ist das Auflösungsvermögen mit 250 nien pro mm extrem hoch.

Der Film ist speziell geeignet für Aufnahmen von Mond und Planeten. Er ist, wie auch die spektroskopischen Emulsionen, im Kleinbildformat vom Treugesell Verlag Düsseldorf erhältlich.

**Literatur** 

- 1) Heinrich Treutner, ORION <sup>31</sup> (1973) No. 134S.22.
- 2) Heinrich Treutner, ORION 32 (1974) No. 142 S. 118.
- 3) E. Alt, J. Rusche, ORION <sup>33</sup> (1975) No. <sup>148</sup> S. 69. 4) H. Blikisdorf, ORION 34 (1976) No. 157 S. 172.
- 
- 5) Die Figur wurde gezeichnet nach : Mees, C. E. K., and James, T. H., 1966, The theory of the photographic process, 3rd edition. New York : Macmillan.
- 6) Die Angaben sind den Datenblättern zu den einzelnen Filmen entnommen sowie aus: Kodak, Plates and Films for scientific photogra-(P-315), first edition 1973.

Adresse des Verfassers :

Thomas Spahni, Alte Römerstrasse 23, CH-8404 Winterthur.

## Pourquoi les astronomes suisses doivent-ils poursuivre leurs recherches dans le ciel Sud

## par M. Golay, Genève

#### 1. Introduction

Quel que soit le secteur de la science contemporaine, même la recherche la plus modeste nécessite des investissements considérables tant sur le plan humain que matériel. Par exemple une institution d'importance moyen<sup>à</sup> l'échelle européenne comme l'Observatoire de nève dépense chaque année en heures de travail et en équipement l'équivalent de tous les investissements fectués en un demi-siècle de 1900 à 1950. Dans ces conditions un effort important doit être fait afin que le travail des astronomes suisses soit aussi rentable que possible et qu'il ne soit pas dévalorisé par des contraintes qu'un pays industrialisé peut aisément éviter. <sup>11</sup> paraît évident qu'un astronome doit pouvoir bénéficier le plus souvent possible d'un ciel découvert et bien transparent. Si on lui impose de travailler dans de mauvaises conditions, il devra parfois passer des années à effectuer des mesures que d'autres mieux placés effectueront en une ou deux semaines. Le ciel étant un extraordinaire laboratoire de physique, il n'est pas évident que l'objet stellaire, que l'astronome doit analyser afin que sa recherche avance, se trouve justement observable dans de bonnes conditions d'un observatoire placé <sup>à</sup> l'intérieur des tières de son pays. Il apparaît aujourd'hui, au contraire, que les objets stellaires les plus extraordinaires sont malheureusement le plus fréquemment dans le ciel Sud, donc inaccessible de la Suisse.

Dans les paragraphes qui suivent je tente de montrer pourquoinous avons provisoirement une station d'observation à La Silla, au Chili, dans l'enceinte d'un observatoire européen, ESO, et ceci grâce à la générosité et à la collégialité des scientifiques européens. Il faut savoir que la Suisse, et ceci malgré les demandes répétées des astronomes aux autorités de notre pays depuis bientôt <sup>15</sup> ans, n'est pas membre de cette organisation intergouvernementale. J'ai parlé ci-dessus d'une station provisoire car il m'est difficile de croire que les astronomes suisses puissent bénéficier éternellement des services d'une ganisation internationale sans participer aux frais. Nous sommes donc des hôtes de l'organisation et nous rons partir discrètement un jour (proche) si nous ne sommes pas capables de trouver une forme convenable de coopération avec cette généreuse organisation.

#### 2. Fraction du ciel accessible aux astronomes de la zone tempérée

Les observations de haute précision qu'exige l'astronomie moderne doivent être effectuées au voisinage du zénith. Il n'est pas recommandé de faire des mesures d'intensité à plus de 56° du zénith. Dans ce cas le trajet

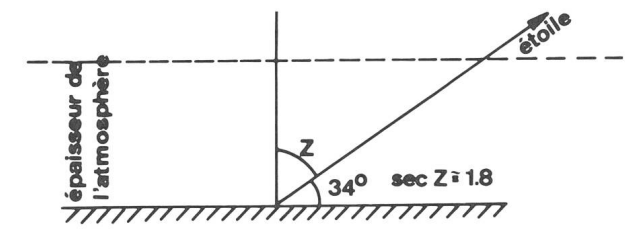

Fig. 1: Coupe de l'atmosphère terrestre.

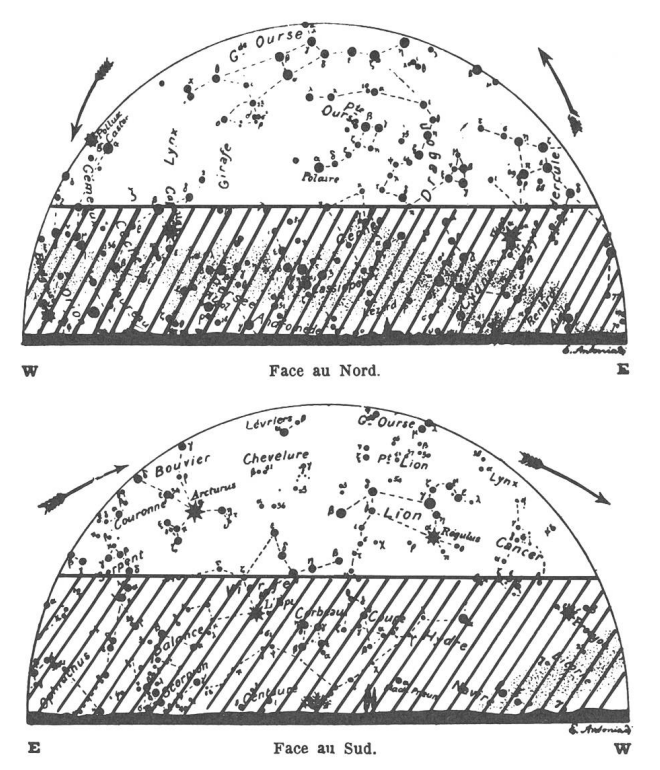

Fig. 2: Le ciel le 1er mai (à 21.00 h). La région hachurée recouvre la gion du ciel où les observations sont sérieusement perturbées par l'absorption atmosphérique.

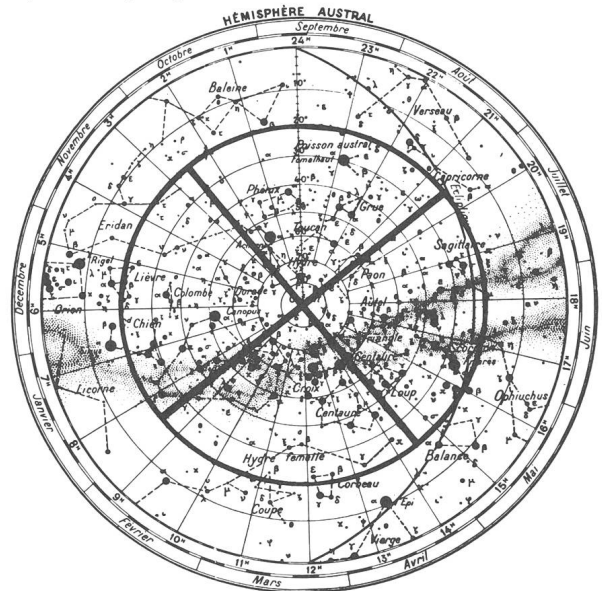

Fig. 3: Fraction du ciel Sud inobservable de nos régions.

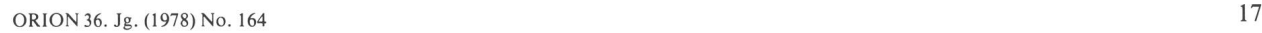

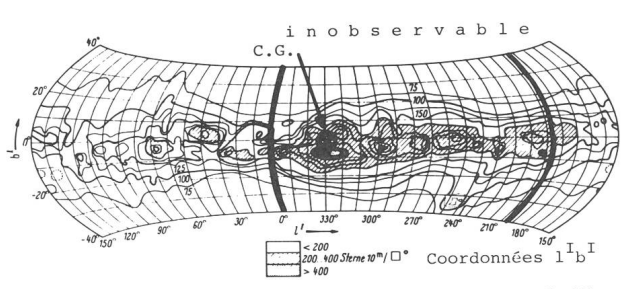

Fig. 4: Distribution de la densité des étoiles plus brillantes que la <sup>1</sup> lème magnitude. Projection en coordonnées équatoriales. La partie hachurée est inobservable.

du pinceau lumineux dans l'atmosphère est 1.8 fois plus grand que celui parcouru lors d'une observation au nith. La Fig. 1 montre le trajet limité d'un tel pinceau lumineux dans l'atmosphère de la Terre.

La Fig. 2 donne un exemple de la fraction du ciel servable dans de bonnes conditions au début de la soirée du 1er mai. Grâce <sup>à</sup> l'inclinaison du plan de l'équateur céleste sur le plan de l'horizon local, il est possible server convenablement, de la latitude de la Suisse, plus de la moitié du ciel. La Fig. 3 donne la carte de l'hémisphère céleste Sud. La surface circulaire intérieure barrée représente toute la partie du ciel impossible <sup>à</sup> observer convenablement (sec Z atteint 2.3 <sup>â</sup> la limite, valeur qui ne permet que rarement de bonnes observations) de nos régions, soit environ les  $\frac{2}{5}$  du ciel. La mise en route d'observations et de recherches dans la partie qui nous est cachée serait inutile si tous les types d'objets stellaires étaient également distribués dans le ciel. Malheureusement, l'expérience montre le contraire et généralement la distribution des divers types d'objets stellaires est très dissymétrique par rapport au plan équatorial. Ainsi tains objets stellaires d'importance fondamentale pour la compréhension des phénomènes cosmiques n'existent même pas dans l'hémisphère Nord.

## 3. Dissymétrie des distributions en projection sur la sphère céleste des divers objets stellaires

### a) Dissymétrie dans la distribution des étoiles

Les cartes des figures 2 et 3 sont traversées par une bande aux bords très déchiquetés, la Voie Lactée. Là se trouve concentrée la plus grande partie des étoiles et de la matière interstellaire. Par exemple, <sup>à</sup> la magnitude 20, il <sup>y</sup> <sup>a</sup> 40 fois plus d'étoiles par degré carré dans le plan défini par la Voie Lactée (plan galactique) que dans la direction perpendiculaire (pôle galactique). La Fig. 4 montre, sur l'ensemble du ciel, la distribution en projection sur la sphère céleste de la densité d'étoiles jusqu'à la llème magnitude. Cette figure met en évidence que la plupart des régions les plus riches en étoiles échappe aux observatoires du ciel Nord. Enfin remarquons sur la Fig. <sup>4</sup> que le centre de la Galaxie (CG) dont l'intérêt physique est immense se trouve dans la région inaccessible aux observatoires suisses.

#### b) Dissymétrie dans la distribution de la matière interstellaire

La Fig. <sup>5</sup> reproduit un photomontage de nombreux chés de la Voie Lactée. La Fig. 6 donne les isophotes du rayonnement galactique produit par les étoiles et la mière diffusée par la matière interstellaire. Là encore,

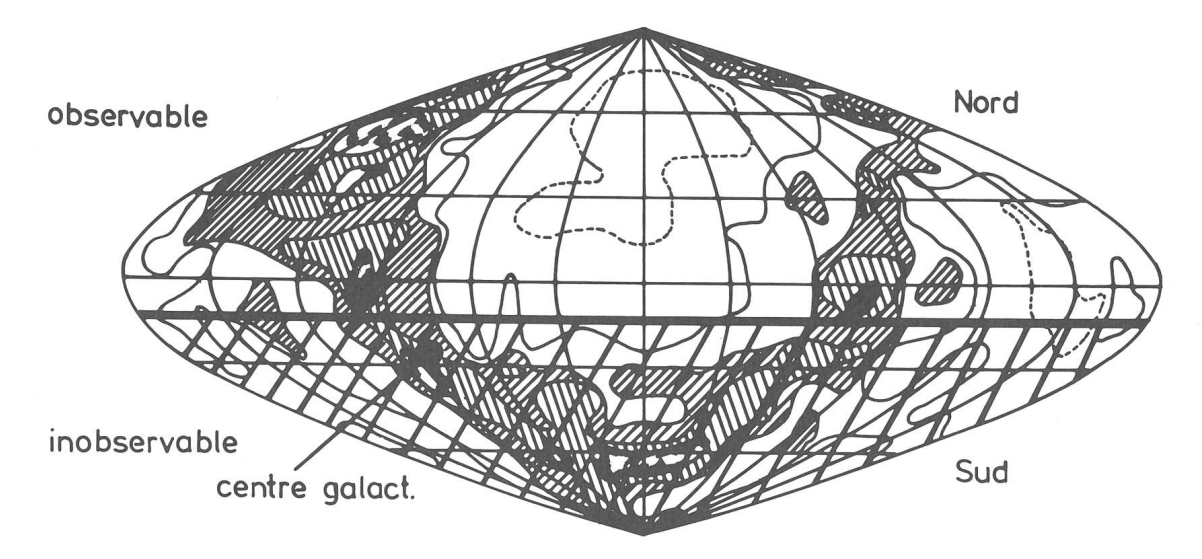

Fig. <sup>5</sup> : Photomontage de clichés stellaires mettant clairement en évidence la Voie Lactée et les objets importants qui échappent <sup>à</sup> l'observation des astronomes de l'hémisphère Nord.

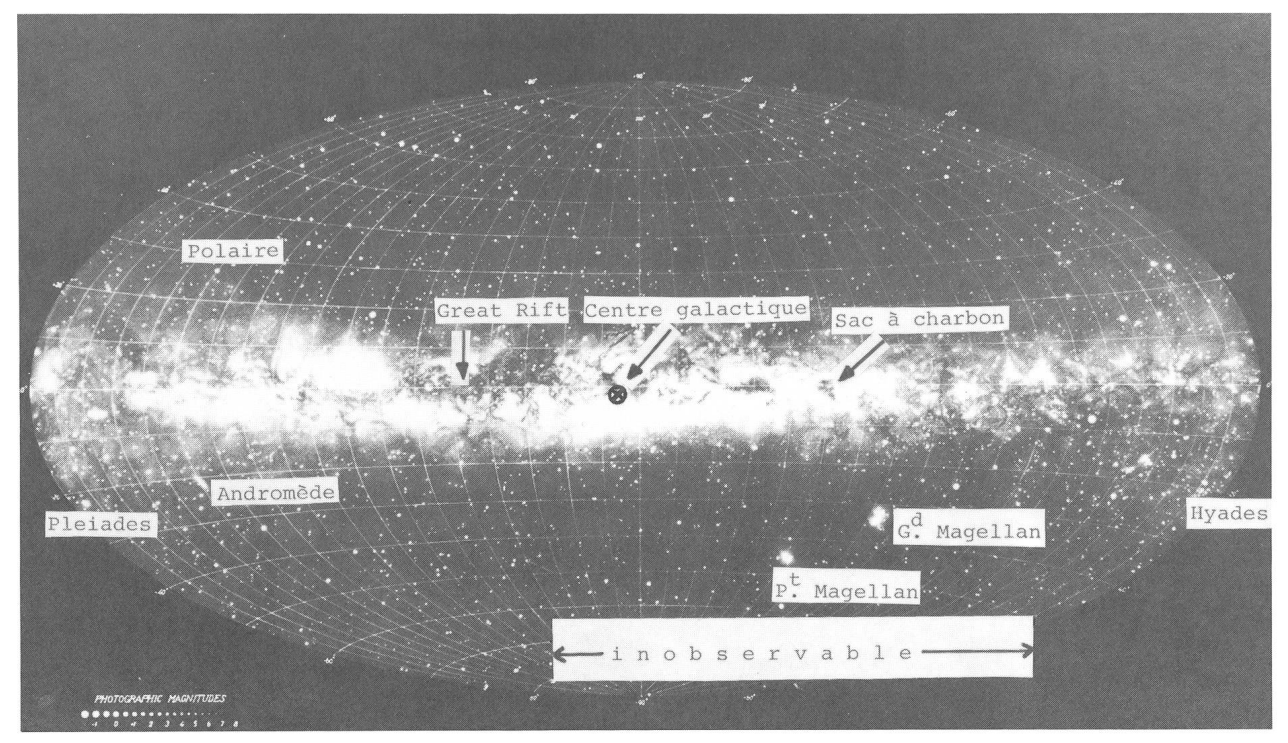

Fig. 6: Distribution du rayonnement stellaire diffusé par la matière interstellaire. L'éclat est exprimé en nombre d'étoiles de lOème magnitude par degré carré.

les régions les plus brillantes sont inobservables de notre pays.

La matière interstellaire est distribuée en nuages de poussière particulièrement concentrés dans le plan galac-La Fig. <sup>7</sup> donne la distribution des positions de ces nuages et fait ressortir une fois de plus que ces objets sont nettement plus nombreux dans le ciel Sud.

c) Dissymétrie dans la distribution des amas globulaires Les amas globulaires sont des agglomérations d'étoiles à symétrie sphérique comprenant des centaines de milliers d'étoiles. Ces objets gravitent, souvent à très grande distance, autour du noyau galactique. Deux seulement sont visibles <sup>à</sup> l'oeil nu (ils sont dans le ciel Sud), il s'agit de Omega Centauri (NGC 5139) et 47 Tucan (NGC 104). Dans l'hémisphère Nord, un oeil exercé peut éventuellement détecter M 13 (NGC 6205). L'éclat de M 13 est de 2.3 mag. plus faible, soit <sup>11</sup> fois plus faible en intensité que  $\omega$  Centauri. De plus, 80% des amas globulaires sont inobservables du ciel Nord. Ceci est illustré par la Fig. 8.

La Fig. 9, photographie prise dans la direction du centre de la Galaxie, région inaccessible aux observateurs du ciel Nord, couvre le 2% de la surface totale du ciel. Chaque amas globulaire est représenté par un cercle. Le

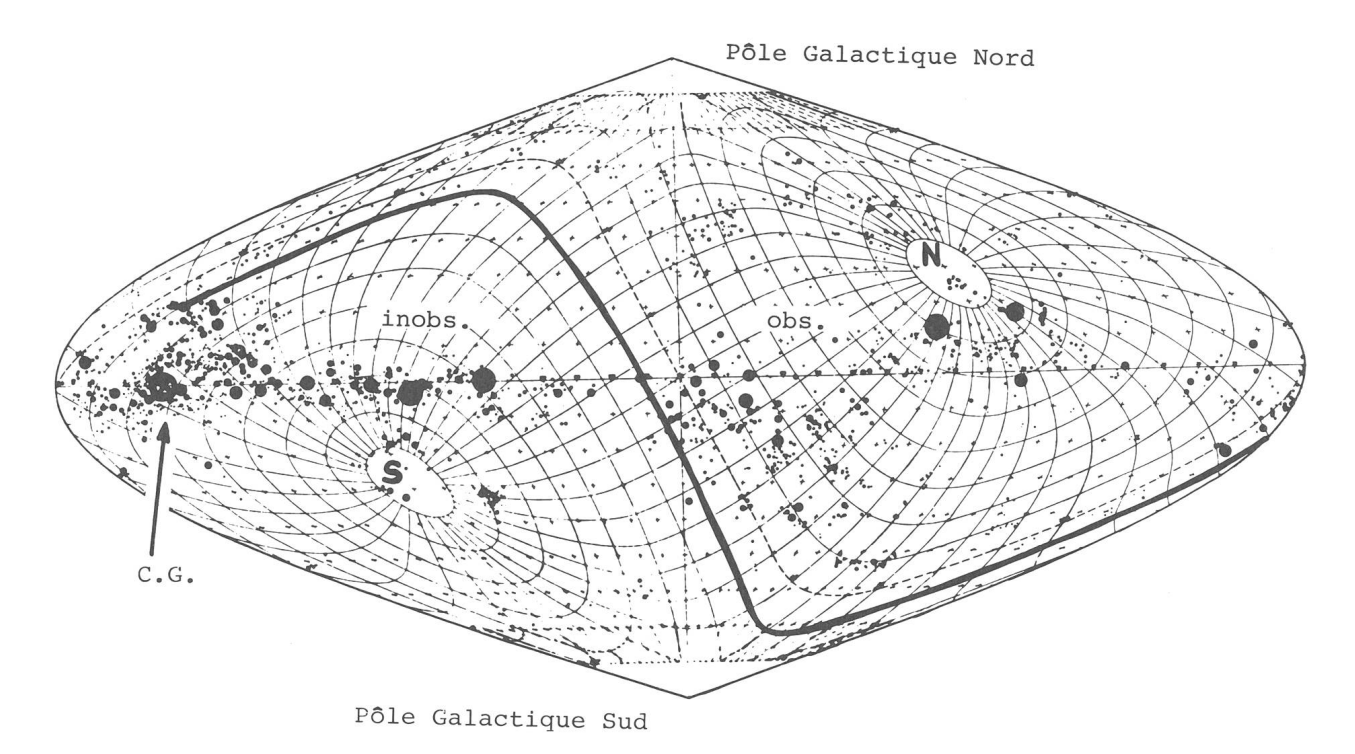

Fig. 7 : Distribution des nuages de matière interstellaire. Projection en coordonnées galactique. Les lignes d'égale ascension droite et d'égale déclinaison sont dessinées.

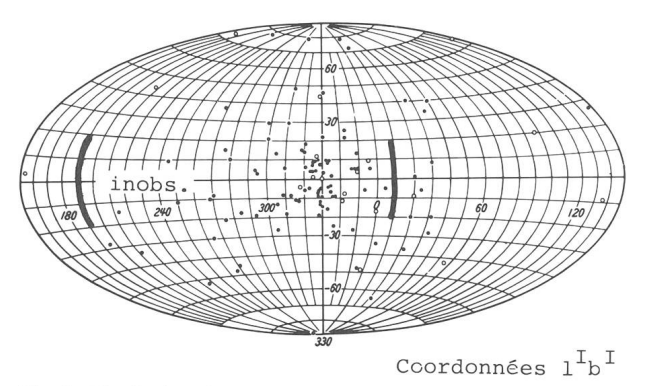

Fig. 8: Distribution des amas globulaires. Projection en coordonnées<br>galactiques l<sup>1</sup>b<sup>1</sup>.

 $\frac{1}{3}$  des amas globulaires connus à ce jour sont dans cecliché, ce qui met en évidence l'extraordinaire richesse de cette région privilégiée.

## d) Dissymétrie dans la distribution, en projection sur la sphère céleste, d'étoiles d'un type spectral donné

La structure très complexe de la Galaxie implique donc pour chaque type d'objet une certaine distribution dans l'espace. Les paramètres caractéristiques de cette distribution sont souvent des indicateurs de l'âge des objets considérés ou contribuent à la compréhension des étapes de leur évolution. La coïncidence entre la distribution spatiale et la distribution des vitesses de deux populations d'objets différents peut indiquer parfois une origine commune. Par exemple, les étoiles très froides M sont très concentrées dans la région du Sagittaire ainsi que les variables du type W Virginis, les novae et les RR Lyrae. Par contre, les étoiles chaudes O, B, W et les Céphéides classiques sont pratiquement absentes de ces régions. La

ORION 36. Jg. (1978) No. 164 19

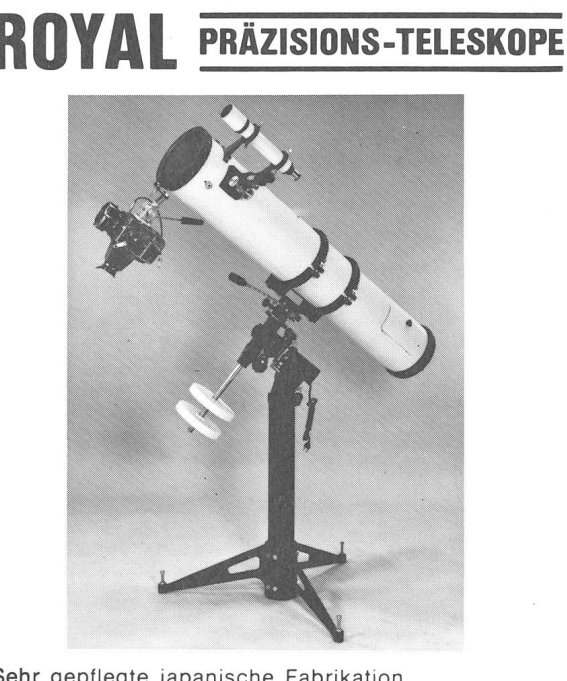

Sehr gepflegte japanische Fabrikation Refraktoren mit Objekten von 60—112 mm Öffnung Reflektoren mit Spiegeln von 84—250 mm Öffnung Grosse Auswahl von Einzel- und Zubehörteilen VERKAUF BEI ALLEN OPTIKERN Generalvertretung, GERN, OPTIC, Bevaix NE

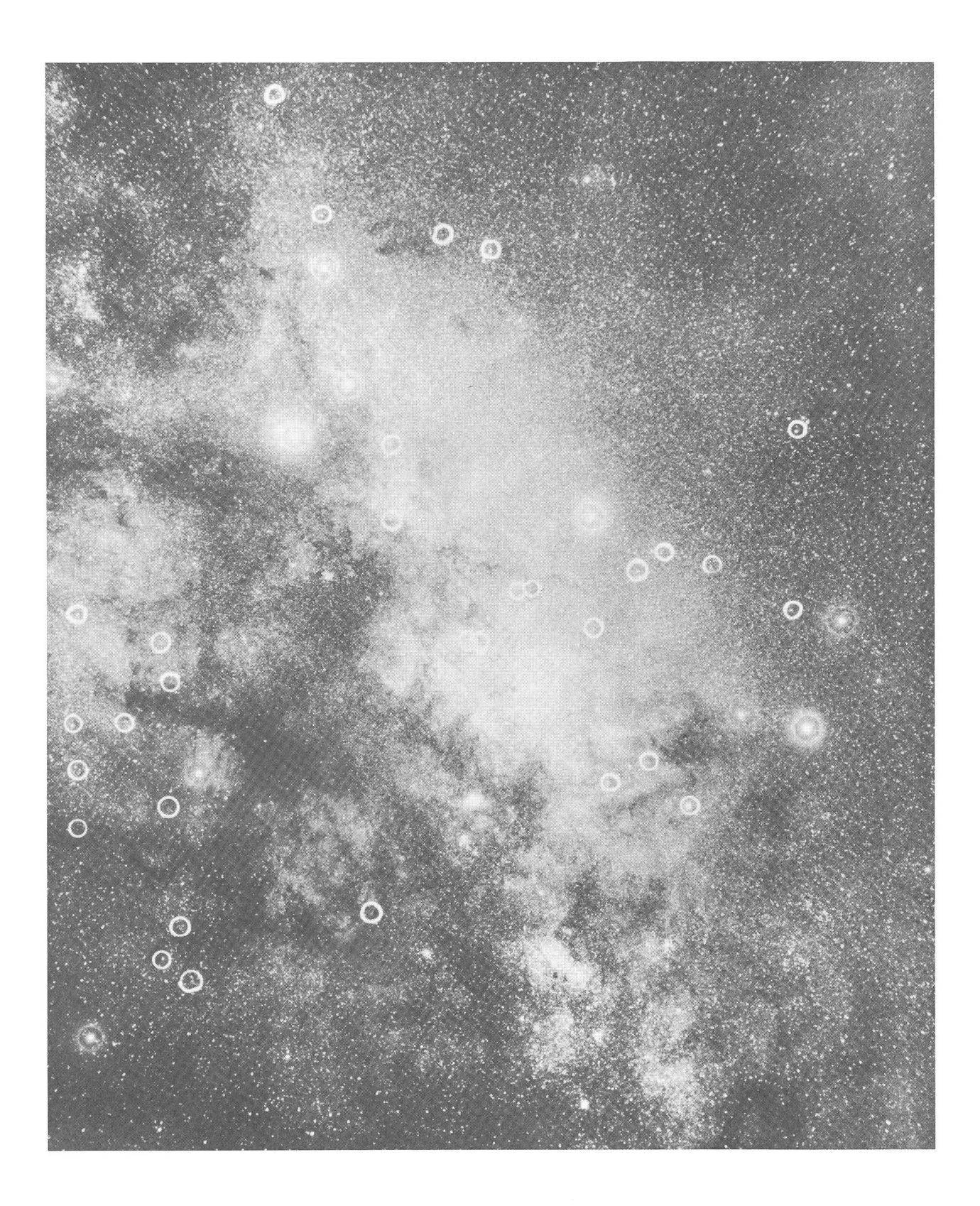

Fig. 9: Photographie du centre de la galaxie. Les amas globulaires sont signalés par des cercles.

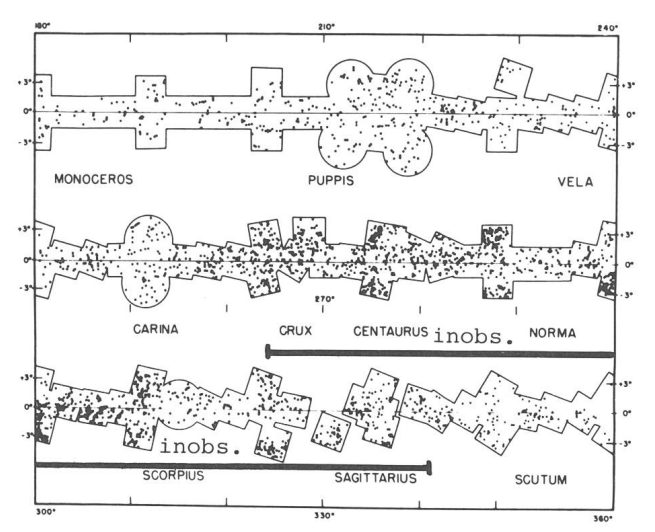

Fig. 10: a) Distribution des étoiles plus froides que M 5.5. Projection en coordonnées galactiques  $I^{I}b^{I}$ 

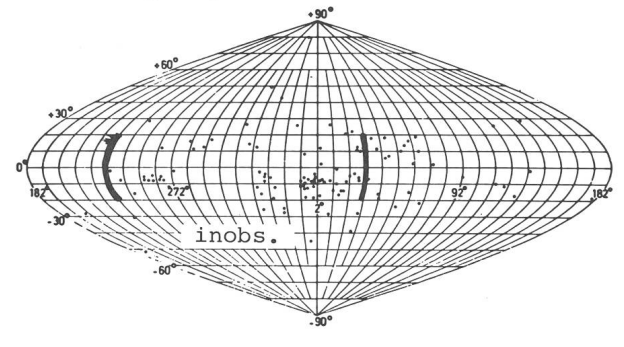

b) Distribution des étoiles variables du type W Virginis. Projection en<br>coordonnées galactiques I<sup>II</sup>b<sup>II</sup>.

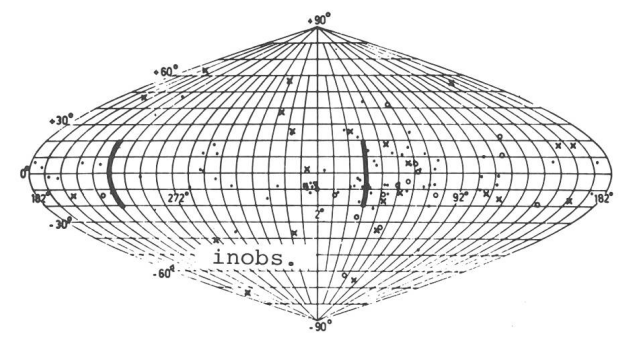

c) Distribution des étoiles variables RV Tauri et des variables semi-régulières. Coordonnées  $I^{II}b^{II}$ .

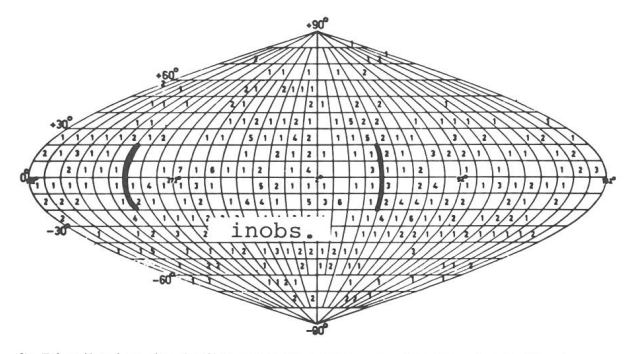

d) Distribution des étoiles variables longues périodes plus brillantes que la magnitude <sup>11</sup> au maximum d'éclat. Le nombre d'étoiles par carré de 10° x 10° est indiqué.

ORION 36. Jg. (1978) No. 164 21

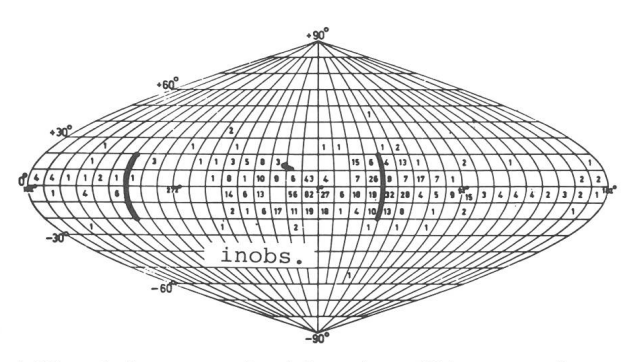

e) Mêmes étoiles que pour d) mais le maximum d'éclat est compris entre 14 et 15ème magnitude.

Fig. 10a illustre la distribution des étoiles M. L'intervalle de longitude le plus riche se trouve pratiquement entièrement dans la partie inobservable pour nos régions.

Les Fig. 10a, b, c, d, e permettent de comparer les distributions de divers types stellaires et donnent une idée de la variété des distributions rencontrées tout en constatant que là encore la majorité d'entre eux ne sont observables que du ciel Sud.

## 4. Conditions d'observation des phénomènes liés à la structure spirale

L'observation des groupes d'étoiles jeunes ainsi que la distribution de l'hydrogène neutre ont mis en évidence une structure de bras. La Fig. <sup>11</sup> schématise la structure de bras mise en évidence par les observations optiques tandis que la Fig. 12 donne l'image radioélectrique.

Dans les Fig. <sup>11</sup> et 12 nous avons indiqué la partie qui est inobservable de nos latitudes. Nous constatons donc que le bras dont le Soleil est membre ne peut être observé que sur une moitié. Les bras intérieurs échappent plètement à nos observations ainsi que les prolongements des bras extérieurs. Les théories de l'évolution des étoiles ne seront satisfaisantes que lorsqu'elles seront en mesure d'expliquer l'évolution de tous les objets stellaires et du milieu dans lequel les étoiles sont plongées. Aucune théorie n'explique actuellement de façon satisfaisante l'évolution des groupes stellaires même les plus simples ni la formation des bras. Aucune observation ne met en évidence de façon nette les différences des états physiques et de composition chimique des bras, les théories des atmosphères stellaires n'étant pas assez évoluées pour expliquer les observations.

L'étude de notre Galaxie et de sa structure est difficile parce que nous sommes plongés dedans. L'observation d'autres galaxies à divers états évolutifs doit donc nous permettre une meilleure compréhension de notre propre Galaxie.

#### 5. Intérêt du ciel Sud pour l'étude comparée de notre Galaxie et des galaxies voisines

Dans la Fig. 5 nous voyons, dans l'hémisphère galactique Sud, en dehors de la Voie Lactée, trois taches diffuses. Ce sont les galaxies Andromède (M 31), SMC (petit Nuage de Magellan), LMC (grand Nuage de Magellan). Ces trois galaxies appartiennent <sup>à</sup> un groupe dit «groupe local». La Fig. <sup>13</sup> représente la position dans l'espace des galaxies du groupe local. Les lignes de projection de ces galaxies sur une sphère sont dessinées et sont d'autant plus longues que la galaxie est plus proche de la nô-

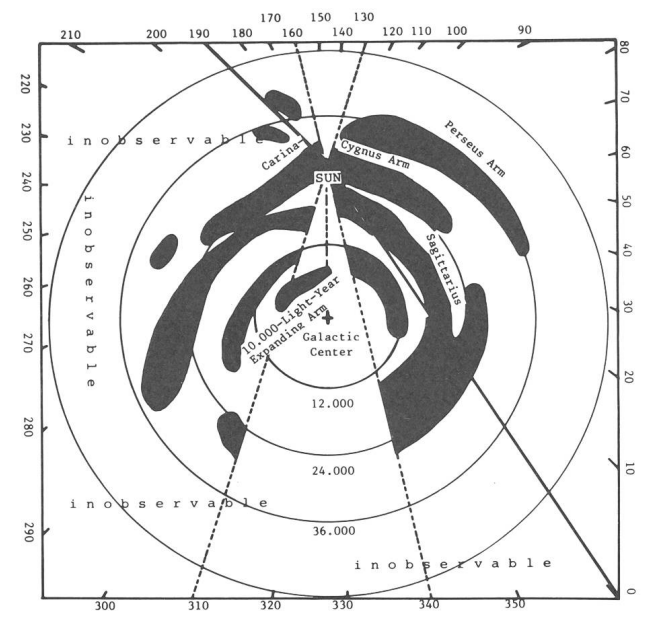

Fig. 11: Bras de notre Galaxie décrits par la radioastronomie.

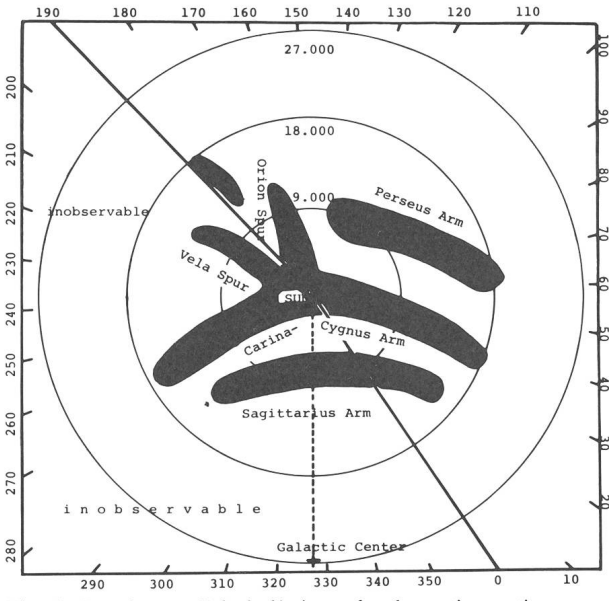

Fig. 12: Bras de notre Galaxie décrits par les observations optiques.

tre. La trace de l'équateur céleste a aussi été portée, ce qui permet de constater que les galaxies les plus proches sont dans le ciel Sud. La galaxie Andromède est 10 fois plus éloignée que les deux Nuages de Magellan. Or, seuls les télescopes d'au moins 250 cm de diamètre peuvent pérer résoudre en étoiles certaines parties d'Andromède. Par contre, l'observation dans les Nuages de Magellan est relativement aisée. La Fig. 14 représente le petit Nuage de Magellan ainsi que 47 Tue, un des plus lants amas globulaires du ciel. La Fig. 15 donne le grand Nuage de Magellan et la Fig. 16 une étude morphologides <sup>2</sup> nuages qui en fait ressortir la complexité. L'étude de ces documents a permis de montrer que le petit Nuage est un satellite du grand comme M 32 et NGC 205 sont des satellites d'Andromède.

Grâce à leur proximité il est possible de retrouver dans les Nuages de Magellan la plupart des objets que nous

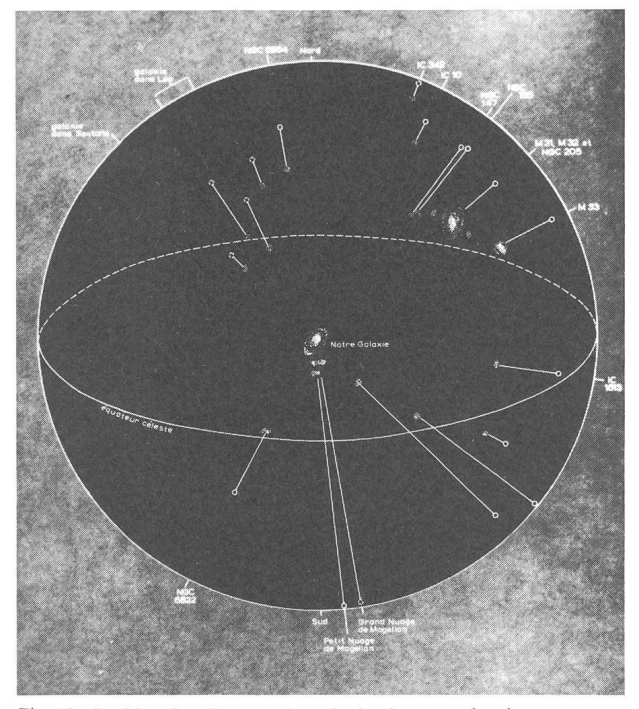

Fig. 13: Position dans l'espace des galaxies du groupe local.

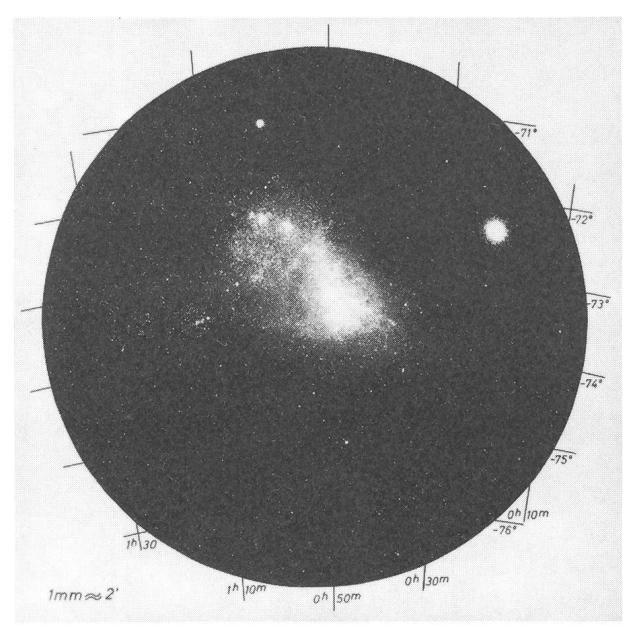

Fig. 14: Petit nuage de Magellan.

avons dans notre Galaxie: étoiles variables, amas ouverts, amas globulaires, nébuleuses en émission, buleuses planétaires, matière absorbante. L'identité entre ces objets et les objets similaires de notre Galaxie n'est cependant pas évidente car les âges de ces nuages et leur état évolutif sont fort différents de ceux de notre Galaxie. Les Nuages de Magellan ont joué un rôle portant dans la détermination des distances cosmiques. Déjà en 1912, Miss Leavitt mesurait la période de 25 étoiles variables du petit Nuage de Magellan. La relation période-luminosité étant connue par l'observation des Céphéides de notre Galaxie <sup>a</sup> donc permis à Miss Leavitt de déterminer la distance du SMC. Cette distance, retouchée sérieusement en 1944 par Baade, <sup>a</sup> servi à étalonner toutes les autres méthodes de détermination des distanextra-galactiques.

Ces trois galaxies suffisamment proches pour permetl'observation d'objets individuels sont utilisées pour tester le taux de production d'objets stellaires que cha-

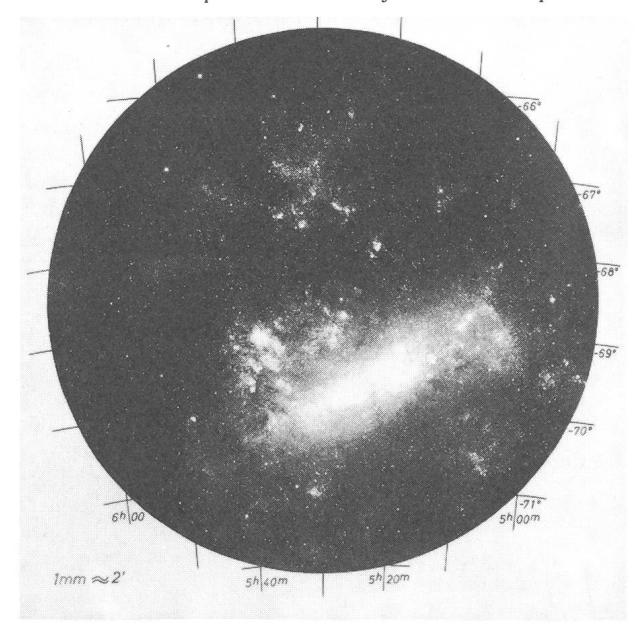

Fig. 15: Grand nuage de Magellan.

que théorie de l'évolution doit être en mesure de fournir.

L'examen morphologique des galaxies que nous ne pouvons malheureusement pas résoudre en étoiles tinctes fait ressortir une extraordinaire variété de structures. L'étude de ces structures est évidemment essentielle si nous voulons traiter les problèmes d'évolution et ceux concernant la structure de l'Univers. Plus les laxies sont proches, plus la quantité d'informations acquises est grande, même si les objets membres ne peuvent pas être individuellement mesurés. Environ 28 galaxies sont assez proches pour permettre de fructueuses études de structures. Malheureusement, il n'est pas sible de réunir, dans un seul hémisphère céleste une variété suffisante de types morphologiques. Chaque recherche de ce type nécessite donc d'être poursuivie sur l'ensemble du ciel.

#### 6. Conclusions

J'espère avoir montré, non pas seulement la richesse du ciel Sud, mais aussi qu'il n'est pas possible en astronomie de limiter arbitrairement une recherche à une région du ciel. La poursuite de nos recherches nous impose de pouvoir faire appel à des observations dans le ciel Sud et d'étendre au ciel Sud nos méthodes mises au point dans le ciel Nord. L'Univers dans son évolution n'a pas tenu compte de la position géographique des astronomes suisses.

#### A dresse de l'auteur:

Prof. Dr. M.Golay, Observatoire, CH-1290 Sauverny.

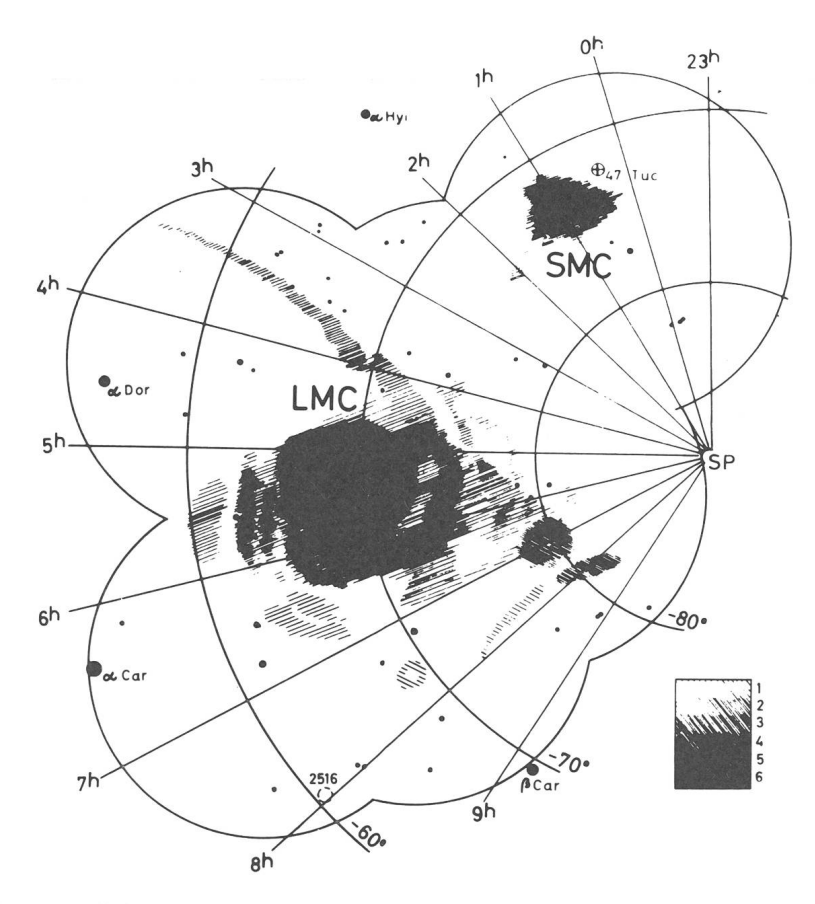

Structure and extent of the two Magellanic **Clouds** from exposures taken with Aero-Ektar<br>lenses of short focal lengths (according to G. de Vaucouleurs)

Fig. 16: Morphologie des 2 nuages de Magellan.

## von J.Böing

Der Riesenplanet Jupiter war dem Amateurastronom schon immer ein dankbares Beobachtungsobjekt. Schon in einem kleinen Teleskop erkennt der Beobachter eine Vielzahl von Atmosphärischen Störungen (Details). In meinen Forschungen stellte ich mir die Frage, ob vitätszentren auf Jupiter über Jahre hinaus ihre Positioin Bändern und Zonen beibehalten. Ausserdem schloss ich in diese Auswertungen die Breitenveränderungen der Bänder sowie die Bewegungen des GRF innerhalb der Sichtbarkeitsperioden 1971-1976/77 ein.

Die folgende Aufzählung enthält die mir zur Verfügestellten Materialien:

JOSEF LOSERTH, 8073 Kösching Dürrnhof 2, 9 Gesamtkarten 6.8. - 9.12.1975.

PETER FUCHS, 3501 Fuldatal II, Meissnerstrasse 30, AAK Kassel Jupiter, <sup>5</sup> Gesamtkarten 29. 7.—16. 8. 1974.

R. B. Minton, University of Arizona, Measures of Jupiter Photographs 1974/75 Apparition. Verwendet wurden die Positionen der Bänder.

Roland Hedewig, <sup>35</sup> Kassel, Theodor-Haubach-Strasse 2, Jupiter AG Kassel, 10 Gesamtkarten: 4G-Karten 29. 9.—14. 12. 1975, 5G-Karten 8. 10.—10. 12.1976, IG-Karte 30. 1.—31. 1. 1977.

Erich Karkoschka, <sup>7</sup> Stuttgart 75, Nellingerstrasse 45c, Planetarium Stuttgart. 1971: 12 G-Karten 19. 5.— 14. 8. 1971. 1972: 14 G-Karten 16. 3. - 2. 10. 1972. 1973: 16 G-Karten 27. 5.—1. 12. 1973.

Insgesamt standen mir <sup>68</sup> Gesamtkarten mit einer jovigraphischen Länge von 24480° zur Verfügung. Die Beobachtungen wurden mit Reflektoren von  $4\frac{1}{2}$  bis 8 Zoll gemacht.

Der Auswertungsweg der Beobachtungen ist im Text erklärt.

Nach meinen Ergebnissen kann ich sagen, dass das STB über 6 Beobachtungsjahre Aktivitätspositionen sitzt, die ihre jovigraphische Lage (Länge) beibehalten, bzw. geringfügig ändern. Dies ist in den Diagrammen <sup>2</sup> und <sup>3</sup> gut zu erkennen. Bei den anderen Bändern bzw. Zonen konnte ich keine Überlagerung der Aktivitätsgebiete feststellen.

Auffällig bei der jovigraphischen Breitenverschiebung der Bänder ist der Zusammenhang zwischen der «Variablen Sichtbarkeit» des STrB und der «Verbreiterung» des SEB. Ebenso markant die Breitenverschiebungen des STB und NTB zum Äquator hin.

## Veränderungen der jovigraphischen Breiten der Bänder 1971—1976/77 (Abbildung 1)

Ständige Sichtbarkeit der 4 Hauptbänder STB, SEB, NEB und NTB.

STB: Auffällig an diesem Band sind die Positionsverschiebungen in jovigraphischer Breite. Veränderungen der Breite von —33° (1971) bis —25° (1977). Dies gilt für die Mitte des Bandes. Ebenso «verbreiterte» es sein Ansehen von ca. 2° (1971) bis auf 5° (scheinbarer Durchmesser) Ende 1976. In den Jahren 1975/76 und 1976 wurde häufig ein «Knoten» (Verdichtung in der vollen Bandbreite) zwischen 65°—100° jovigraphischer Länge, also kurz hinter dem nachfolgenden Ende des GRF beobachtet.

STrB: Eine Überraschung für mich war, dass das STrB eigentlich kein «Neues Band» auf Jupiter war. Es wurde schon 1972 und 1973 von E.Karoschka in Stuttgart beobachtet. Hier muss es sich um ein Band «Variabler Sichtbarkeit» handeln. Sehr auffällig ist aber, dass das SEB im darauffolgenden Jahr einer Sichtbardes STrB breiter wird. Das STrB ist dann nicht mehr sichtbar. Beobachtet zuerst 1973—1974/75. Dasselbe Phänomen habe ich 1975/76-1976/77 erkennen kön-1975/76—1976/77: Das STrB näherte sich nach seiner «Entstehung» 1975/76 dem SEB vom 29. Juli bis zum 15.Dezember von —23° auf —20° jovigraphischer Breite. Das SEB hatte in diesem Jahr noch seine «normale» Breite. 1976/77 ist das STrB nicht mehr sichtbar. Es wurde sehr wahrscheinlich wie 1974/75 vom SEB tegriert. Das SEB hat 1976/77 eine Breite von  $-2^{\circ}$  bis —19°!! Es gibt also demnach einen Zusammenhang zwischen der «Variablen Sichtbarkeit» des STrB und der Verbreiterung des SEB.

1975/76 konnte ich beobachten, dass dieses Band starken Intensitätsschwankungen unterworfen war. Bemerkenswert war die direkte Verbindung an der westlichen (linken); und zeitweise auch an der östlichen (rechten) Seite des GRF.

SEB: Die «scheinbare Mitte» des SEB befand sich immer um  $-10^{\circ} \pm 1.5^{\circ}$  jovigraphischer Breite. Besonders auffällig war die «Verbreiterung» von —6° bis —11,5° (1971) bis auf  $-2^{\circ}$  bis  $-19^{\circ}$  Breite 1976/77. Im turbu-SEB konnte ich 1975 eine Teilung in <sup>2</sup> kleinere, ungefähr gleich breite und dunkle Bänder beobachten. Diese Teilung wurde von mir zum ersten Male am 1. 10. 1975 bei 150-, 180facher Vergrösserung beobachtet. 1976 habe ich diese Teilung an <sup>8</sup> Abenden erkennen können. Diese Teilung ist von sehr beständiger Dauer. Ich habe sie noch am 20. 3. 1977 mit einem Spiegelteleskop (200/1200 mm) bei 180x beobachten können. <sup>1971</sup> war in diesem Band ein besonderes häufiges Auftreten von WOS zu erkennen.

NEB: Das NEB war in den <sup>6</sup> Beobachtungsjahren <sup>3</sup> starken Schwankungen in jovigraphischer Breite worfen:

- 1. 1971—1972 von jeweils 7° bis 15°
- 2. 1973—1974/75: In diesen beiden Jahren entfernte sich das NEB um ca. 3° vom Äquator (0°).
- Positionen: 7° bis 14° (1973); 10° bis 16° (1974/75). 3. 1975/76 «Verbreiterung» auf ca. 7° (scheinbarer) Durchmesser.

Position: 7° bis 14°. 1976/77 «Verkleinerung» des «scheinbaren» messers auf  $5^\circ$ 

Position: 7° bis 12°.

Anfang 1977 näherte sich das NEB dem Äquator um 2° gegenüber 1975/76 bis auf 7° Abstand.

In meinen Beobachtungsjähren 1975/76 und 1976/77 konnte ich eindeutig im NEB, speziell an der dem Äquazugewandten südlichen Seite die stärkste Aktivität auf Jupiter feststellen.

NTB: Das NTB war in allen Beobachtungsjahren starken Positions- und Intensitätsschwankungen unterworfen.

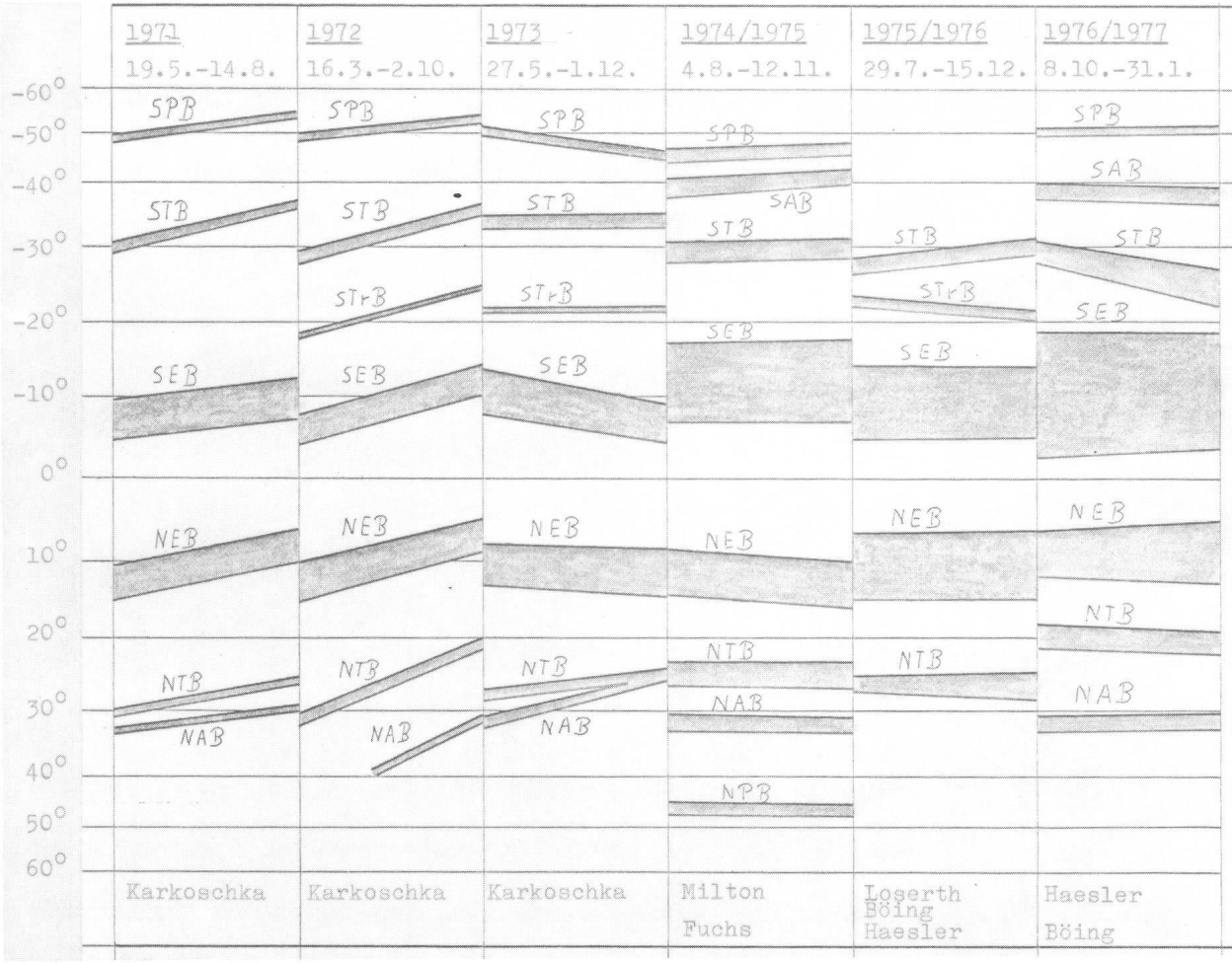

Fig. 1: Veränderungen der jovigraphischen Breiten der Bänder 1971 bis 1976/1977.

Die Verschiebungen in jovigraphischer Breite schen 1971—1977 betrugen ca. 10°. Bemerkenswert war die direkte Verbindung zwischen NTB und NAB Ende 1973. 1971—1973 war das Band durchschnittlich nur 2° breit. Ab 1974/75 bis 1976/77 trat eine «Verbreiterung» bis auf ca. 3,5° auf. Auffällig die sprunghafte Annäherung von 5° zum NEB von 15° bis 17,5° (1974/75) auf 18° bis 22° (1976/77).

Bemerkenswert, dass in allen Jahren eine Annäherung vom STB zum NEB bzw. NTB zum NEB beobachtet wurden. Sehr deutlich zu sehen 1976/77.

#### Auswertungsweg der Beobachtungen:

An dieser Stelle sei vorweggenommen, dass es mir weniger um die Intensität (Anzahl pro Gesamtkarte) der einzelnen Bänder bzw. Zonen, sondern nur um die Positioder grösseren Aktivität eines Beobachtungsjahres im jovigraphischen Längensystem geht.

Meinen Auswertungen legte ich folgendes zugrunde: Jeder Beobachter sieht mehr oder weniger Details in ner bestimmten Nacht. Dies hängt von der jeweils unterschiedlichen Auflösung und Vergrösserung seines Instrumentes, der Wahrnehmung von Details eines einzelnen Beobachters sowie von der Luftgüte und einigen anderen Faktoren ab. Falls ein grösseres Aktivitätsgebiet auf Jupiter sichtbar ist, werden es beide erkennen, der eine sieht wegen der besseren Auflösung seines Instrumentes zwar mehr Details als der andere, aber beide weran dieser Stelle auf Jupiter eine Häufung von Details feststellen. Mir geht es ja, wie schon angesprochen, nicht um die Zahl = Intensität, sondern vielmehr um die Positionen der Jupiteraktivität. Anmerkung zu Abb. 2, 3, 4: Senkrechte Achse = Anzahl der Details pro Gesamt-

## Positionen und Intensitäten der Aktivität von Details  $(Abb. 2$  und  $3)$

STB: <sup>1971</sup> : An diesem Diagramm, Abb. 2, fallen sofort die 3 Aktivitätsgebiete (A1  $-65^{\circ}$ ), (A2  $-185^{\circ}$ ), (A3

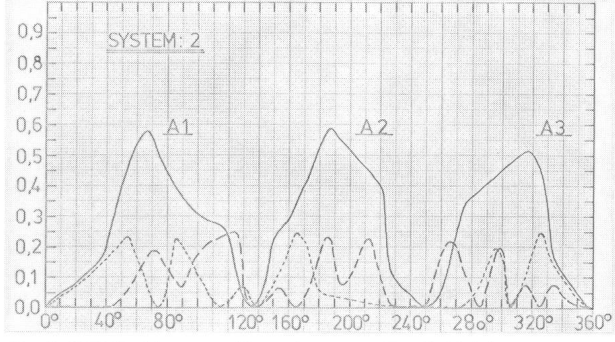

Fig. 2: STB-Positionen und Intensitäten von Detail-Aktivitäten  $-1971, \ldots$  1972,  $-$  1973)  $\left($ 

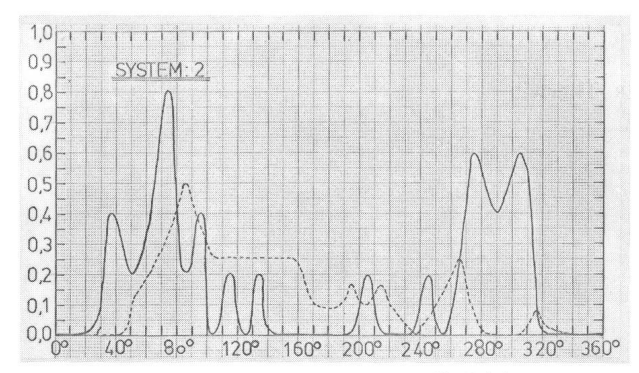

Fig. 3: STB-Positionen und Intensitäten von Detail-Aktivitäten.  $-1974/75,$   $-- 1975/76,$   $-$ 

315°) auf. Ihr Abstand untereinander (von Spitze zu Spitze) beträgt ca. 120° jovigraphische Länge. Dies ist geometrisch gesehen sehr auffällig. Bei diesen Aktivitäten handelte es sich um 3 WOS mit nachfolgenden Knoten im Band. Die 3 WOS hatten eine Sichtbarkeitsperiode von ca. 60 Tagen.

1972: In diesem Jahr wurden <sup>5</sup> Gebiete von grösserer Aktivität beobachtet. Die 2 Spitzen bei 55° und 85° dekken sich ungefähr mit AI. Ebenso die <sup>2</sup> Spitzen bei 295° und 325° mit A3. Die Spitze bei 165° ist zu weit nach links verschoben, als dass man von einem Zusammenhang mit A2 sprechen kann.

1973: Es wurden 1973 von E. Karoschka 6 Gebiete auf Jupiter mit grösserer Aktivität beobachtet. Die <sup>2</sup> Kurven bei 185° und 210° decken sich mit A2. Die anderen 4 Kurven liegen nur teilweise in den Aktivitätszenwie im Vergleich zum Jahr 1971.

Als Zusammenfassung der Jahre 1971—1973 lässt sich sagen, dass alle <sup>3</sup> Jahreskurven dieselben <sup>3</sup> punkte (0° —, 145° — und 250°) durchlaufen. Ebenso liessen sich im STB 1971-1973 3 besonders aktive Regionen feststellen: 1. L I =  $40^{\circ} - 120^{\circ}$ ; 2. L I =  $160^{\circ}$  $-225^{\circ}$ ; 3. L I =  $265^{\circ} - 330^{\circ}$ .

1974/75 — 1975/76 —1976/77(Abb. 3)

 $STB: 1974/75$ : Es wurden von P. Fuchs 2 Haupt-Aktivitätsgebiete mit 9 Spitzen beobachtet. Auffällig ist, dass sich die Gebiete A1 und A3 von 1971 mit 5 Aktivitätsspitzen von 1974/75 decken. A $1 = 35^{\circ} - 75^{\circ} - 95^{\circ}$ .  $A3 = 265^{\circ}$  —, 305. Die Jahresaktivität um A2 ist fast ganz gesunken. Bei den Kurven um 75° —, 155° —, 260° und 310° handelte es sich um 4 WOS.

1975/76: Von den 3 Beobachtern wurde 1 Gebiet grös-(60° — 220°); und <sup>1</sup> Gebiet kleinerer Aktivität (250° — 270°) festgestellt. Auffällig ist die Aktivität zwischen 60° bis 220°. Ihre grösste Spitze deckt sich fast mit der von 1974/75 bei 75°. Ansonsten hat dieses Gebiet viele Ähnlichkeiten gegenüber dem Vorjahr. Die Aktivität bei der Spitze von 265° hat gegenüber dem Vorjahr deutlich abgenommen und sich nach links schoben.

1976/77: In diesem Jahr wurde von Haesler und mir überhaupt keine Aktivität im STB festgestellt. Dies

 $1,2$  $1,0$  $0.8$  $0.6$  $0<sub>k</sub>$  $0.2$  $0.0$  $1,0$  $0.8$ 0.6  $0.4$  $0<sub>2</sub>$  $0<sub>c</sub>$ 80° 120° 160° • 200° <sup>I</sup> 2/0° ; 280° 320°

Fig. 4: EZ-Positionen und Intensitäten von Detail-Aktivitäten.  $-$  SEB<sub>N</sub>  $\frac{(- - 1971, - - - 1972)}{\text{Unten: NEB}_S - \text{EZ}_\text{mitte}}$ 

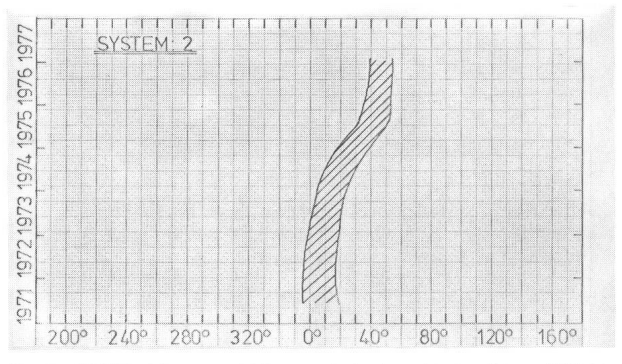

Fig. 5: GRF-Positionsverschiebungen in jovigraphischer Länge 1971 bis 1977.

hängt sicher mit der Sichtbarkeit (Breitenausdehnung des SEB —2° bis —19°), der Annäherung des STB an das SEB sowie mit der Unsichtbarkeit des GRF zusammen.

Positionen und Intensität von Details (Abb. 4) EZ: Zur Erklärung des Diagramms sei noch gesagt: Das Diagramm ist in 2 «Diagrammkästen» aufgeteilt. Das Obere gilt für  $SEB_N$  bis EZ (Mitte); das Untere für NEB<sub>S</sub> bis EZ (Mitte).

Die EZ weisst keine eindeutig festgelegten «Aktivitätsherde» auf. Auffällig aber dennoch die stärkere Aktivi-1973. Bei diesen Aktivitäten 1971—1973 handelte es sich fast ausschliesslich nur um Brücken.

#### Positionsverschiebungen in jovigraphischer Länge (Abb. 5)

GRF: Der GRF zeigt in den Beobachtungsjahren 1971 — 1977 eine eindeutige Drift-Bewegung. Auffällig ist die sprunghafte Positionsverschiebung 1975/76. Der GRF war 1976/77 von den Beobachtern nicht gesehen worden. Die ganze STrZ war wie von einem «grauen Schleier» eingehüllt. Die Angaben des GRF von Januar 1977 stammen vom «Jupiter Bulletin Association of Lunar and Planetary Observers».

Adresse des Autors:

Jochen Boing, Fasanenkamp 17, BRD-427 Dorsten 21.

## Spiegelteleskop 15 cm

Zu verkaufen Ganzmetall-Montierung, verschiedene Okulare und Barlow-Negativlinse. Nur Fr. 400. —

> Christian Schlegel, Weitenaustr. 20, 9215 Schönenberg a. d. Thür, Tel. (072) 3 23 39

## Die Sonnenflecken 1977

## PHILIP STAIGER, Therwil

Hier ist der zweite Bericht über meine im Rahmen der Möglichkeiten des Durchschnittsamateurs gemachten Sonnenbeobachtung<sup>1</sup>). Rekapitulieren wir rasch: Folgende häufig gebrauchte Abkürzungen seien nochmals definiert.

- G bedeutet die Anzahl der Sonnenfleckengruppen (z. B. sogenannte bipolare Gruppen, welche aus zwei Hauptflecken in Ost-West-Richtung bestehen und oft auch kleinere Nebenflecken aufweisen).
- F ist die blosse Anzahl der einzelnen, in den Gruppen vorhandenen Flecken.
- R bezeichnet schliesslich die aus G und F berechenbare Relativzahl:  $R = 10 \times G + F$

Als Beobachtungsinstrument diente mir weiterhin ein Refraktor mit folgenden Daten:

Brennweite  $f = 800$  mm<br>Öffnung  $D = 40$  mm  $D = 40$  mm

Okulare 36x, 64x, 89x

Zenitprisma mit eingeschraubtem Sonnenfilter

## A Ugemeine Feststellungen

Vergleicht man die Mittelwerte von 1976 mit denen von 1977, so ist auf den ersten Blick zu erkennen, dass die Sonne 1977 fleckenreicher gewesen ist. Dies war nicht anders zu erwarten, da 1976 laut Statistiken innerhalb der elfjährigen Fleckenperiode ein Minimumsjahr war. So ist es denn auch kaum verwunderlich, dass die Sonne je länger je seltener fleckenlos zu sehen war. Vor allem gegen Anfang des Jahres konnte dies noch ein paar mal beobachtet werden. Seit dem 1. August 1977 allerdings

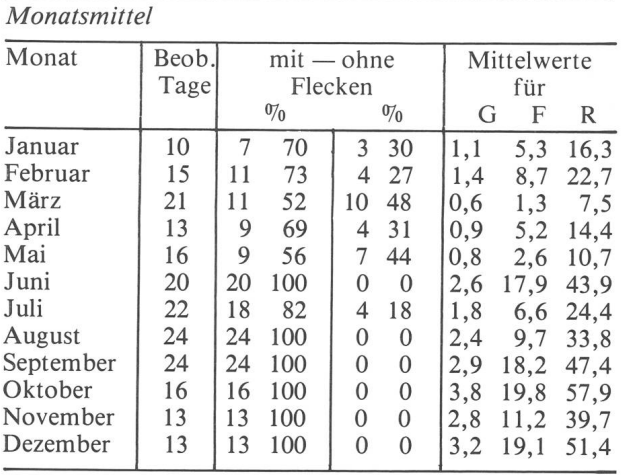

## Jahresmittel

Zum Vergleich seien an dieser Stelle nochmals die Werte des Vorjahres angegeben.

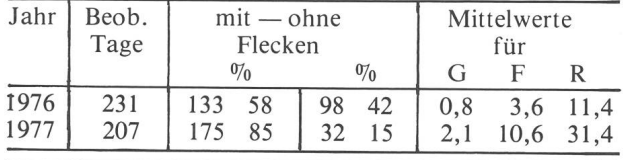

waren auf der Sonne immer Flecken zu sehen, wenn auch ihre Anzahl teils beträchtlichen Schwankungen terworfen war.

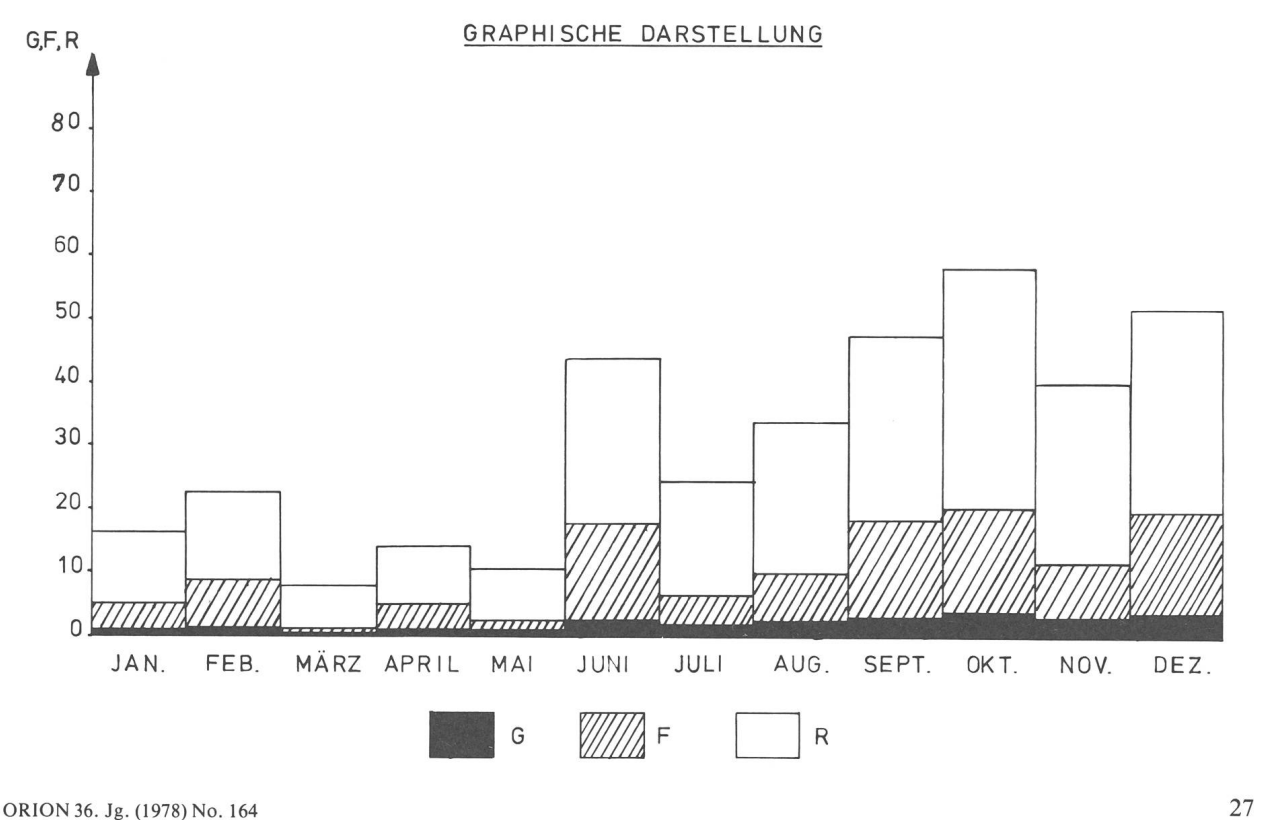

### Besonderes 1977

Öfters kam es vor, dass die Sonne ein besonders drückliches Schauspiel bot. Drei Beispiele seien hier erwähnt.

Der 16. Februar (vgl. Abb. 2)

Bis dahin waren zwar wohl Fleckengruppen in  $\pm$  30° heliographischer Breite zu sehen gewesen, so dass der langsame Anstieg von R berechtigterweise zu erwarten war; jedoch blieb ein merklicher Anstieg von R bis damals aus. Am 16. Februar 1977 erreichte nun R einen für mei-Beobachtungszeit bemerkenswerten Hochpunkt. 6 Gruppen und insgesamt 22 Flecken zählte ich am frühen Nachmittag. Dass dieses Maximum sich nicht lange hielt, zeigt untenstehende Liste. Sie gibt die Werte von G, F und R an für die Beobachtungstage kurz vor und nach dem 16. Februar:

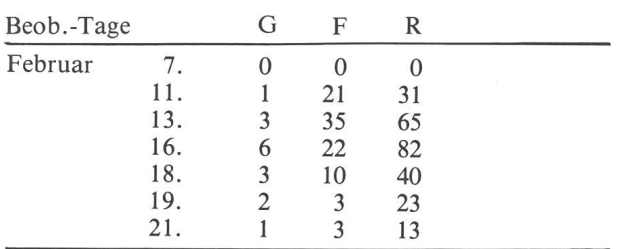

Man konnte dieses Ereignis als ein Zeichen des sich hernden Maximums der elfjährigen Periode verstehen, zumal die meisten Gruppen in höheren Sonnenbreiten lagen. Seit dem 16. Februar sind übrigens Fleckengruppen in Äquatornähe höchst selten geworden. Von den 98 1977 beobachteten Fleckengruppen befanden sich nur noch <sup>5</sup> in Äquatornähe (alle <sup>5</sup> nördlich des Äquators). 39 Gruppen waren in höheren südlichen Sonnenbreiten und 54 Gruppen in höheren nördlichen Breiten. Dies gab die interessante Verteilung von 60% auf der Sonnennordhalbkugel und 40% auf der Sonnensüdhalbkugel.

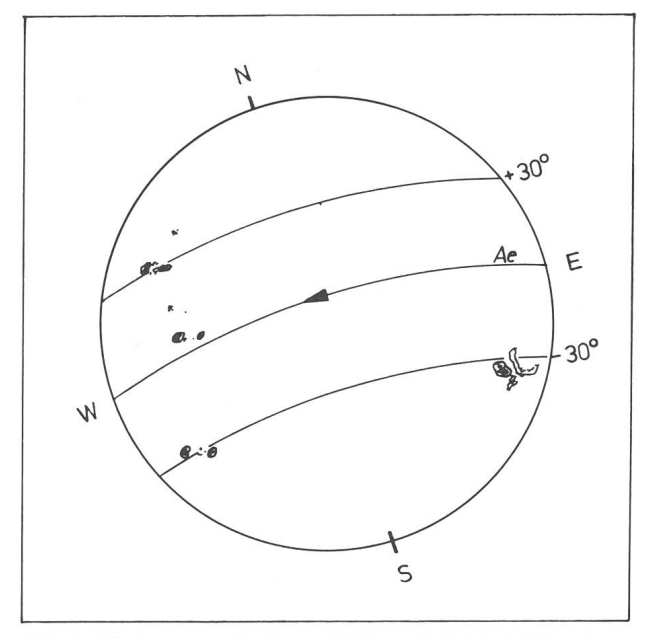

Abb. 2: Die Sonne am 16.Februar 1977 um 13.30 Uhr MEZ. Bei den Objekten rechts von der Fleckengruppe nahe beim Ostrand in -Sonnenbreite handelte es sich um eine besonders grosse, auffällige Fackel.

Ende März

Relativ fleckenarm zeigte sich die Sonne vom 14. März bis zum 10. April. Zweimal nur während dieser Zeitspanne (15 Beobachtungstage) konnte ich eine kleine, bipo-Gruppe sehen, welche sich gleich wieder auflöste:

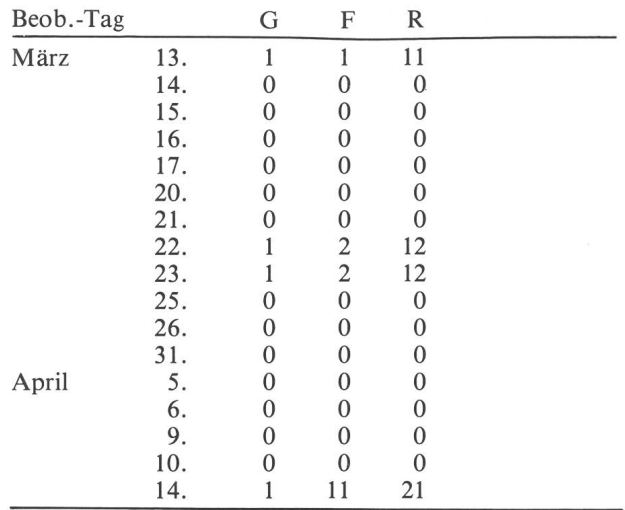

Anfang Dezember

30. November:

Eine einzige Gruppe mit sieben Flecken ist beim Ostrand in etwa 30° südlicher Sonnenbreite erschienen.  $R = 17$ . 5. Dezember:

Jetzt sind es vier bipolare Gruppen mit insgesamt 34 Flecken.  $R = 74$ .

Bis zu diesem Tag war R seit dem 16. Februar nicht über  $R = 82$  gestiegen.

10. Dezember:

Von den vier am 5.12.77 beobachteten Gruppen sind zwei nicht mehr zu sehen. Inzwischen sind dagegen 6

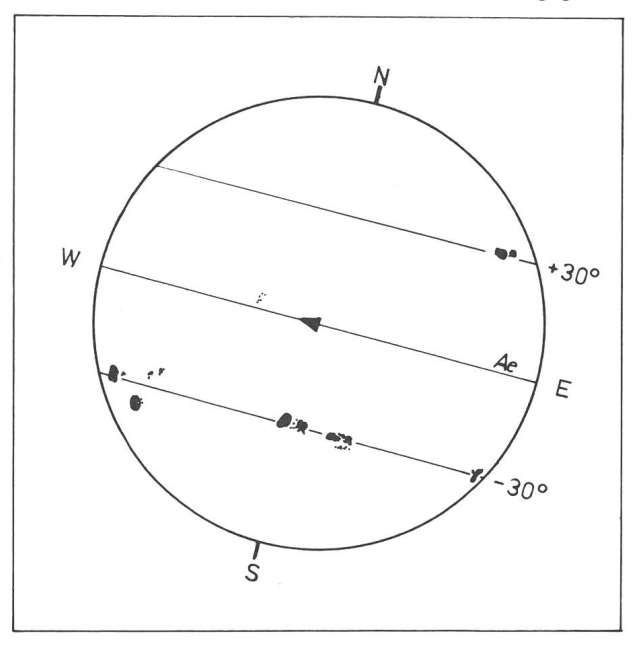

Abb. <sup>3</sup> : Die Sonne am 10. Dezember 1977 um 13.15 Uhr MEZ.

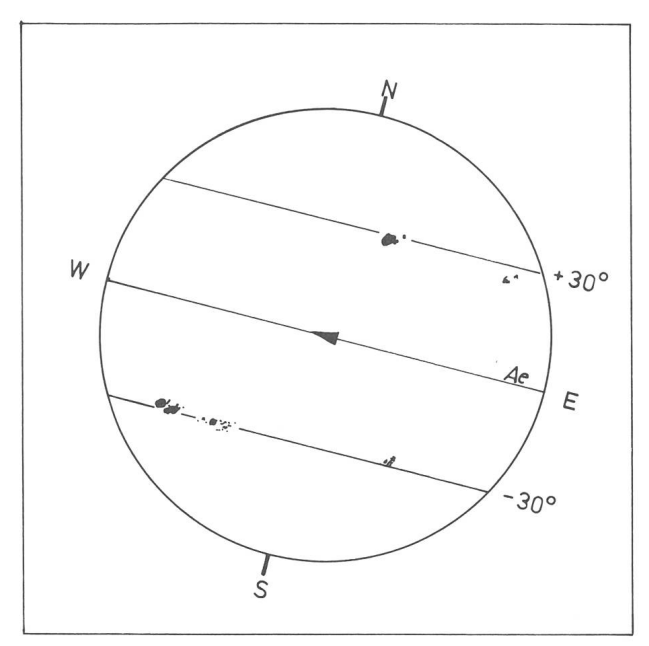

Abb. 4: Die Sonne am 13. Dezember 1977 um 12.20 Uhr MEZ.

neue Gruppen erschienen (vgl. Abb. 3) G = 8, F = 52,  $R = 132.$ 

Wie im Falle des raschen Anstieges von R am 16. bruar, so blieb auch dieser Hochpunkt nicht gerade lange bestehen.

13. Dezember:

Die Relativzahl hat wieder stark abgenommen (vgl. Abb. 4)  $R = 79$ .

Dass diese Tendenz der Abnahme von R erhalten blieb, zeigt untenstehende Graphik (Abb. 5). Vor allem kann man daraus auch den raschen Anstieg von R und

## Sonnenfleckenrelativzahlen für November/Dezember 1977

November (Monatsmittel 26.6):

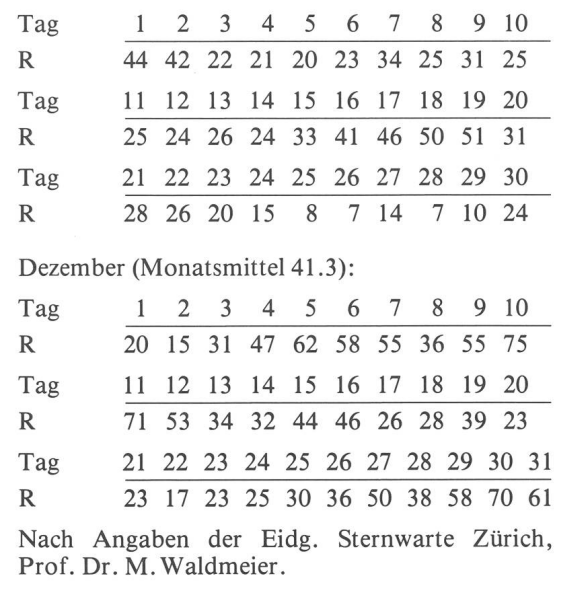

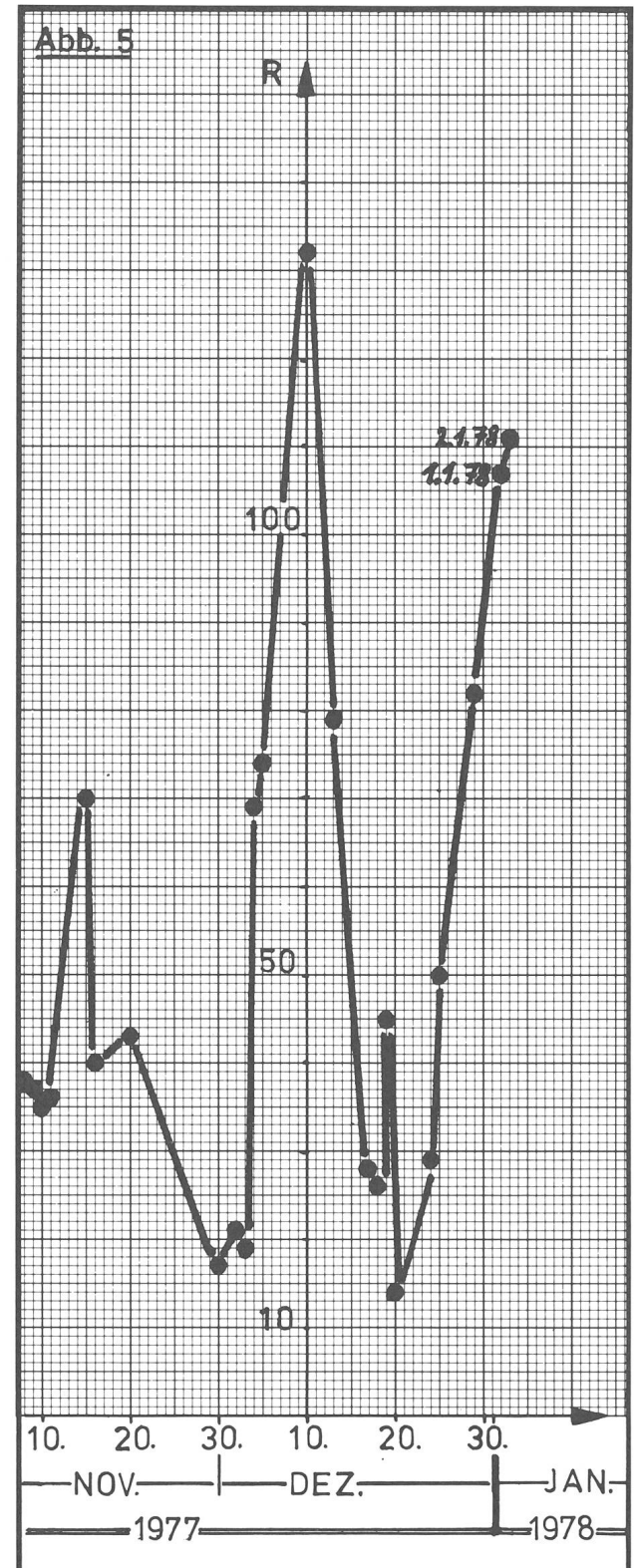

den ebenso schnellen Rückgang derselben vor und nach dem 10. Dezember erkennen.

1) Vgl. ORION Nr. 159, April 1977.

Adresse des Verfassers:

Philip Staiger, Gymnasiast, Kleinfeldweg 1, 4106 Therwil.

## Sonnenbeobachtung für den Amateur

## Einleitung

Von vielen Amateurastronomen wird die Sonnenbeobachtung etwas stiefmütterlich behandelt. Der Grund dafür mag vielleicht in der beruflichen Tätigkeit des Einzelnen liegen; einem nächtlichen Hobby ist leichter nachzugehen.

Die Sonne ist aber das einzige Objekt, von dem wir im Übermass Licht erhalten. Es lassen sich deshalb bereits mit kleinen Instrumenten gute Beobachtungsresultate erzielen. Auch die Berufsastronomen verwenden zur Sonnenüberwachung oft Instrumente mit Öffnungen von 10 bis 20 cm. Die Fleckenbeobachtungen der nössischen Sternwarte zur Errechnung der Relativzahlen werden zum Beispiel vom Anfang an bis zum heutigen Tag mit einem Frauenhoferschen Fernrohr von <sup>8</sup> cm Öffnung und 110 cm Brennweite bei 64facher Vergrösserung durchgeführt.

Am einfachsten zu beobachten sind die Sonnenflekdie Fackeln und die Granulation. Bereits etwas schwieriger, aber heute durchaus im Bereich des Amaliegen die Beobachtungen der Protuberanzen. Die Überwachung der Chromosphäre im monochromatischen Licht des Wasserstoffs oder des Kalziums durch den Amateur scheitert heute noch vorwiegend an den finanziellen Auslagen, kostet doch ein Ha-Filter zwischen Fr. 2300. - bis Fr. 3000. - Dass aber die Sonnenbeobachtung auch mit einfacheren Mitteln möglich ist, soll nun im weitern gezeigt werden.

## Beo bach tungsmethoden

#### und die dazu nötigen Instrumente

Zur Beobachtung der Sonne sind keine grösseren optischen Hilfsmittel erforderlich. Schon ein Zweizöller kann beim Beobachten gute Dienste leisten. Niemals darf man aber durch ein Fernrohr direkt in die Sonne schauen. Selbst bei einem kurzen Blick durch das Okular kann das Auge schwer geschädigt oder sogar zerstört werden.

Die Beobachtung der Sonne kann auf zweierlei Arten erfolgen. Einmal durch die Sonnenprojektion, zum dern durch die direkte Beobachtung am Okular.

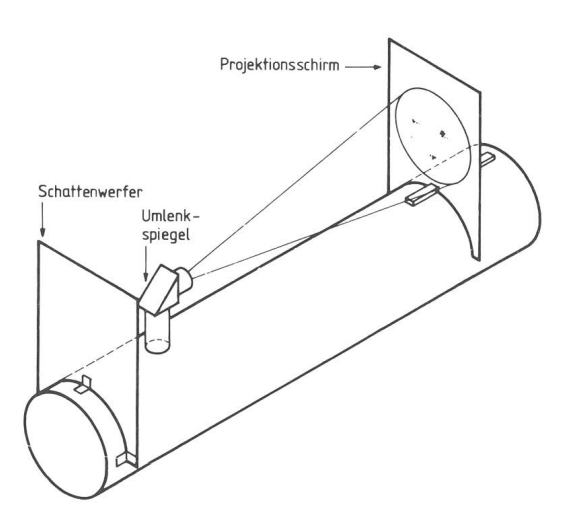

Fig. <sup>1</sup> : Anordnung des Projektionsschirmes bei einem Spiegelteleskop.

### Die Sonnenprojektion

Die einfachste und gefahrloseste Art ist die Projektion der Sonne auf einen weissen Schirm. Diese Methode eignet sich zudem ausgezeichnet zum Anfertigen von Zeichnungen. Die auf dem Schirm projizierten Umrisse der Flecken oder Fackeln lassen sich leicht nachzeichnen.

Durch die Veränderung des Abstandes jektionsschirm kann jede gewünschte Grösse des Sonnenbildes erreicht werden. Der Schirm muss deshalb so gearbeitet sein, dass man ein Zeichnungspapier kollblatt) darauf befestigen und ihn in verschiedenen Entfernungen vom Okular feststellen kann. Dadurch ist es möglich, die jahreszeitlichen Schwankungen des scheinbaren Sonnendurchmessers auszugleichen und mer den gleichen Bilddurchmesser beizubehalten, was für eine spätere Auswertung der Bilder von Vorteil ist.

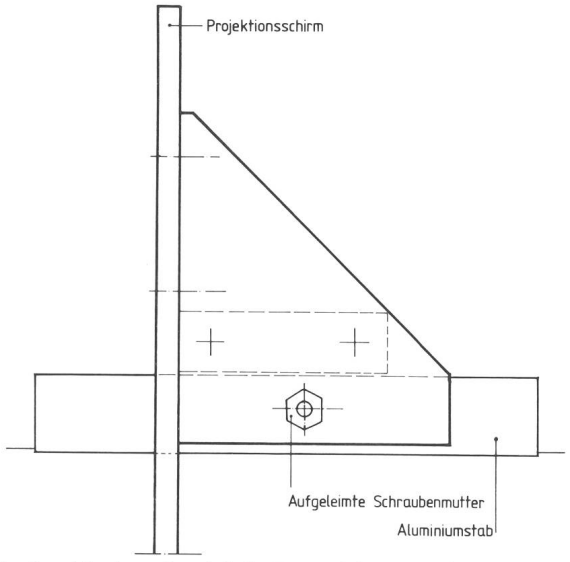

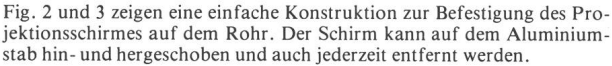

Fig. 2 : Seitenansicht.

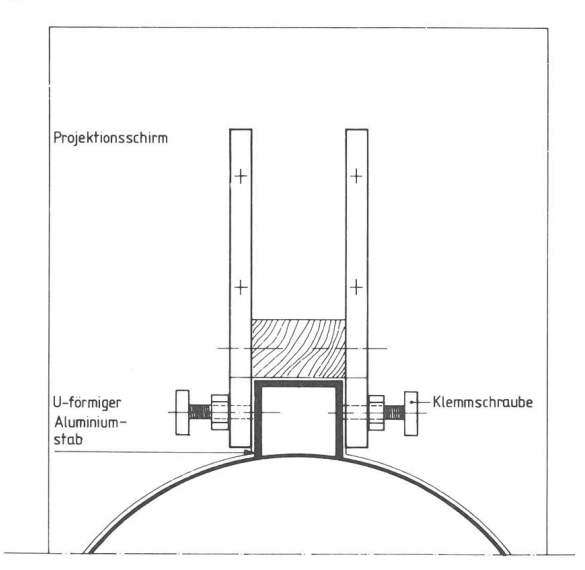

Fig. 3: Ansicht von Hinten.

Die Bildgrösse hängt jedoch nicht nur vom Abstand Okular—Projektionsschirm ab, sondern auch von den Brennweiten des Objektivs und Okulars. Je länger die Brennweite des Objektivs und je kürzer die Brennweite des Okulars sind, desto grösser wird das Sonnenbild.

Der Durchmesser des Sonnenbildes kann wie folgt rechnet werden:

$$
d = \frac{F (a-f)}{100 f} \quad \text{oder} \quad d = V \cdot \frac{a-f}{100}
$$

Dabei entsprechen:

- d dem Durchmesser des Projektionsbildes der Sonne
- a dem Abstand Okular—Schirm
- F der Brennweite des Objektivs<br>f der Brennweite des Okulars
- f der Brennweite des Okulars<br>V der Vergrösserung
- der Vergrösserung

Die Vergrösserung wie auch der Projektionsbilddurchmesser sollten nicht zu gross gewählt werden, da die Bildhelligkeit sehr schnell abnimmt. Als Standardgrössen werden Durchmesser von 10—15 cm empfohlen.

Um ein möglichst kontrastreiches Bild zu erhalten, ist es empfehlenswert, mit einem über Projektionsschirm und Kopf des Beobachters gestülpten schwarzen Tuch zu beobachten.

Leichtes Hin- und Herwedeln auf dem projizierten Bild mit einem glänzenden Fotopapier steigert zudem den Kontrast nochmals ganz erheblich.

#### Die direkte Sonnenbeobachtung am Okular

Bei der direkten Sonnenbeobachtung sind wir gezwungen, die gewaltige Lichtmenge durch eine Abblendvorrichtung abzuschwächen. Dazu kommen verschiedene Möglichkeiten in Frage.

#### Abblenden des Objektivs

Nicht zu empfehlen ist das starke Abblenden des Objektivs, weil dabei das Auflösungsvermögen durch Definitionsverlust leidet. Zur Beobachtung der Granulation ist eine Auflösung von 1" nötig. Es darf deshalb keinesfalls mit einer Objektivöffnung unter <sup>10</sup> cm gearbeitet werden.

#### Objektivfilter

Die starke Sonnenstrahlung kann mit einem vor dem Objektiv montierten Filter<sup>1</sup>) abgeschwächt werden. Es kommt dann nur soviel Licht und Wärme in das Instrument, wie zur Beobachtung erforderlich ist. Diese Filter

sind meist mit einer Chrom- oder Aluminiumschicht sehen, die das auffallende Sonnenlicht stark reduziert. An die Qualität solcher Filter müssen aber hohe derungen gestellt werden, um Spiegelungen und Verzerrungen des Sonnenbildes zu vermeiden. Filter dieser Art sind daher nicht billig.

Anstelle eines Objektivfilters kann auch eine «Tuthill-Folie»2) verwendet werden. Sie besteht aus 2 aluminisierten, dünnen Polyesterfolien. Eine Verzeichnung des Bilergibt sich dabei nicht. Die Folie sollte aber nicht für zu grosse Optiken verwendet werden, da sie etwas Streulicht verursacht, das sich bei Öffnungen über 15 cm negativ auswirkt.

## **Okularfilter**

Okularfilter werden normalerweise in das vordere Ende des Okulars geschraubt. Bei Verwendung solcher Filter ist grösste Vorsicht geboten, denn es besteht die Gefahr, dass das Filter zerspringt und dadurch das Auge des Beobachters nicht mehr ausreichend vor der schädlichen Licht- und Wärmemenge geschützt ist.

Man verwende deshalb nur spezielle Sonnenfilter<sup>3</sup>), die mit einer Spiegelschicht versehen sind, die die auftretende Licht- und Wärmestrahlung zurückwirft. Das Filter kann sich somit nicht erwärmen.

#### **Helioskop**

Ein sehr gutes Hilfsmittel ist das Helioskop oder Sonnenokular<sup>4</sup>). Beim Helioskop wird mit Hilfe von Reflexion an Prismen oder Glasflächen der grösste Teil der unnützen und schädlichen Strahlung durch eine Öffnung ausgeblendet. Durch ein zusätzliches schwaches Neutralglas erreicht man eine für das Auge angenehme Helligkeit.

Es war die Absicht des Verfassers, dem interessierten Amateur-Astronomen kurz die wichtigsten tungsmethoden und Hilfsmittel zur Sonnenbeobachtung darzustellen.

In weiteren Abschnitten soll dann näher auf die einzel-Arbeitsgebiete der Sonnenbeobachtung eingegangen werden.

#### Bezugsquellen:

- 1) Lichtenknecker Optics A.G., Grote Breemstraat 21, B-3500 Hasselt. 2) Roger W. Tuthill, Inc., Box 1086 ST, 11 Tanglewood Lane, Moun-
- tainside, N.J. 07092.

3) Lichtenknecker Optics A.G.

4) Materialzentrale der SAG, Fredy Deola, Engestrasse 24, 8212 Neuhausen a. Rhf.

Adresse des Verfassers: Werner Lüthi, Lorraine <sup>12</sup> D/16, 3400 Burgdorf.

## Katalog über <sup>78</sup> irrtümlich als Impaktstrukturen bezeichnete Objekte

#### von J. Classen

#### Einführung

Dieser historische Anhang zum Katalog über 230 sichere, wahrscheinliche, mögliche und zweifelhafte Impaktstrukturen (vgl. ORION 163, Seite 198 ff) enthält 78 Objekte, welche in der Literatur als Meteoritenkrater bezeichnet worden sind. Nach jetziger Kenntnis wurden diese Objekte jedoch nicht durch Meteorite hervorgerufen. Die fünfte Spalte enthält daher ausnahmslos die Bewertung

E : Lokalitäten mit Indizien für irdischen Ursprung (keine Impaktstrukturen).

Auch die Lokalitäten dieses Kataloges wurden wieder in <sup>30</sup> x <sup>42</sup> cm grosse Karten eingetragen, die von der Sternwarte Pulsnitz an Mitarbeiter abgegeben werden.

A dresse des A utors :

J. Classen, Sternwarte Pulsnitz, 8514 Pulsnitz, DDR.

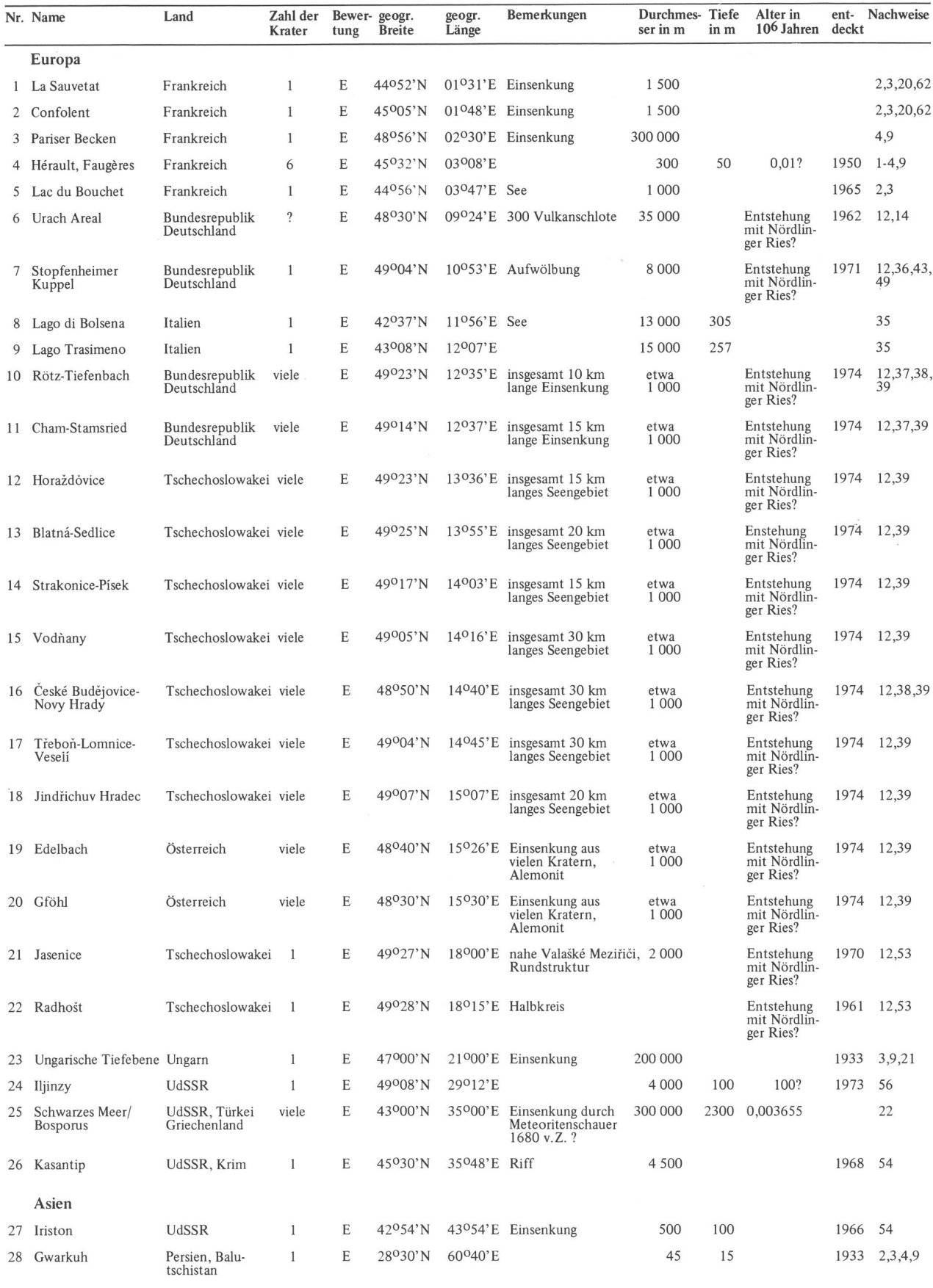

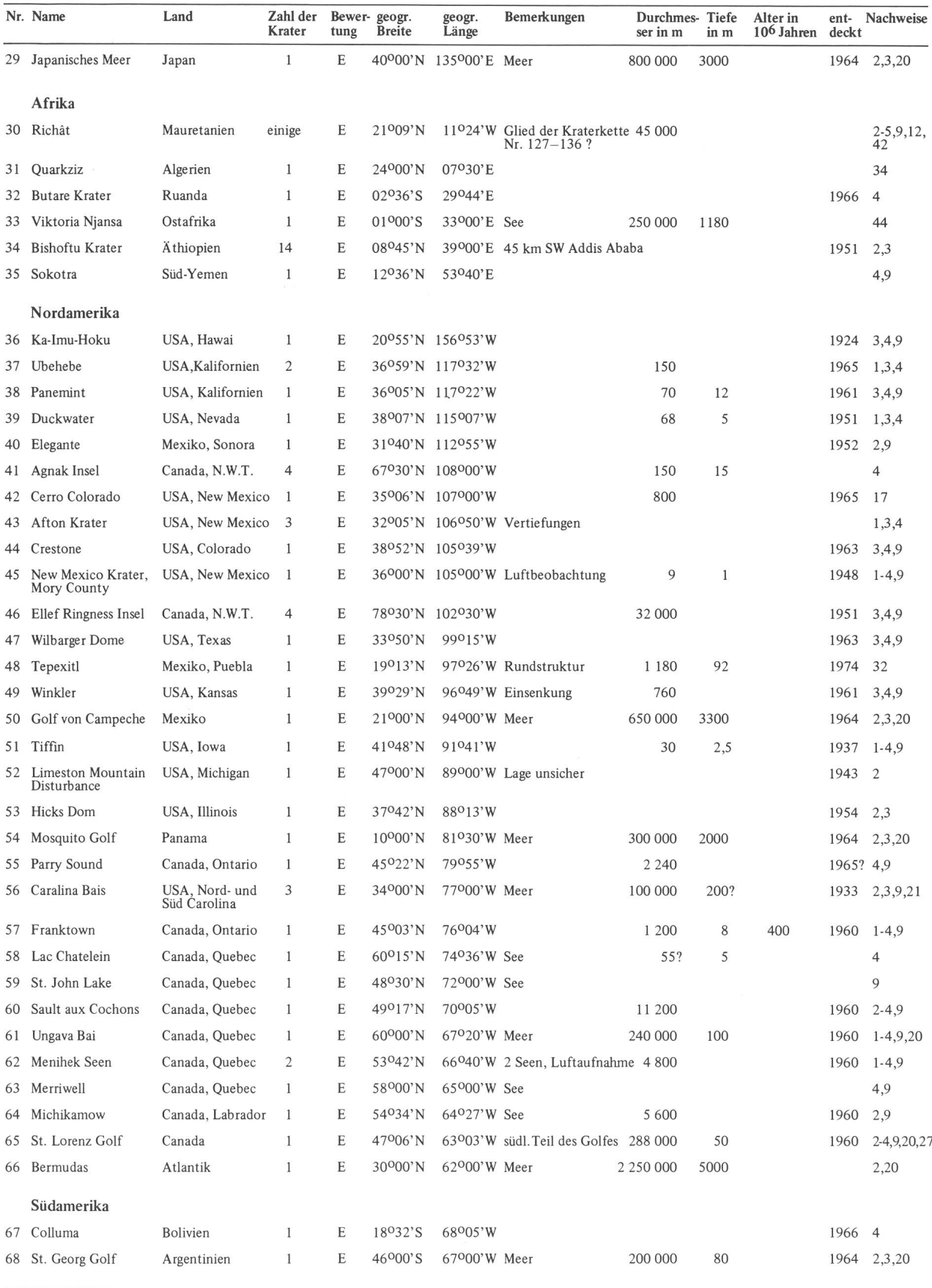

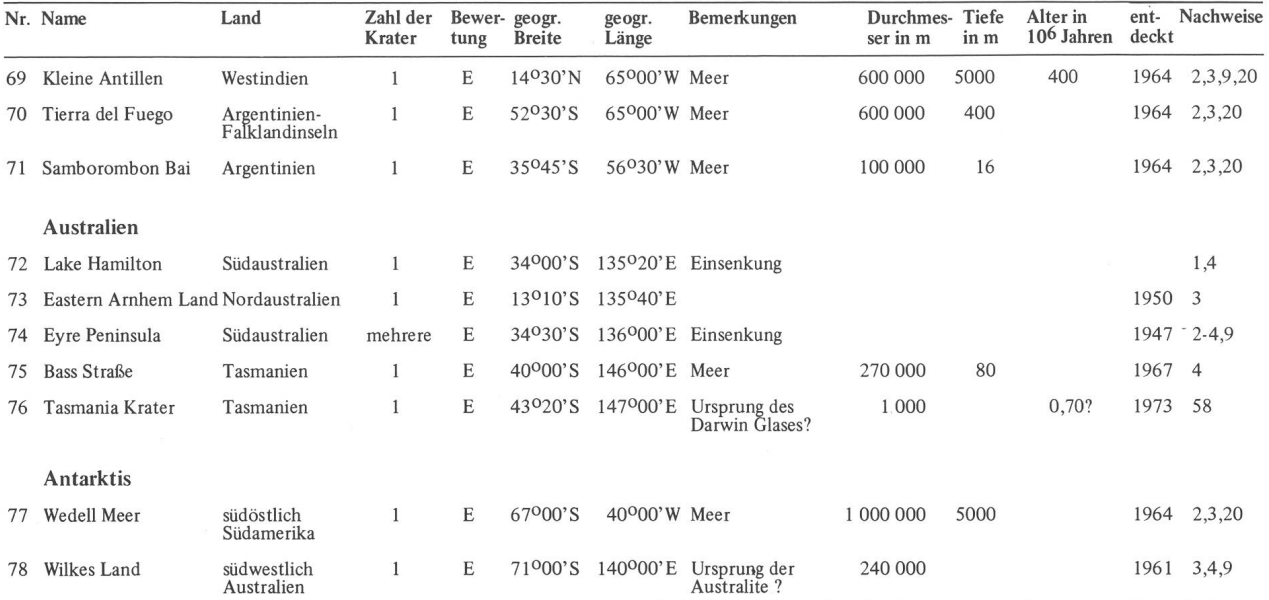

#### Nachweise

#### Bisherige Kataloge (chronologisch)

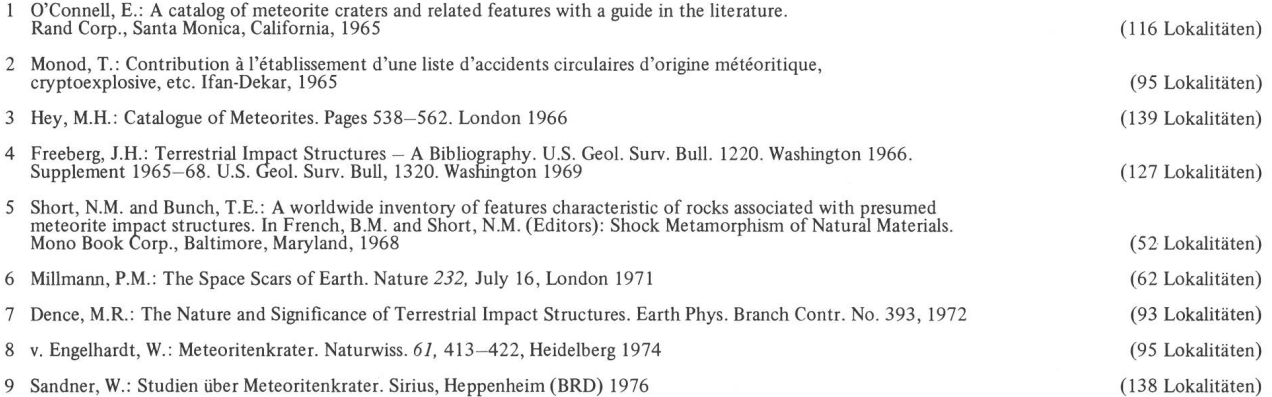

### Literatur (alphabetisch)

- <sup>10</sup> Classen, J.: Neuer grosser Meteoritenkrater in Afrika. Naturwiss. Rundschau 213-214, Stuttgart 1968
- <sup>11</sup> Classen, J.: Wipfelsfurt, ein umstrittener Meteoritenkrater im Donautal. Veröff. Sternw. Pulsnitz Nr. 15, Pulsnitz 1978
- 12 Classen, J.: Meteoritenkrater in Streuellipsen und Kraterketten. Veröff. Sternw. Pulsnitz Nr. 16, Pulsnitz 1978
- 13 Crawford, A.R.: Possible Impact Structure in India. Nature 237, 96, London 1972
- 14 Dehrn, R.: Das Nördlinger Ries und die Meteortheorie. Mitt, bayer. Staatssamml. Palänont. hist. Geol. 2,69—87, München 1962
- <sup>15</sup> Dietz, R.S.: Shatter Cones in Cryptoexplosion Structures. J. of Geol. 67, 5,496-505, Chicago 1959
- 16 Dietz, R.S. and French, B.M.: Two Probable Astroblemes in Brazil. Nature 244, 561—562, London 1973
- 17 Elston, W.E. and Lambert, P.W.: Possible Shatter Cones etc. Geolog. Problems in Lunar Research, 1004, New York 1965
- <sup>18</sup> Fedynski, V.V. Chrianin, L.P.: On possible Number of Meteorite Craters on the USSR Territory. Astron. Vestnik X, 2, 81-87, Moscow 1976
- 19 Florensky, P.V.: Irgizites Tektites from Meteoritic Crater Zhamanshin. Astron. Vestnik IX, 4, 237—244, Moscow 1975
- 20 Gallant, R.: Bombarded Earth. London 1964
- 21 Heide, F.: Kleine Meteoritenkunde. Berlin-Göttingen-Heidelberg 1957
- 22 Herrmann, A.: Katastrophen, Naturgewalten und Menschenschicksale. 437, Berlin 1936
- 23 Heybrock, W.: Der Ursprung des Aouelloul-Kraters. Naturwiss. Rundschau 188—190, Stuttgart 1961
- 24 Hofmann, F.: Horizonte fremdartiger Auswürflinge in der ostschweizerischen Oberen Süsswassermolasse und Versuch einer Deutung ihrer Entstehung als Impaktphänomen. Eclogae geol. Helv. 66, 1, 83—100, Basel 1973
- Hofmann, F. und Bächtiger, K.: Die Oberflächenstruktur Les Chenevières bei St. Imier. Eclogae geol. Helv. 69/1, 177-179, Basel <sup>1976</sup>
- lilies, H.: Nördlinger Ries, Steinheimer Becken, Pfahldorfer Becken und die Moldavite. Oberrhein, geol. Abh. 18, 1—31, Karlsruhe 1969
- Kelly, A.O.: Continental drift Is it <sup>a</sup> cometary impact phenomena? Carlsbad, California, 1967
- Korpikiewicz, H.: Goscie Z Nieba. Urania 4, 106, Krakow 1976
- Koval, V.l.: On the Velocity of Meteorite Kaali. Astron. VestnikX, 1, 57—60, Moskau 1976
- Martin, A.J.: Possible impact structure in southern Cyrenaica, Libya. Nature 223, 940-941, London <sup>1969</sup>
- Masaitis, V.L.: Mikhailov, M.V.; Selivanovskaya, T.V.: Popigai Basin An Explosion Meteorite Crater. Meteoritics, 7, 1, 39-46, 1972
- Maupomé, L.; Alvares, R.; Kieffer, S.W.; Dietz, R.S.: On the terrestrial origin of the Tepexitl Crater, Mexico. Meteoritics, 10, 3, <sup>1975</sup>
- Mikhailov, M.V.; Selivanovskaya, T.V.: The puzzle of the Basin of Popigai. Priroda 9, 78-83, Moskau <sup>1971</sup>
- Monod, T.: Géologie, I. Astroblèmes et Cratères météoritiques (ohne Jahresangabe)
- Patten, D.W.; Match, R.R. and Steinhauer, L.C.: The long day of Joshua and six other catastrophes.
- Reiff, W.: Einschlagkrater kosmischer Körper auf der Schwäbischen und Fränkischen Alb. Der Aufschluss 25, 7/8, 368-380, Heidelberg <sup>1974</sup>
- Rütte, E.: Neue Ries-äquivalente Krater mit Brekzien-Ejekta in der Südlichen Frankenalb. Geoforum, 7, 84-92, Braunschweig <sup>1971</sup>
- Rütte, E.: Alemonit-Gestein der Einschlagkrater östlich vom Ries. Der Aufschluss 25, 7/8,420-426, Heidelberg 1974
- Rütte, E.: Neue Befunde an Astroblemen und Alemoniten in der Schweifregion des Rieskometen. Oberrhein, geol. Abh. 23, 97-126, Karlsruhe <sup>1974</sup>
- Rütte, E.: Das Silifizierungsphänomen des Impaktkraters Saal a.d. Donau. Z. dt. geol. Ges. 126, 183-197, Hannover <sup>1975</sup>
- Sandner, W.: Ein angeblicher Meteoritenkrater nahe der türkisch-iranischen Grenze. Die Sterne 48, 1, 42-44, Leipzig 1972
- Sandner, W.: In Reihe angeordnete Meteoritenkrater. Die Sterne 50, 3, 181, Leipzig 1974
- Schmidt-Kaler, H.: "Stopffenheimer Kuppel" keine Impaktstruktur! N. Jb. Geol. Paläont. Monatsh. 2, 127-132, Stuttgart 1974
- Schreiter, R.: Die Meteoriten von Afrika. 70, Freiberg (Sachsen) 1943
- Seylik, B.S. und Seytmuratowa, Ä.J.: Meteorite Structures of Kazakhstan and its ore-controlling Function. Doklady Akademii Nauk SSSR 218, 1, 167—170, 1974
- Seylik, B.S. und Seytmuratowa, Ä.J.: Meteorite Structures of Kazakhstan and Impactexplosive Tectonic. Iswestia Akademii Nauk Kazakhstan SSR 1, 62—76, 1975
- 47 Sharp, A.W.: St. Magnus Bay, Shetland a probable British meteorite crater of large size. The Moon, 2, 144–156, Dordrecht-Holland 1971
- Simmons, K. (Herausgeber): Boxhole Meteorite Crater and suspected Meteorite Craters in Northern Territory, Australia. Meteor News, 23, 1—2, Jacksonville, Florida, 1974
- 49 Storzer, D.; Gentner, W. and Steinbrunn, F.: Stopfenheim-Kuppel, Ries Kessel and Steinheim Becken: a triplet cratering event. Earth planet<br>Sci. letters, 13, 76–78, Amsterdam 1972
- Thomas, A.: Vorläufige Mitteilung über einen Meteoritenregen an der Quillagua-Oase, Provinz Antofagasta, Chile. Geol. Rundschau 58, 3, 903—908, Stuttgart 1969
- Vogt, N. und Jörgensen, B.G.: Besuch eines wenig bekannten Meteoritenkraters in den chilenischen Anden. Sterne und Weltraum 12, 9, 255—256, Düsseldorf 1973
- 52 Yavnel, A.A.: On the Composition of Meteorite Kaalijärv. Astron. Vestnik X, 2, 122-123, Moskau 1976
- Zebera, K.: Geological effects of the comet fall on the territory of Central Europe at the end of Miocene. Mineralia Slovaca Roc. II, 172—175, Bratislava 1970
- Zotkin, I.T. and Tsvetkov, V.L.: Searches for meteorite craters on the earth. Astron. Vestnik IV, 4, 55-65, Moskau <sup>1970</sup>
- mehrere Autoren: Meteorite Morasko and the region of its fall. Poznan 1976
- anonym: Ein Meteoritenkrater entdeckt. Sterne und Weltraum 13, 4, 113, Düsseldorf 1974
- anonym: Spuren eines riesigen Meteoriten. Neues Deutschland, Berlin 31.7./1.8.1976
- Die Naturwissenschaften, 62, 6, 245—254, Heidelberg 1975
- Meteor News, 32, Jacksonville, Florida, 1976
- Meteor News, 33, Jacksonville, Florida, 1976
- Brief von Dr. Robert S. Dietz, St. Louis, Missouri 63130, Oktober 3, 1976
- Brief von Prof. Dr. Théodore Monod, 57 Rue de Cuvier, 75005 Paris, November 17, 1975
- Brief von Dr. T. Murakami, 2-5-20 Koi-ue, Hiroshima 733, Japan, August 18, 1975
- Brief von Dr. B.S. Seylik, Geological Settlement, 472210 Balchasch, Kasachstan, UdSSR, September 2, 1975

Kaufe : 150—200 mm, moderne Ausführung e Italian angebote an Chiffre No. 36.1978.35, R. A. Holz-<br>gang, technische Redaktion ORION, 3322 Urtenen.

## von H. SCHILT, Biel

#### eingereicht: 1977, Dez.

Der Astronom hat sehr häufig Koordinaten von einem System in ein anderes umzurechnen. Das ist oft ohne Hilfsmittel eine mühsame Arbeit; schon das Umrechnen von Polarkoordinaten r,  $\vartheta$ ,  $\varphi$  in rechtwinklige ist mit dem Aufschlagen von zwei Paar trigonometrischen Funktionswerten und fünf Multiplikationen verbunden.

Bei verschiedenen wissenschaftlichen Taschenrechstehen die Tasten «to rectangular» und «to polar» zur Verfügung, welche die Umrechnung der Koordinaten sehr erleichtern. Wir schreiben die folgenden Anweisungen in der Umgekehrten Polnischen Notierung (UPN); z. B. wird  $a/b = in$  UPN a,b/ lauten. Die Komata dienen zum Aufzählen einzelner Grössen; bei der Eingabe entspricht ein Komma der ENTER-Taste. Die Operatoren kommen in der UPN immer nach den Operanden. Mit dieser Notierung ist man weder an eine Hierarchie noch an Klammern gebunden. Wir nehmen ferner an, der Taschenrechner habe vier Stackregister, die wir der Reihe nach mit t, z, y, x bezeichnen; der halt des Registers x erscheint in der Anzeige. Die Regiwerden von rechts nach links aufgefüllt. Der zuerst eingegebene Wert steht also links. Gibt man <sup>a</sup> ENTER b ein, so findet man <sup>a</sup> im y- und <sup>b</sup> im x-Register; drückt man die Operationstaste /, so erscheint der Quotient a/b in der Anzeige und ist also im x-Register gespeichert. Falls im Register t die Zahl c und im Register z die Zahl <sup>d</sup> gespeichert waren, so findet man nach der Operation folgende Verteilung: c, c, d, a/b, die Zahl b ist für eine weitere Verwendung (z. B. für eine Korrektur) im Register LAST X.

Die Inhalte der Register x und y können mit dem fehl v ausgetauscht werden. Die Befehle q bzw. d erlauben eine zyklische Vertauschung der Inhalte der Stackregister: z. B.

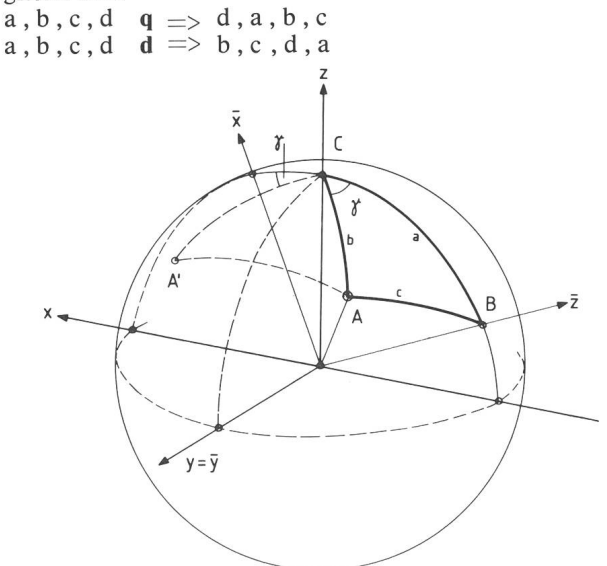

Fig. 1: Sphärisches Dreieck (A, B, C). A' ist Spiegelbild von A bezüglich Ebene (y, z).

Wir kürzen den Befehl «to rectangular» mit r und «to polar» mit p ab. Mit unseren Abmachungen könwir diese Befehle folgendermassen erklären:

 $\alpha$ ,  $r$   $r$   $\implies$  y, x mit  $y$  =  $r \sin \alpha$ ,  $x$  =  $r \cos \alpha$ und y,  $x \neq p \implies \alpha$ , r wobei  $\alpha$  durch folgende Vorschrift den Werten von x und y zugeordnet ist:

$$
x = 0 \quad y = 0 \quad \alpha = 0
$$
  

$$
y \neq 0 \quad \alpha = 90^{\circ} \frac{y}{|y|}
$$

 $x \neq 0$  y = 0  $\alpha = 90^{\circ} (1 - x/|x|)$ 

 $y \neq 0$   $\alpha = \arctan(y/x) + 90^{\circ} (1 - x/|x|)y/|y|$ Der Winkel  $\alpha$  liegt also im Intervall — 180°  $\lt \alpha \le 180$ °; eine besondere Überlegung zur Bestimmung des richti-Quadranten ist überflüssig. Die Inhalte der Register

t und <sup>z</sup> bleiben bei den Operationen r und p unverändert. Wir können den Übergang von räumlichen ordinaten  $\varphi$ ,  $\vartheta$ , r zu rechtwinkligen  $z = r \cos \vartheta$ ,  $y = r \sin \vartheta \sin \varphi$  und  $x = r \sin \vartheta \cos \varphi$  nun folgender-

massen schreiben:  $-, \varphi, \vartheta, r$  rqr  $\implies z, -y, x$ . die Operationenfolge r q r kürzen wir mit A ab. Über das Register t kann noch verfügt werden, sein Inhalt wird durch die Operation A ins Register <sup>z</sup> verschoben. Sind die Koordinaten z, y, x gegeben und wie oben im

Stack verteilt, so findet man :  $z, -y, x \neq p \, d \, p \implies -y, \varphi, \vartheta, r$ Sinngemäss verwenden wir für p d p die Abkürzung A~'

Oft wird in der Astronomie statt der Poldistanz û deren Komplement  $y = 90^\circ - \vartheta$  benutzt. Der Übergang zu rechtwinkligen Koordinaten wird wie folgt erzeugt:

 $(-1, \varphi, \gamma, r \text{ r} \nu q \r{r} \implies z, -1, y, x$ wobei  $z = r \sin y$ ,  $y = r \cos y \sin \varphi$ , und  $x = \cos y \cos \varphi$ ist. Die Operatorensequenz r v q r kürzen wir mit B ab. Die inverse Operation ist  $B^{-1} = p d v p$ , sie leistet folgenden Übergang :

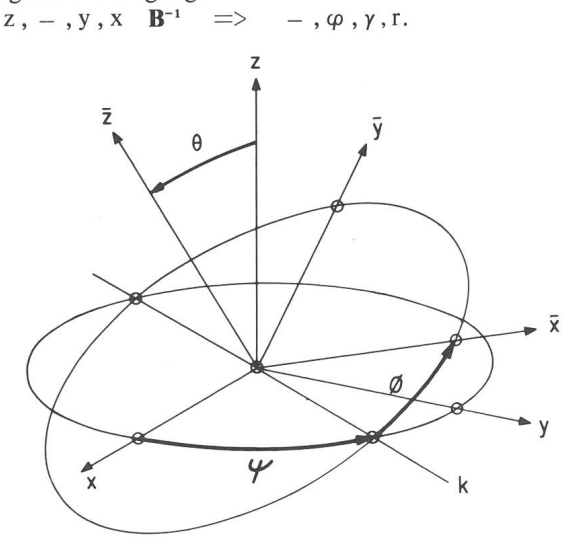

Fig. 2: Die Koordinatensysteme K und K mit den Eulerschen Winkeln.

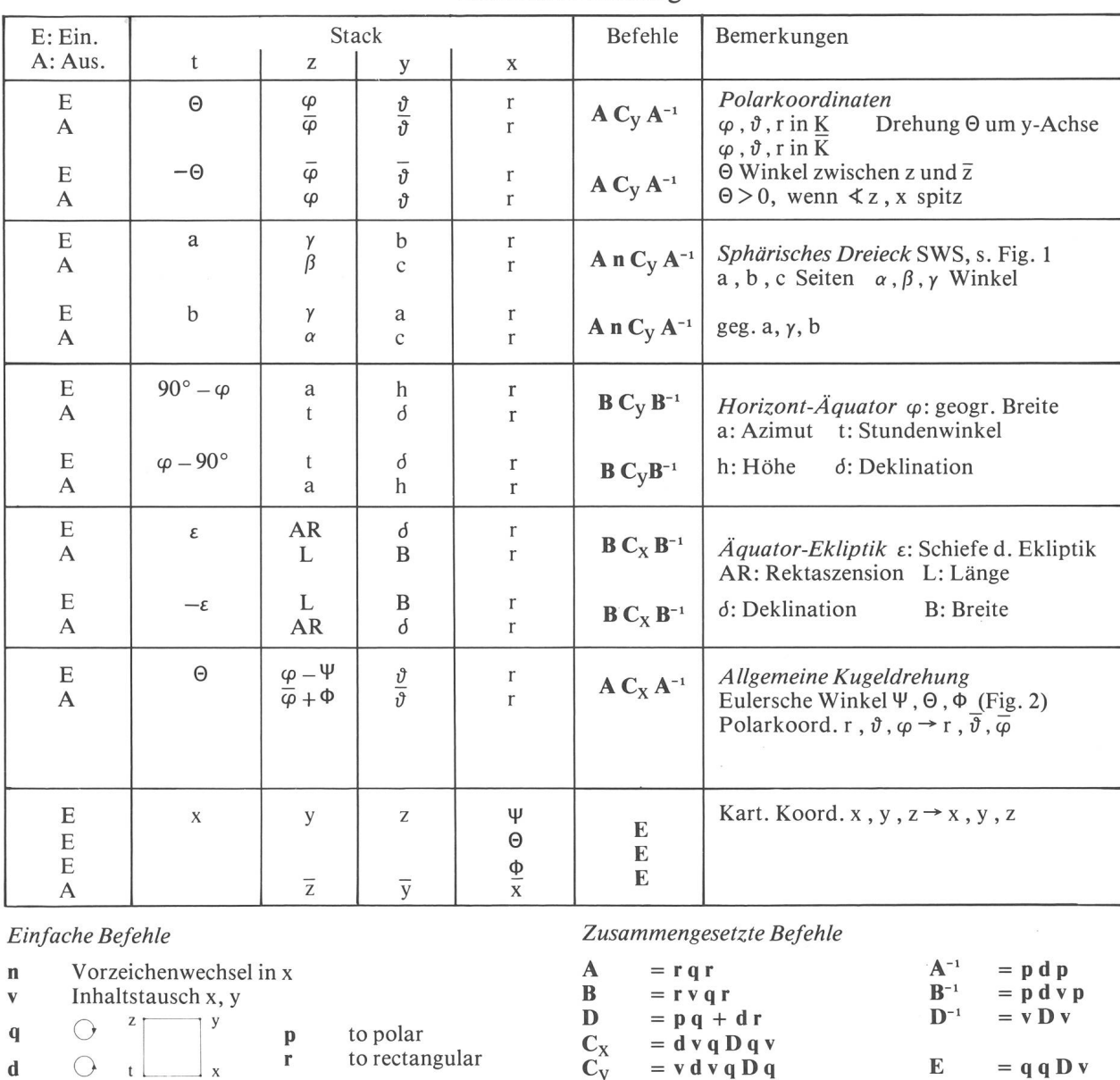

## Zusammenstellung

Wir benutzen nun zwei gleichorientierte Koordinatensysteme K (x, y, z) und  $\overline{K}$  ( $\overline{x}$ ,  $\overline{y}$ ,  $\overline{z}$ ) mit gemeinsamem Nullpunkt. Die z-Achse sei zunächst identisch mit der z-Achse, dann geht das eine System durch eine einfache Drehung 0 um die z-Achse in das andere über. Es gilt:  $x \cos\Theta - y \sin\Theta = \frac{\overline{x}}{y}$   $y, x$  **D**  $\Rightarrow$   $\overline{y}, \overline{x}$ <br> $x \sin\Theta + y \cos\Theta = \overline{y}$   $y, x$  **D**  $\Rightarrow$   $\overline{y}, \overline{x}$ oder einfacher mit Hilfe von Polarkoordinaten :

y,  $x \quad p \quad \Rightarrow \quad \alpha, \varrho \; ; \; \; \Theta + \alpha \; , \varrho \quad r \quad \Rightarrow \quad \bar{y} \; , \bar{x}$ 

 $-180^\circ < \Theta \le 180^\circ$ ;  $0 < \Theta$ , wenn der Winkel zwischen x, y spitz ist. Für unsern Rechner ergeben sich folgende Operationen :

z,  $\Theta$ , y, x  $\mathbf{p} \mathbf{q} + \mathbf{d} \mathbf{r} \implies \varrho$ ,  $\overline{z}$ ,  $\overline{y}$ ,  $\overline{x}$ 

Der Operator D setzt sich somit aus der Sequenz pq + dr zusammen.

Falls um die x-Achse gedreht werden soll, ist der Stack anders zu ordnen :

 $z, \Theta, y, x \quad d \mathbf{v} \mathbf{q} \implies x, \Theta, y, z$ 

Für eine Drehung um die y-Achse, würde der Operator v d v q die Ordnung des Stacks leisten.

Die beschriebenen Umformungen sind nun auch brauchbar, um von einem Polarkoordinatensystem  $\varphi$ ,  $\vartheta$ , r zu einem andern  $\overline{\varphi}$ ,  $\overline{\vartheta}$ , r überzugehen. Für eine Drehung 0 um die y-Achse schreiben wir den Zustand der Stackregister und die Operationen nacheinander auf.

 $\Theta$ ,  $\varphi$ ,  $\vartheta$ , r  $z$ ,  $\Theta'$ ,  $y$ ,  $x$  $\mathbf y$  ,  $\boldsymbol \Theta$  ,  $\mathbf x$  ,  $\mathbf z$  $\varrho$ ,  $\overline{y}$ ,  $\overline{x}$ ,  $\overline{z}$  $z, \varrho, \overline{y}, \overline{x}$  $\varrho$ ,  $\overline{\varphi}$ ,  $\overline{\vartheta}$ , r A Umwandlung in rechtw. Koord. v d v q Ordnen des Stacks D Drehung um die y-Achse q Verschieben der Stackinhalte A"1 Umwandeln in Polarkoord.

Wir können die Darstellung abkürzen, wenn wir die Operatoren in einer Zeile schreiben :

 $\Theta$ ,  $\varphi$ ,  $\vartheta$ , r  $\varrho$ ,  $\overline{\varphi}$ ,  $\overline{\vartheta}$ , r  $A v d v q D q A^{-1}$ 

Der Betrag  $(r > 0)$  bleibt bis auf Rundungsfehler unverändert; er wird wie ein Huckepack mitgeführt. Ausser dem Stack werden keine Register belegt.

Mit kleinen Änderungen in der Befehlssequenz können auch die Transformationen von Horizont- in Äquaund diese in Ekliptikkoordinaten und umgekehrt, sowie die Auflösung des sphärischen Dreiecks für den Falls SWS ausgeführt werden<sup>1</sup>). Dabei findet man, dass<br>die Operatorenfolge  $C_V = v d v q D q$  oder die Operatorenfolge  $C_y = v d v q D q$  oder bei den Umwandlungen benutzt  $C_x = d v q D q v$ werden kann.

Es ist  $C_x$  äquivalent mit v  $C_y$  v und ebenso  $C_y$  mit v  $C_x$  v.

Im allgemeinen schneiden sich die Koordinatenebenen  $x-y$  der Systeme K und K nicht in einer Koordinatenachse, sondern in der Knotenlinie k. Für eine Transformation ist es dann zweckmässig, die Eulerschen Winkel  $\Psi$ ,  $\Theta$ ,  $\Phi$  zu benutzen. Diese sind wie folgt definiert: Der Winkel  $\Psi$  wird von der x-Achse bis zur Knotenlinie k, der Winkel  $\Phi$  von k bis zur  $\bar{x}$ -Achse gemessen und 0 ist der Winkel zwischen der z- und der z-Achse. S. Fig. 2.

## Neue Zeitschrift:

## Sonne — Mitteilungsblatt der Amateursonnenbeobachter

Als erstes Ergebnis einer überregionalen Zusammenarder Sonnenbeobachter wurde in der Bundesrepublik Deutschland Anfang 1977 das Mitteilungsblatt Sonne gegründet.

Sonne dient zur Veröffentlichung von Beobachtunzur Diskussion von Beobachtungsprogrammen und als Kommunikationsforum der Leser. Regelmässig wergrundlegende Themen der Sonnenbeobachtung in allgemeinverständlicher Form behandelt, um Neulingen den Einstieg in die Sonnenbeobachtung zu ermöglichen.

Die erste Ausgabe erschien im April 1977 und enthielt die Selbstdarstellung von 14 Arbeitsgruppen der desrepublik Deutschland und Oesterreichs sowie mehrerer Einzelbeobachter.

Sonne <sup>1</sup> wurde auf der VdS-Sonnentagung vom April 1977 in Berlin vorgestellt. Die Vereinigung der Sternfreunde e.V. übernahm die Vorfinanzierung des Mitteilungsblattes. Die Redaktion übernahm ein Redaktionsstab mit den folgenden Arbeitsgebieten:

Relativzahlen, Positionsbestimmungen, kenentwicklung, Lichtbrücken, Wilson-Phänomen, H<sub> $o$ -</sub> Beobachtungen.

Sonne erscheint drei- bis viermal im Jahr. Das nement für 4 Hefte kostet DM 12.— (inkl. Porto und Verpackung) Wer sich für die Zeitschrift interessiert, wende sich bitte an:

AG-Sonne der Olbers-Gesellschaft Alexander Hinrichs Schwachhauser Ring 159 D-2800 Bremen <sup>1</sup>

Die Transformation vom System K auf das System  $\overline{K}$ erfolgt somit in drei Schritten :

1) Drehung  $\Psi$  um die z-Achse

2) Drehung 0 um die Knotenlinie k

3) Drehung  $\Phi$  um die  $\overline{z}$ -Achse

Geht man von einem Polarkoordinatensystem  $K(r, \vartheta, \varphi)$  aus, so lässt sich der erste und der dritte Schritt bequem als Winkelsubtraktion ausführen. Der zweite Schritt ist eine Drehung um die Knotenlinie und wird durch den Operator  $\mathbf{A} \mathbf{C}_{\mathbf{X}} \mathbf{A}^{-1}$  erzeugt.

$$
\begin{array}{cc}\n\text{Aux} & \Theta \, , \, \phi \, - \, \Psi \, , \, \vartheta \, , \, r \\
\Theta \, , \, \overline{\phi} \, + \, \Phi \, , \, \overline{\vartheta} \, , \, r\n\end{array}\n\quad\n\text{A} \, C_X \, A^{-1}
$$

finden wir leicht 
$$
\overline{\varphi}
$$
,  $\overline{\vartheta}$ , und r.

Sind rechtwinklige Koordinaten gegeben, so führt folgendes Schema zum Ziel:

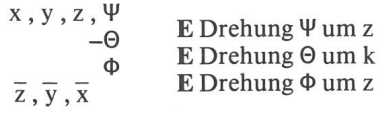

mit  $E = q q p q + d r v$ .

1) Für die Auflösung des sphärischen Dreiecks ist neben der Drehung noch eine Spiegelung notwendig, diese wird durch den Vorzeichenwechsel n erzeugt. Fig. 1.

Adresse des A utors : Prof. Dr. H. Schilt, Höheweg 5, CH-2502 Biel.

ORION-Redaktion-ORION-Redaktion-ORION-Redaktion

Der Aufruf zur Mitarbeit am ORION in der letzten ORION-Ausgabe brachte der Redaktion erfreulich viele positive Echos ein. Es konnte ebenfalls ein bestens gewiesener Amateurastronom als Redaktionsmitarbeiter gewonnen werden. Dadurch wird sich die anfallende beit in Zukunft besser verteilen lassen. Die einzelnen Anteile werden aber immer noch zu gross bleiben. Deshalb sucht die ORION-Redaktion weiterhin

## ständige Redaktions-**Mitarbeiter**

zur Übernahme einer Teilaufgabe im Rahmen der ORION-Redaktion. Diese Aufgabe kann im technischen — bzw. administrativen Bereich liegen oder aber in der selbständigen Redaktion einer eigenen Spalte (Beispiele : Astro-Vorschau, Astronomische Frage-Ecke, Ästro-News etc.). Der Umfang der zu bewältigenden Aufgabe könnte den gegebenen Möglichkeiten angepasst werden. Wichtig wäre jedoch eine langfristige und möglichst gelmässige Mitarbeit.

Interessenten melden sich bitte bei der ORION-Redaktion.

ORION-Redaktion-ORION-Redaktion-ORION-Redaktion

## Astro-Ferienkurs der Volkshochschule Bern

im Schloss Münchenwiler, vom 2. bis 8. April <sup>1978</sup>

Die Volkshochschule Bern veranstaltet vom 2. bis 8. April 1978 im Schloss Münchenwiler einen Astronomie-Ferienkurs. Diese Münchenwiler-Ferienkurse sind so organisiert, dass den Teilnehmern ein möglichst grosses Mass an Freiheit und Freizeit bleibt. Es wird ebenfalls darauf geachtet, dass Anregungen von Kursteilnehmern in die Arbeit einbezogen werden können.

Der ausgeschriebene Kurs möchte die Teilnehmer, unterstützt durch Dia- und Filmvorführungen, an Hand von Referaten mit den Fragen und Erkenntnissen unseres Universums vertraut machen. Den Referaten kann ohne spezielle Vorkenntnisse in Mathematik oder Physik gefolgt werden. Schwergewichte bilden die Themengruppen: Planetensystem und Raumfahrt, Sternsysteme und Physik der Sterne sowie Entstehungs- und Entwicklungsvorstellungen unseres Universums.

Parallel zu dieser theoretischen Einführung in die Astronomie werden die Kursteilnehmer mit einfachen praktischen Beobachtungsmöglichkeiten vertraut gemacht: mit Sternkarte, Feldstecher und Fotoapparat soll der gestirnte Himmel erforscht werden. Für spezielle Beobachtungen steht ein 20-cm-Newtonteleskop zur fügung. Die Kursteilnehmer werden auch Gelegenheiten haben, eine Sternwarte zu besuchen.

Kursunterlagen und Anmeldeformulare können bei der Volkshochschule Bern, Postfach 2443, 3001 Bern angefordert werden. Die Teilnehmerzahl ist beschränkt. Es empfiehlt sich eine frühzeitige Anmeldung. Kursleitung: Dr. P. Gerber, Biel.

## Sonnengruppe der SAG

Aufgrund des Aufrufes im ORION <sup>161</sup> haben sich reits eine Anzahl Sonnenbeobachter zur Mitarbeit gemeldet. Am Sonntag, 26. Februar 1978 findet in Burgdorf die erste Zusammenkunft der SAG-Sonnengruppe statt. Es geht dabei um die Festlegung der Arbeitsprogramme und deren Koordination. Wer sich für eine Teilnahme an dieser Tagung interessiert, melde sich bei: W. Lüthi, Lorraine 12D/16, 3400 Burgdorf, Telefon: 034/22 86 86.

## Internationales Astronomisches Jugendlager IAYC 1978 in Tunesien

Seit 10 Jahren organisieren wir nun die IAYCs in Deutschland, Holland, Italien, Israel und Tunesien. Über die Erfolge dieser Begegnungen junger astronomen wurde auch in dieser Zeitschrift schon oft berichtet (im letzten Jahr Königswinter). Die IAYC-Organisatoren haben nun endgültig beschlossen, das läumsprogramm 1978 unter ausgezeichneten Bedingungen in Bordj-El-Amri (Tunesien) abzuhalten. Mehr als 500 Teilnehmer aus 20 Ländern haben im vergangenen Jahrzehnt mit dem Team unserer erfahrenen Leiter sammengearbeitet und damit den Grundstein zu diesem IAYC 1978 gelegt.

Es ist charakteristisch für unser astronomisches Konzept, dass theoretische Vorlesungen durch eigene Beobachtungen und deren Auswertung ersetzt werden. Dies geschieht in der Zusammenarbeit mit anderen Teilnehmern und erfahrenen Astronomen in neun Arbeitsgruppen:

allgemeine Astronomie, astronomische Datengewinnung, historische Astronomie künstliche Satelliten,

ORION 36. Jg. (1978) No. 164 39

Meteore und interplanetare Materie, Physik der Sonne, Planetensystem, Spektroskopie der Sterne, Veränderliche Sterne. Dieses Programm bietet jedem etwas: vom Anfänger bis zum Fortgeschrittenen.

Die Teilnehmer, die wir aus mehr als <sup>15</sup> Ländern warten, werden auch an einem nicht-astronomischen Programm beteiligt mit Spielen, Diskussionen, Filmen, Folklore und arabischen Tänzen. Dazu gehören sogar drei Tage Exkursionen, die den Teilnehmer auch in die Oasen im tiefen Süden Tunesiens führen werden.

### Ort:

Die Pilotenschule von Bordj-El-Amri, etwa 35 km westlich von Tunis. Moderner Komplex mit völlig neuen Seminarräumen und komfortablen Schlafräumen für 2 bis 4 Personen. Unbeeinträchtigt durch andere Zivilisation bieten sich hier ausgezeichnete Beobachtungsbedingungen.

#### Zeit:

Voraussichtlich 15. Juli bis 7. August <sup>1978</sup> (23 Tage). Schulbehörden etc. gewähren für das IAYC notfalls auch Sonderurlaub.

Alter der Teilnehmer: 15 bis 22 Jahre.

## Arheitssprache:

Englisch. Man sollte sich ohne Wörterbuch verständigen können, es wird jedoch kein perfektes Englisch verlangt.

#### Kosten:

Aufgrund grosszügiger Zuschüsse werden die Kosten für Unterkunft und das gesamte Programm einschliesslich Flug ab Mitteleuropa DM 900. - nicht überschreiten. Teilnahmekosten bei anderer Anreise vom IAYC erfragen.

Eine kostenlose Broschüre mit weiteren Informationen ist erhältlich bei

IAYC 1978 c/o Tjalling Vis Haven NZ 113 Almelo 7900, Niederlande.

Da die Kapazität des IAYC 1978 auf 85 Personen schränkt ist, empfehlen wir eine rechtzeitige Anmeldung.

SAG-Mitglieder erhalten für die Teilnahme im IAYC 1978 einen Zuschuss aus der SAG-Kasse. Meldungen über Teilnahme bitte an die ORION-Redaktion.

Hans-Joachim Becker

## Bibliographie

«Der Sternenhimmel 1978». Robert A. Naef. Sauerländer-Verlag Aarau. Fr. 30.—.

Seit Jahren schon wiederholt sich die Freude des Schreibenden, im Jahreswechsel das Erscheinen des Jahrbuches «Der Sternenhimmel» von Robert A. Naef anzuzeigen. Der in diesen Wochen in den Buchhandlunzu findende neue Jahrgang 1978, der in der Nachfolge Naefs wieder-<br>in sehr verdankenswerter Weise von Prof. Dr. P. Wild am Astronomischen Institut der Universität Bern herausgegeben wurde, zeigt nur geringfügige Änderungen an dem in über 35 Jahren erarbeiteten Aufbau.

Man staunt jedes Jahr erneut über den Reichtum an zuverlässigen Angaben, den die Verfasser in den fast 200 Seiten unterbringen. Alles ist da in diesem Jahrbuch, was der Sternfreund benötigt, sei er Anfänger, Beobachter von blossem Auge, oder ob ihm ein Fernrohr zur Verfügung steht. Die übliche Jahresübersicht, noch ausführlicher aber die übersichten geben detaillierte Auskunft über die zu erwartenden Stellungen und Lauf der Sonne, Planeten und Planetoiden (diese vermehrt),<br>Angaben über kommende Sternschnuppen-Schwärme, über den wech selnden Anblick des nächtlichen Firmamentes, unterstützt durch 6 Sternkarten. Unter den mehr als 40 Illustrationen finden sich zahlreiche Kärtchen und Pläne, die dem Anfänger den Gebrauch des Jahrbuches erleichtern. Es sind, wie immer, ausgezeichnete Arbeiten von J. Glitsch, dem hier dafür ein Kränzlein gewidmet sei. Die prachtvolle Aufnahme des «Nordamerika-Nebels» von Dr. h.c. W. Schaerer ziert den Eingang. Sie macht zugleich die Leistungsfähigkeit einer kleinen, erstklassigen Schmidt-Kamera augenscheinlich.

Der wertvollste Teil des «Sternenhimmels 1978» ist u. E. erneut der ausführliche «Astronomische Tageskalender», der für *jeden einzelnen*<br>Tag des Jahres ausführlich anzeigt, was in der kommenden Nacht oder Nächten am Himmel zu sehen ist, sei es von blossem Auge, sei es mit dem vielfach unterschätzten Feldstecher oder im Fernrohr. Diese originelle Idee Naefs — Arbeit eines halben Jahres — ist sowohl dem Anfänwie dem erfahrenen Beobachter unentbehrlich geworden. Sie hat in ihrem Umfang von fast 100 Seiten dazu beigetragen, dass der «Naef» seit Jahren europäischen Ruf geniesst. Wir Sternfreunde können uns glücklich schätzen, dass der Berner Astronom Wild sich der grossen Aufgabe unterzog, das Erbe Naefs für tausende von Beobachtern zu chern.

Der zweite, ebenso bedeutende Abschnitt im «Naef» ist die einmalige «Auslese lohnender Objekte», die in äusserst gedrängter Form den Beobachter immer neu beeindruckt und auf knapp 22 Seiten mehr essantes und Wichtiges anführt, als in einigen gewichtigen Astro-Büchern zu finden ist. Sie ist vor allem für den Sternfreund bedeutsam, der nicht nur dann und wann den Sternenhimmel betrachtet, sondern der noch mehr wissen will, was hinter den alten arabischen Namen, den talogen früherer Jahrhunderte und nüchternen Koordinaten-Zahlen an Grossartigem steckt.

Der «Naef» — heute besser «Naef-Wild» — von Tausenden in Europa jeweils sehnlich erwartet, gehört vor allem in die Hand jedes Lehrers als hilfreicher Freund. Das Interesse an der Sternkunde ist in der heuti-Jugend ganz eindeutig gewachsen. Da kommt das Jahrbuch dem Volkserzieher, der den Fragen der Jugendlichen kaum ausweichen kann, als wertvolle Ergänzung seiner wenigen Astronomie-Bücher als willkommener Freund entgegen.

Beiläufig gesagt, aber eminent wichtig : der «Naef-Wild»gehört heute in jede Schulbibliothek, in die Hand jeder Schulbehörde, vor allem aber der schweizerischen Erziehungsräte !

«Der Sternenhimmel 1978». de R. A. Naef, 38e année, édité par Paul Wild, de l'Institut astronomique de l'Université de Berne. Edition Sauerländer, Aarau.

C'est toujours Saturne qui trône sur la page de couverture de cellent annuaire astronomique Sternenhimmel, et pour 1978, il est vrai, cette planète est plus d'actualité que jamais, puisque l'un des principaux «events» de l'année sera le phénomène assez peu courant de l'éclipse du satellite Japet dans l'ombre des anneaux puis dans celle de la planète, les -8 janvier. L'extinction ne sera complète que dans l'ombre de Saturne, mais pour apercevoir Japet quand il se trouvera dans celle des anneaux, il faudra probablement un instrument assez puissant.

D'autres phénomènes attireront aussi l'attention des observateurs, tamment l'éclipse totale de Lune du 24 mars, dont nous ne pourrons malheureusement voir que la fin, et celle du <sup>16</sup> septembre, dont nous pourrons cette fois suivre la plus grande partie.

La Lune occultera seulement sept fois Aldebaran en 1978; il est vrai que le phénomène ne sera pas chaque fois aussi facilement accessible aux observateurs suisses, mais le Sternenhimmel est précisément là pour nous indiquer quand et où nous devrons nous préparer à la bien obser-

Mais je ne vais pas continuer à vous décrire tout ce que l'on peut trouver dans cet intéressant annuaire; sachez seulement que plus de 2000 phénomènes sont annoncés, jour après jour, dans le Calendrier astronomique

D'autre part, un répertoire par constellation des objets intéressants et accessibles aux amateurs, renseigne sur plus de 500 étoiles, amas d'étoinébuleuses et galaxies, ainsi que quelques radio-sources puissantes.

Plus de 40 illustrations complètent et agrémentent le texte. L'astronoamateur, le simple observateur du ciel, l'ami de la nature et même le maître d'école y trouveront chacun les renseignements indispensables<br>pour leur «hobby» ou leur métier.<br>E. Antonini pour leur «hobby» ou leur métier.

«Kalender für Sternfreunde 1978». Kleines astronomisches Jahrbuch<br>herausgegeben von Dr. P. Ahnert, Sternwarte Sonneberg. 192 Seiten<br>51 Abbildungen, kartoniert. Verlag Johann Ambrosius Barth, Leipzig DDR. Preis : M 7,5.

Mit dem vorliegenden Jahrgang feiert der «Kalender für Sternfreunsein 30-jähriges Jubiläum. Im Vorwort dieser Jubiläumsausgabe lesen wir: «Im Jahre 1949 erschien der Kalender für Sternfreunde zum erstan Male... Es war ein tastender Versuch, aber sein Zweck war kennbar und wohl auch erfüllt: dem Liebhaber der Himmelskunde mit oder ohne Fernrohr — Anregung und Hilfe beim Vorbereiten und Auswerten seiner Beobachtungen zu geben und mit gut verständlichen Beiträgen in Teilgebiete der Astronomie einzuführen.» Diesem Zweck wird auch die Jubiläumsausgabe voll gerecht. Neben einem ausführli-Tabellenteil (Planetenerscheinungen, Bahnelemente der Planeten, Heliozentrische- und Geozentrische Koordinaten, Planetoidenephemeriden, Jupiter- und Saturnmonderscheinungen, Sonnen- und Monddaten, Veränderliche, Objekte für Schulsternwarten . . .) ist besonders auf das<br>Kapitel «Neuere astronomische Arbeiten und Entdeckungen» hinzuwei sen. 18 leicht verständliche und kurze Aufsätze vermitteln dem Leser einen guten Überblick über die astronomische Forschung der letzten Jahre.

Das Himmelsjahr 1978. Sonne, Mond und Sterne im Jahreslauf. Herausgegeben von Max Gerstenberger, 1977. 111 Seiten mit 135 Abbildungen im Text, kart. lamin. DM 8.80. Kosmos-Verlag, Franckh'sche Verlagshandlung, Stuttgart.

Wiederum liegt das handliche, kleine Jahrbuch des Kosmos-Verlages vor. «Das Himmelsiahr» hat einen breit gestreuten Leserkreis. Anfänger, die damit beginnen, sich am Sternhimmel zurechtzufinden, bekomauf einfache und deutliche Weise gezeigt, worauf sie achten müssen, welche Sterne zu welcher Jahreszeit und in welcher Himmelsrichtung zu sehen sind usw. Amateurastronomen, welche die Sternguckerei schon seit Jahren als Hobby betreiben, werden über Spezialgebiete orientiert.

Die astronomischen Ereignisse für 1978 sind für jeden Monat exakt beschrieben und werden von zahlreichen Tabellen und Zeichnungen sinnvoll ergänzt. Man findet jeweils ein «Thema des Monats» für den Januar z. B.: Mars in Opposition. Dazu findet man noch für jeden Moden jeweiligen Sonnenlauf, den Lauf des Mondes, den Planetenlauf, die Jupitermonde, Konstellationen und Ereignisse, den Fixsternhimmel. Die nachstehend aufgeführten Abschnitte aus dem Inhaltsverzeichnis beschliessen den Band : Sonnenephemeriden 1978 — Angaben zur Stellung von Sonnenachse und Sonnenäquator — Beginn der synodischen nenrotation nach Carrington — Ephemeriden der grossen Planeten 1978<br>— Kleinplaneten 1978 — Saturnmond Titan — Sternbedeckungen durch den Mond für 1978 — Tabelle für Marsbeobachter — Mittelmeridiane des Jupiter — Grösste und kleinste Entfernungen der Planeten von der Erde — Zeit- und Festrechnung 1978 — Das möchte ich schnell finden.

Der Text wird wiederum durch klare und einfache Sternkarten gänzt. Die Karten zeigen jeweils einen Ausschnitt des Himmels mit der Stellung von Mond und Planeten.

Auch die aussergewöhnlichen Ereignisse wie die Mondfinsternisse vom 24. März und 16. September, werden ausführlich besprochen. Der Marsbeobachter findet eine Karte mit den wichtigsten, klassischen zeichnungen der verschiedenen Gebiete.

Das Büchlein kann jedem Amateurastronomen bestens empfohlen Werner Lüthi

Drehbare Kosmos-Sternkarte mit Planetenzeiger. Drehbare Sternkarte des nördlichen Himmels, mit durchscheinendem Deckblatt und Anlei-Völlig neu bearbeitet von Hanns-Joachim Herrmann. Kosmos-Verlag, Franckh'sche Verlagsbuchhandlung, Stuttgart 1977. DM 14.80.

Die drehbare Kosmos-Sternkarte ist seit Jahrzehnten weit verbreitet. Hanns-Joachim Herrmann hat nun die Karte einer Bearbeitung unterzogen, die mancherlei Erfahrungen beim praktischen Gebrauch berücksichtigt und dazu die eingetretenen Fortschritte der Drucktechnik nutzt: Anstelle gezackter Sterndarstellungen finden wir kreisförmige Scheibchen, die punktierten Umrisslinien der Sternbilder sind durch ausgezogene Striche ersetzt worden. Das hat das Kartenbild wesentlich beruhigt. Alle Sterne bis zur 4. Grösse sind auf der Karte zu finden.

Schwächere Sterne wurden auf eine sinnvolle Auswahl begrenzt. Die Beschriftung wurde lesbarer und die Teilung der Randskalen klarer. Neu hinzugekommen ist die Kennzeichnung einiger Doppelsterne und die weiterung des Angebots an Sternhaufen. Damit steht dem Besitzer eines leistungsfähigen Feldstechers oder eines einfachen Fernrohres ein Grundstock von Beobachtungsobjekten für erste Übungen oder gentliches Aufsuchen zur Verfügung.

Die Handhabung der Karte ist auf der Rückseite für alle diejenigen elementar beschrieben, die noch nicht so geübt sind oder die das Studium des Textheftes als zu beschwerlich empfinden.

Neu bearbeitet ist auch der Text des Begleitheftes, es ist so abgefasst, dass für den Laien die oft als kompliziert wirkenden astronomischen Voraussetzungen und Zusammenhänge verständlich dargestellt sind.

Die Ausführung der Sternkarte ist ganz in Kunststoff, was ein grosser Vorteil ist, wenn der Beobachter damit im freien Feld arbeitet.

Auf dem Deckblatt geben zwei Linien die bürgerliche und die astrono-Dämmerungsgrenze an. Ein Kreis lässt uns auch sofort die zirkumpolaren Sternbilder erkennen.

Man kann die Karte jedem angehenden Hobby-Astronomen empfehlen.

Unendliches Weltall 1978. Jahreskalender mit astronomischen Motiven. Herausgegeben von der Sternwarte Violau, Station für schulische und volkskundliche Himmelsbeobachtung des Bruder-Klaus-Heims, Diözese Augsburg, 8901 Violau. Format <sup>31</sup> x 48 cm, Bildgrösse <sup>23</sup> x <sup>31</sup> cm, DM 23.80. Verlag J. Hannesschläger Augsburg.

Bereits zum 2. Mal erscheint der Kalender «Unendliches Weltall». Herausgeber ist wiederum die Sternwarte Violau.

Die 6 Bilder zeigen den Komet West, die Marsoberfläche, aufgenommen von Viking 2, den Planeten Saturn, eine Eruption auf der Sonne, die Sonnenfinsternis von 1976, den Planeten Jupiter, aufgenommen von Pioneer 11, und die Verfinsterung der Sonne durch die Erde, aufgenommen durch die Besatzung von Apollo 12.

Die Bilder sind nicht wie üblich auf Papier gedruckt, sondern auf eine durchsichtige Folie. So können sie als Fensterschmuck oder als Folien für einen Hellichtprojektor verwendet werden. Sternwarten und astronomische Vereinigungen erhalten 30% Rabatt, sofern die Bestellung über die Sternwarte Violau erfolgt. Der Kalender ist ein ideales Geschenk. Werner Lüthi

#### Nicht vergessen :

## Generalversammlung der Schweizerischen Astronomischen **Gesellschaft** Basel

## Freitag, 19. Maibis Sonntag, 21. Mai 1978

Ein detailliertes Programm und Anmeldungsunterlagen werden in ORION 165 (April-Nummer) veröffentlicht.

## TV Astro-Film

La télévision romande présentera le 8 mars 1978, dans le cadre de l'émission «Dimensions» <sup>à</sup> 21.30 heures le film

## l'Univers, un cataclysme permanent

Ce film est une coproduction Observatoire de nève — TV romande et il tente de donner une vue générale de l'état actuel de l'astrophysique moderne et de mettre en évidence l'importance des phénomènes évolutifs.

\* \* \*

Das Westschweizer Fernsehen wird am 8. März 1978 um 21.30 Uhr den Film

## l'Univers, un cataclysme permanent

ausstrahlen. Dieser Film (eine Coproduktion schen dem Observatoire de Genève und dem Westschweizer-Fernsehen) wird einen allgemei-Überblick über das gegenwärtige Wissen der modernen Astrophysik vermitteln.

Zu verkaufen wegen Nichtgebrauchs

## 15 cm Newton

mit Leitrohr, Sucher, Reflexsucher auf Badener-Montierung, elektr. Antrieb, Expo-Gußstativ, <sup>1</sup> Satz Spectros Okulare, Filter, Barlowlinse etc.<br>Frequenzwandler, Speisegerät, Handtasten Frequenzwandler, Speisegerät, Handtasten (Aeppli) diverses Zubehör. Verhandlungsbasis Fr. 6000.— Fotos auf Anfrage. Jürg von Wartburg, 6981 Vernate Tel. 091/59 15 14

## Sterne und Weltraum

die verbreiteste deutschsprachige astronomische Monatszeitschrift, mit aktuellen Berichten aus der Forschung und Amateurastronomie, zugleich Nachrichtenblatt der Vereinigung der Sternfreunde. 1978 im 17. Jahrgang. Probeheft mit Bezugsbedingungen kostenlos durch:

Verlag Sterne und Weltraum Dr. Vehrenberg D-4000 Düsseldorf 14, Postfach 140365

# DAS INSTRUMENT

## 3. Kapitel: Die statischen Grundlagen des Montierungsbaues

Im Kapitel <sup>2</sup> wurden aus sinnvollen Annahmen über den Bildstand 4 Grundkriterien des Montierungsbaues abgeleitet. Sie sind die Basis für alle weiteren Betrachtungen. In diesem Kapitel wird auf Grundlagen eingegangen, die sich aus dem statischen Grundkriterium ergeben. Dazu soll dieses noch einmal angeführt werden.

Die durch statische und quasistatische Kräfte in der Bildebene verursachten Auslenkungen dürfen einen gewissen Wert  $\Delta_{\circ}$  nicht überschreiten<sup>1</sup>).

In diesem und den folgenden Kapiteln geht es darum, Zusammenhänge zwischen statischen Kräften und den durch sie verursachten Auslenkungen einerseits, sowie zwischen den Auslenkungen und den Konstruktionsgrössen andererseits, aufzuzeigen. Die Fragen und sammenhänge, die dabei behandelt werden, gehören nicht in die Disziplin der Statik sondern in die Elastizitätstheorie, oder wie man heute zu sagen pflegt, in die Elastomechanik. Sie ist eine Teildisziplin der Mechanik. Bevor darauf eingegangen wird, ist noch der im Grundkriterium gebrauchte Begriff «quasistatische Kräfte» zu definieren.

Rein statische Kräfte, das heisst Kräfte die sich in Grösse und Richtung nicht ändern, sind selten. Wenn man am Teleskop hantiert, der Wind auf das Rohr wirkt, oder das Rohr geschwenkt und gedreht wird, dann sind die dabei auftretenden Kräfte immer zeitlich veränderliche Grössen. Eine zeitlich veränderliche Kraft ruft nach dem Newtonschen Aktionsprinzip Trägheitskräfte hervor. Unter quasistatisch sollen hier Kräfte verstanden werden, die sich so langsam ändern, dass die durch sie ausgelösten Trägheitskräfte vernachlässigt werden können. Trägheitskräfte, die nicht vernachlässigt werden dürfen, werden im Kapitel «Teleskopschwingungen» behandelt.

Untersucht man den Zusammenhang zwischen der auf einen Körper einwirkenden Kraft F und der am Körper feststellbaren Verschiebung (Auslenkung)  $\Delta$ , dann findet man eine lineare Abhängigkeit zwischen diesen beiden Grössen. Dies gilt nicht nur für einfache Körper wie Stäbe, Balken, Platten, Federn usw., sondern auch für komplizierte elastische Strukturen wie etwa Teleskopmontierungen. Dabei sind allerdings gewisse Einschränkungen zu machen.

- 1. Es werden nur kleine Auslenkungen und Kräfte betrachtet.
- 2. Es werden gewisse Werkstoffe ausgeklammert. So zeigen verschiedene Kunststoffe auch bei kleinen Dehnungen keinen linearen Zusammenhang zwischen der Kraft und der Auslenkung.
- 3. Es wird angenommen, dass keine reibungsbehafteten Spielstellen in der Struktur vorhanden sind. Solche verursachen Unstetigkeiten und Sprungstellen in der A uslenkungskennlinie.

Die Punkte <sup>1</sup> und 2 sind bei Teleskopmontierungen in der Regel erfüllt und der Punkt <sup>3</sup> ebenfalls, wenn wir uns auf einwandfrei gebaute Instrumente beschränken.

Damit lässt sich die elastische Auslenkung durch die fache Formel

 $F = -F'$  und  $F' = c \cdot \Delta$  Gl. 3.1

F.. äussere Kraft [N], F'.. Reaktionskraft [N], A.. Auslenkung [m], c.. Steifigkeit [N/m]

beschreiben. Körper und Strukturen, die diesem Gesetz gehorchen, nennt man elastische und den Gültigkeitsbereich den elastischen Bereich. Der Proportionalitätsfaktor c wird Steifigkeit genannt. Die Steifigkeit ist eine der wichtigsten Grössen des ganzen Montierungsbaues. Sie bestimmt nicht nur die statischen Auslenkungen, sondern spielt auch bei den Teleskopschwingungen eine zentrale Rolle. Daher ist sie ein objektiver und dem mit einfachen Mitteln messbarer Bewertungsfaktor für die Qualität einer Montierung. Wir werden daher bei der Konstruktion, bei der Dimensionierung der Teile und bei vielen Einzelfragen immer wieder auf sie zu sprechen kommen. Die Steifigkeit sollte für jeden Amateur zu dem Begriff werden, der die Stelle des brauchten Begriffes Stabilität einzunehmen hätte. Es ist daher wichtig, die grundlegenden Aspekte der Steifigkeit eingehend zu behandeln.

In der Abb. <sup>1</sup> ist ein beliebiger elastischer Körper, der auch eine Struktur sein kann, gezeigt. Er ist so spannt, dass an der Fessel nach dem Grundkriterium 4 keine Verschiebungen oder Verdrehungen auftreten. Wirkt auf einen beliebigen Punkt A eine äussere Kraft ein, dann gilt für den Punkt A, für jeden Schnitt durch den Körper und für die Fessel, das Newtonsche Reaktionsprinzip:

## $Actio = Reactio.$

Die Kraft F pflanzt sich vom Punkt A als innerer Spannungszustand bis zur Fessel fort und ruft dabei Reaktionen hervor. So verschiebt sich der Punkt A lange, bis die elastische Reaktionskraft F' = c  $\Delta$  der äusseren Kraft F das Gleichgewicht hält. Die Reaktionen an der Fessel sind von den Einspannbedingungen hängig. Ruht der Körper lose auf einer ebenen Unterlaund wird zwischen den Berührungsflächen Reibung angenommen, dann herrscht Gleichgewicht zwischen den Kräften F<sub>y</sub> und F<sub>y</sub>' und zwischen F<sub>x</sub> und F<sub>R</sub> =  $\mu$  $F_y$ . Ist der Körper hingegen starr eingespannt, dann tritt an der Einspannstelle eine Normalkraft F<sub>y</sub>' und ein Einspannmoment M als Reaktion auf. Inneres Gleichgewicht herrscht in jedem Volumelement dV des Körpers zwischen den Spannungen  $\delta$  und  $\tau$  und den durch sie verursachten Dehnungen <sup>e</sup> und Gleitungen y.

Die Steifigkeit ist durchaus eine anschauliche Grösse. Sie ist der Widerstand, den ein gegebener Punkt eines Körpers seiner Verschiebung oder Verdrehung<sup>1</sup>) entgegensetzt. Sie kann mit dem Tast- und Gesichtssinn in qualitativer Hinsicht direkt wahrgenommen werden. So kann man von den meisten Körpern nach einigen handgreiflichen Versuchen sofort sagen, dass sie sehr starr, leicht zu biegen, gut dehnbar, nicht sehr xibel usw. sind. Besonders gut kommt dies bei einer

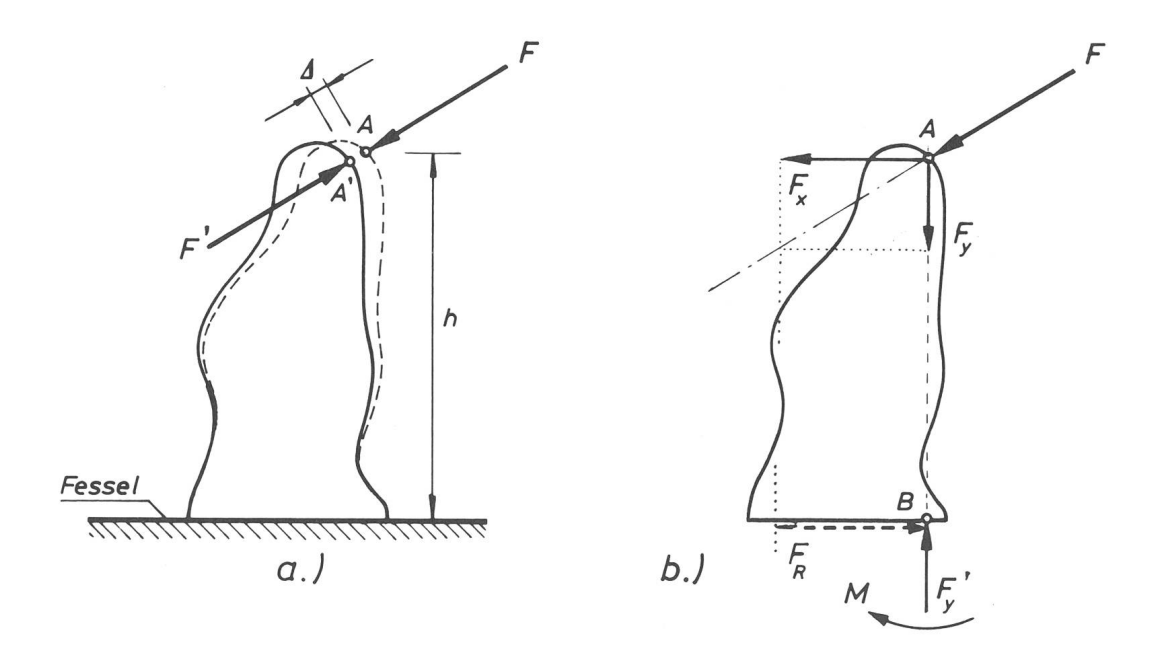

## Abb. <sup>1</sup>

## Die Deformation eines Körpers bei Einwirkung einer Kraft F

Abb. 1: Wenn auf einen elastischen und gefesselten Körper eine Kraft F wirkt, dann hat dies Reaktionskräfte zur Folge.<br>a.) Am Angriffspunkt A eine Reaktionskraft F' = c ˌ Δ, die sich aus der «Steifigkeit» des Körpers in R

b.) Am Einspannpunkt der «Fessel», je nach den Einspannverhältnissen, eine Normalkraft F<sub>y</sub>' und ein Einspannmoment M, oder bei «Auflage mit<br>Reibung» eine Normalkraft F<sub>y</sub>, und eine Reibungskraft F<sub>R</sub> = µ·F<sub>y</sub>.

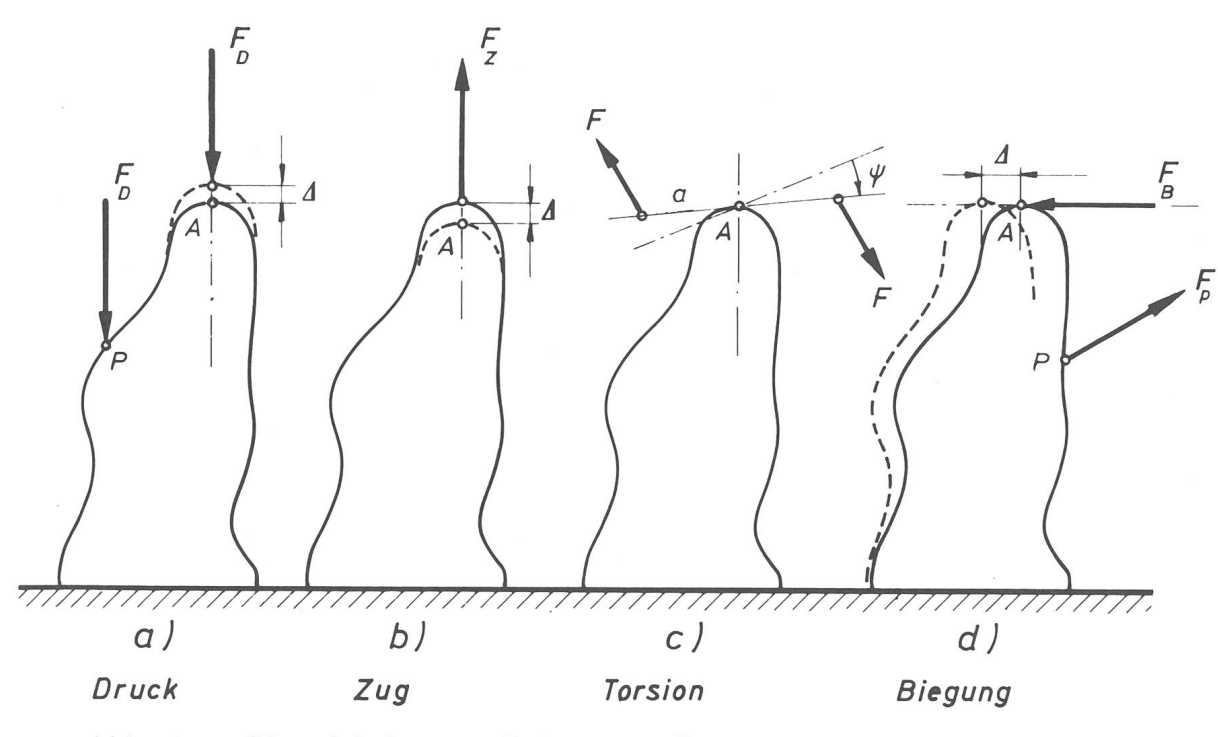

Abb. 2 Die wichtigsten Belastungsfälle

Abb. <sup>2</sup> : Die «Steifigkeit» eines gegebenen elastischen Körpers ist abhängig von : 1. dem Ort und der Art seiner Einspannung (Fessel) 3. die Richtung der Kraft, jedoch nicht von ihrer Grösse (Belastungsfall) 2. dem Ort an dem die Kraft auf ihn einwirkt (Punkte A und <sup>P</sup> in den Fig.) In den Fig. a.) bis d.) sind die wichtigsten Belastungsfälle dargestellt.

Feder zur Geltung. Die Gl. 3.1 ist ja nichts anders als das wohlbekannte Federgesetz mit der Federsteife c<sup>2</sup>). Diese Anschaulichkeit darf andererseits nicht darüber hinwegtäuschen, dass die Steifigkeit in physikalischer Hinsicht eine recht komplexe Grösse, ein Tensor ist, der in allgemeiner Form durch eine kubische Matrix dargestellt wird. Damit soll jedoch nicht gesagt werden, dass man für die Konstruktion einer steifen Montierung die Tensorrechnung beherrschen muss. Die folgenden Kapitel werden zeigen, dass sich aus relativ einfachen Formeln alle notwendigen Unterlagen und Aussagen für eine steifigkeitsgerechte Konstruktion leiten lassen. Nachdem der sehr einfache Zusammenzwischen Kräften und zugeordneten elastischen Verschiebungen aufgezeigt ist, müssen in einem zweiten Schritt die Beziehungen zwischen der Steifigkeit und den Konstruktionsparametern diskutiert werden. Wir trachten dazu neuerlich den Körper der Abb. 1 und fragen, von welchen Grössen die Steifigkeit abhängig ist? Es sind dies:

- 1. Die geometrische Form des Körpers.
- 2. Der Ort an dem die Kraft auf den Körper einwirkt.
- 3. Die Richtung der Kraft oder Verschiebung. Hingegen ist bei einem Körper im elastischen Bereich die Steifigkeit von der Grösse der Kraft unabhängig.
- 4. Der Ort und die Art wie der Körper eingespannt ist (Fesselbedingungen).
- 5. Die elastischen Werkstoffeigenschaften, der Elastizitätsmodul E und die Poissonsche Querkontraktionszahl v.

Die Punkte 2., 3. und 4. definieren in der herkömmlichen Mechanik den Belastungsfall. In der Abb. 2

In dem beliebten Jahrbuch, das von Dr. Paul Wild, Astronomisches Institut der Universität Bern, gegeben wird, enthalten die Jahresübersicht und die Monatsübersichten wie gewohnt zahlreiche Kärtchen zur Darstellung des Laufs von Planeten und Planetoiden, zur Veranschaulichung der je zwei Sonnenund Mondfinsternisse, usw.

Der Astro-Kalender vermittelt rasch greifbar die nauen Zeiten und Umstände aller zu beobachtenden Erscheinungen, wie z. B. Planeten-Konjunktionen, Vorübergänge des Mondes an hellen Sternen, bedeckungen, Jupitermond-Phänomene, Algol-Minima, u. a. m.

Dem Anfänger erleichtern Sternkarten mit Legende die Orientierung am Himmel, und auch dem erfahre-Beobachter dient vortrefflich die umfangreiche «Auslese lohnender Objekte», welche die wichtigsten Angaben über 560 helle oder besondere Sterne, haufen, Nebel etc. enthält.

Dieses Jahrbuch ist für alle geschrieben, die sich in der großen Fülle der Himmelserscheinungen zurechtfinden wollen. Es kann auch viele Anregungen für den Schulunterricht bieten und sei daher Lehrern besonders empfohlen.

Neben den illustrierten Jahres- und Monatsübersichvermittelt der bewährte Astronomische Tages-Kalender, der auf über 2000 Erscheinungen aufmerksam macht, auf praktische Weise und ohne mühsames Blättern ein Bild der zahlreichen Beobachtungsmöglichkeiten. Keine wichtigen Ereignisse können dem Sternfreund entgehen. Er ist jederzeit zum achten bereit!

Verlag Sauerländer, Postfach, 5001 Aarau

sind die 4 wichtigsten Belastungsfälle dargestellt. Nach diesen Belastungsfällen werden auch die zugeordneten Steifigkeiten benannt, so dass man von Zug-, Druck-, Biege- und Torsionssteifigkeit spricht. Diese Steifigkeiten sind bei einem Körper immer sehr verschieden und können anhand von Formeln und Rechenverfahren mehr oder weniger genau berechnet werden. Diese stungstypischen Steifigkeiten dürfen jedoch nicht als isolierte Grössen betrachtet werden, sondern als konkrete Lösungen ein und derselben Steifigkeitsmatrix bei verschiedenen Randbedingungen. Man kann dies etwa mit dem Anblick vergleichen, den ein Haus bietet, wenn es aus verschiedenen Richtungen und Gesichtswinkeln betrachtet wird. Es wird sich sehr unterschiedlich bieten, obwohl es ein und dasselbe Objekt ist. Die Abb. 2 soll diesen Sachverhalt veranschaulichen und zeigen, dass die Steifigkeit vom Ort und von der Richtung der Kraft abhängig ist.

1) Berichtigung: Im Kapitel <sup>2</sup> wurden in den Grundkriterien für die lenkung irrtümlich das Symbol  $\chi$  anstelle von  $\Delta$  verwendet.

1) Ein sehr ähnlicher Zusammenhang wie für Kraft und Verschiebung, gilt auch für ein Drehmoment M und eine Verdrehung V.  $M = c_T \cdot \Psi$ 

$$
mit c_T = Torsionssteifigkeit
$$

2) Das Wort «Federkonstante» wird heute immer weniger gebraucht, da es für eine Grösse, die in physikalischer Hinsicht ein Tensor ist, nicht gemessen ist.

Literatur: 1. Szabo : Höhere technische Mechanik, Springer-Verlag, gen/Heidelberg

«Hütte» (Physikhütte), Band <sup>I</sup> Mechanik, Ausg. 71. Standardwerk für den Ingenieur.

Zuschriften an den Verfasser:

Ing. H. Ziegler, Hertensteinstrasse 23, CH-5415 Nussbaumen.

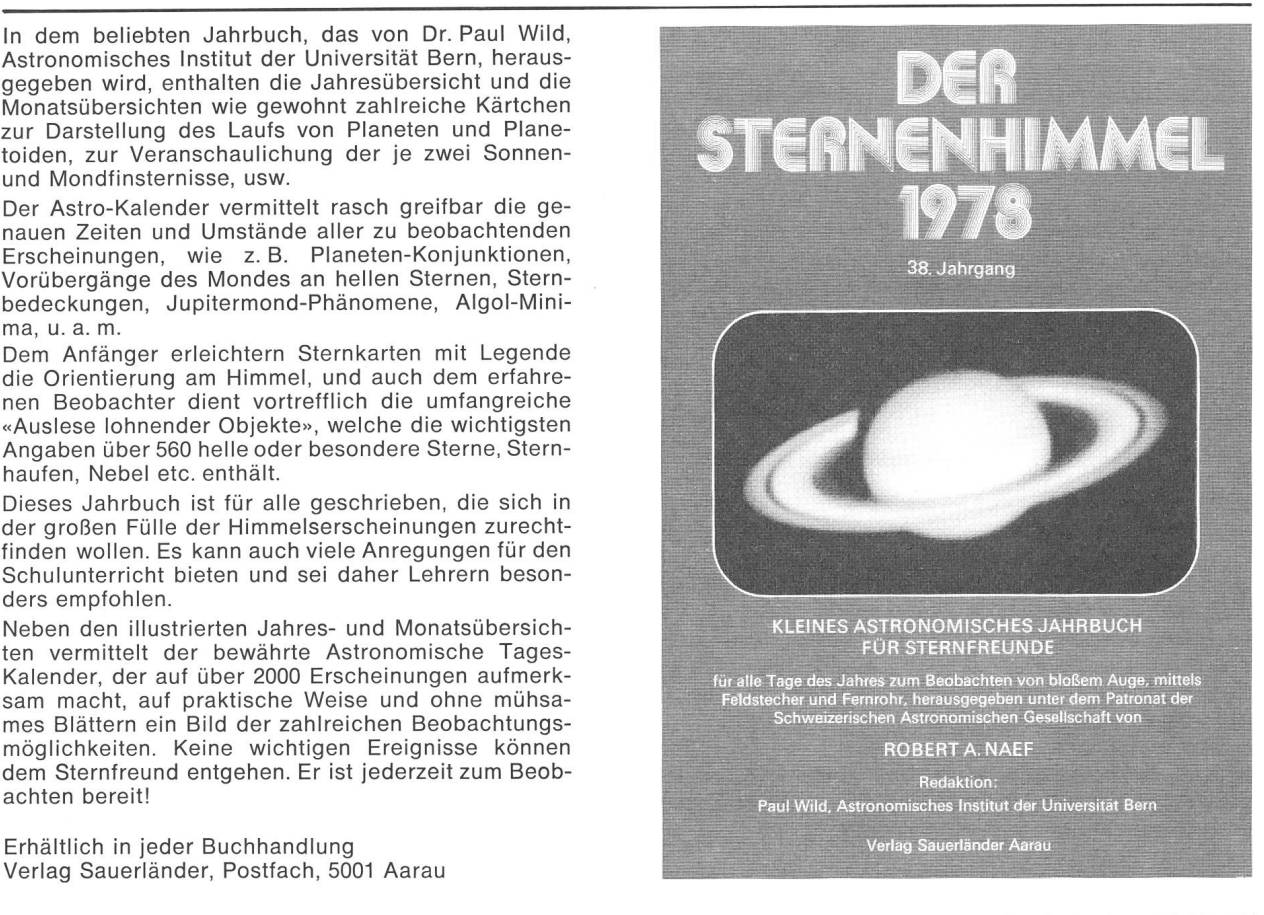

# Spiegel - Teleskope Maksutow-Teleskop 300/4800

für astronomische und terrestrische Beobachtungen

- Typen: \* Maksutow
	- \* Newton
	- \* Cassegrain
	- \* Spezialausführungen

Spiegel- und Linsen- Ø: 110/150/200/300/450/600 mm

Günstige Preise, da direkt vom Hersteller:

## E. Popp TELE-OPTIK \* CH-8731 Ricken

Haus Regula Tel. (055) 7216 25

Beratung und Vorführung gerne und unverbindlich

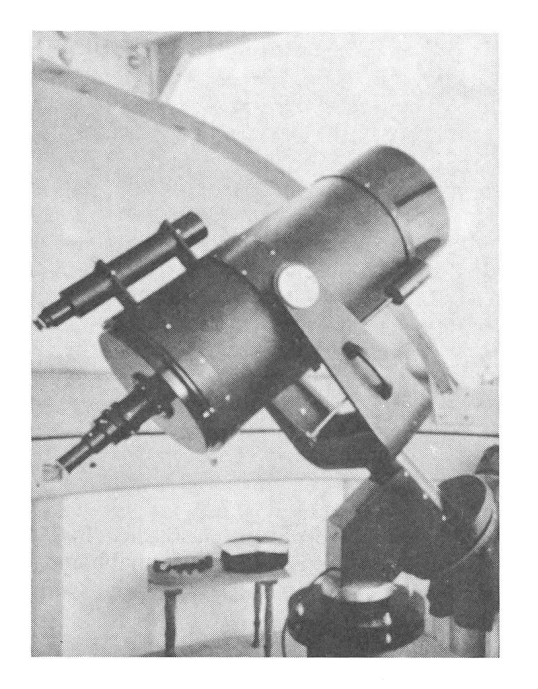

# **TELESKOPE**

für anspruchsvolle Amateure

Reichhaltiges Programm von Refraktoren und Reflektoren in verschiedenen Preisklassen.

Grosses Angebot an Zubehör, Okularen, Linsen.

Speziell lichtstarke Feldstecher.

Verlangen Sie unsere Prospekte und Preislisten

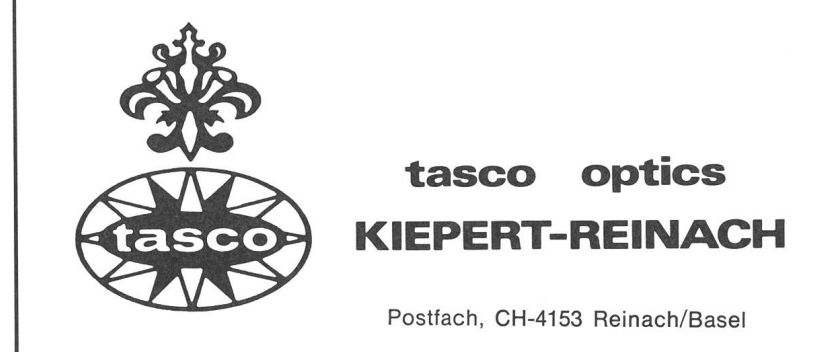

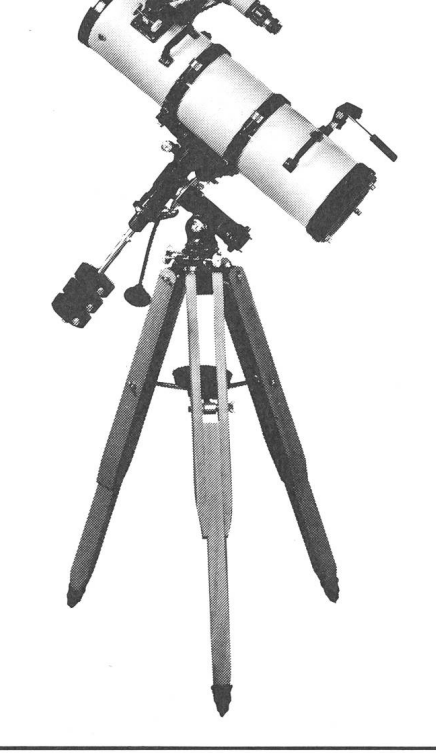

# Lichtenknecker präsentiert

## A) für den Selbstbau astronomischer Fernrohre

## Fernrohrobjektive

Zweilinsige achromatische und halbapochromatische Objektive. Dreilinsige apochromatische **Objektive** 

## Spiegelsysteme

nach Newton, Cassegrain und Kutter (Schiefspiegier) Schmidt-Cassegrain-Systeme und Schmidtspiegel

## Objektivseitiges Zubehör

Objektiv-Sonnenfilter, Objektiv-Spektralprismen

## Fernrohrokuiare

Wir fertigen <sup>21</sup> verschiedene astronomische Fernrohrokuiare im Brennweitenbereich von 3—100 mm darunter 2 Fadenkreuz-Okulare

## Filter und Dämpfgläser

Unsere 15 verschiedenen Filter und Dämpfgläser mit 27 mm freier Öffnung sind für Standard-Okulare von <sup>31</sup> mm Durchmesser bestimmt, das gleiche Sortiment mit 54 mm freier Öffnung findet Verwendung für unsere Grossfeld-Okulare und für das

## SYSTEM 64

Normale und mikrometrische Okularauszüge, kombinierbar mit Zenitspiegeln, drei verschiedenen Okularrevolvern, Barlow-Linsen, Shapley-Linse, Pentaprismen für die normale und für die beobachtung, Terrestrischer Umkehrsatz, Spektroskop, Spektrograf, Binokular, Sonnen-Projektionsschirme usw.

Schreiben Sie uns bitte, wir senden Ihnen kostenlos unsere Druckschriften.

## B) komplette astronomische Fernrohre

## Refraktoren, Spiegelteleskope, parallaktische Montierungen

Unsere Fertigungsprogramm umfasst auch parallaktisch montierte Refraktoren sowie Spiegelteleskope nach Schmidt-Cassegrain, Kutter und Newton. Sind Sie als Sternfreund in der Schweiz, der Bundesrepublik oder Österreich an unseren kompletten Geräten interessiert, so wenden Sie sich bitte an unseren Repräsentanten für dieses Gebiet, die Firma

KOSMOS, Postfach 640, D-7000 Stuttgart <sup>1</sup>

# Lichtenknecker Optics A.G.

B-3500 Hasselt (Belgien), Grote Breemstraat 21

# Spiegel -Teleskope

für astronomische und terrestrische Beobachtungen

- Typen: \* Maksutow
	- **Newton**
	- \* Cassegrain
	- Spezialausführungen

Spiegel- und Linsen- $\emptyset$ : 110/150/200/300/450/600 mm

Günstige Preise, da direkt vom Hersteller:

## E. Popp TELE-OPTIK\* CH-8731 Ricken

Haus Regula Tel.(055) 7216 25

Beratung und Vorführung gerne und unverbindlich

Maksutow-Teleskop 300/4800

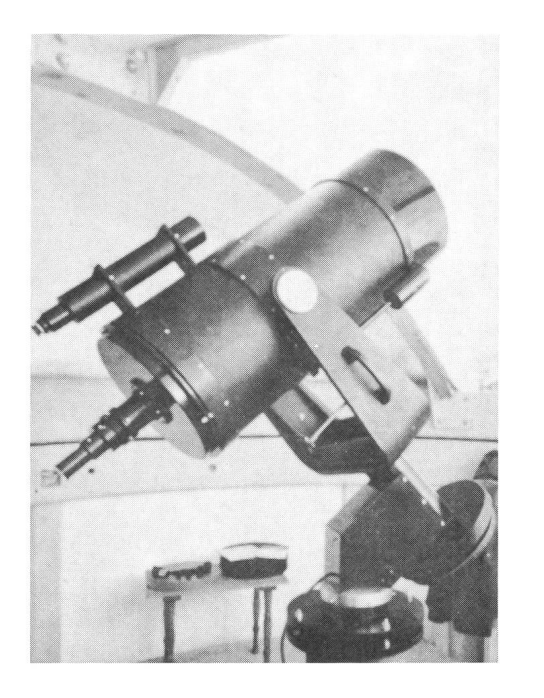

# Astro-Bilderdienst der Schweizerischen Astronomischen Gesellschaft

Seit dem April 1975 hat sich in unserem programm einiges geändert:

- 2.2. «Giants of Palomar» vergriffen
- 3. Alle schwarz-weissen Bilder sind auch ins Ausland lieferbar
- 4. Neu insgesamt 13 Poster
- 8. Farb-Dias: Serie 15 vergriffen
- 10. NASA-ZEISS-DIAS: Serie «Fotografie im Weltraum» mit 24 Dias ist vergriffen. Dafür sind die Serien 1—10 und 13—19 wieder lieferbar (je 12 Dias)
- 11. Neu: 22 Farb-Dias «AGAF» (Arbeitsgemeinschaft für Astrofotografie)

Bestellungen ab sofort nur noch mit Bestellschein/ Preisliste 1977.

## Nouvelles du Service de Photographies

- 2.2. Les «Giants of Palomar» sont épuisés
- 3. Tous les photos noirs et blancs sont livrables aussi à l'étranger
- 4. 6 Posters neufs
- 8. Diapositives en couleurs: la série no. 15 est épuisé
- 10. Diapositives «NASA-ZEISS»: la série «Photographie dans l'Univers» (24 diapositives) est épuisé. Les séries 1—10 et 13-19 (chaque à 12 diapositives) sont livrables de nouveau.
- 11. Nouveau: 22 Diapositives en Couleurs «AGAF»

Commandez s.v.p. seulement avec le Bulletin de commande/prix courant 1977

Kataloge, Nachträge und Bestellscheine/Preislisten 1977 bei Astro-Bilderdienst SAG, Walter Staub, Meieriedstrasse 28 B, CH-3400 Burgdorf.

Catalogues, supplements et bulletins de commande/prixcourant 1977 chez Astro-Bilderdienst SAG, Walter Staub, Meieriedstrasse 28 B, CH-3400 Burgdorf.

# Service de photographies de la Société Astronomique de Suisse

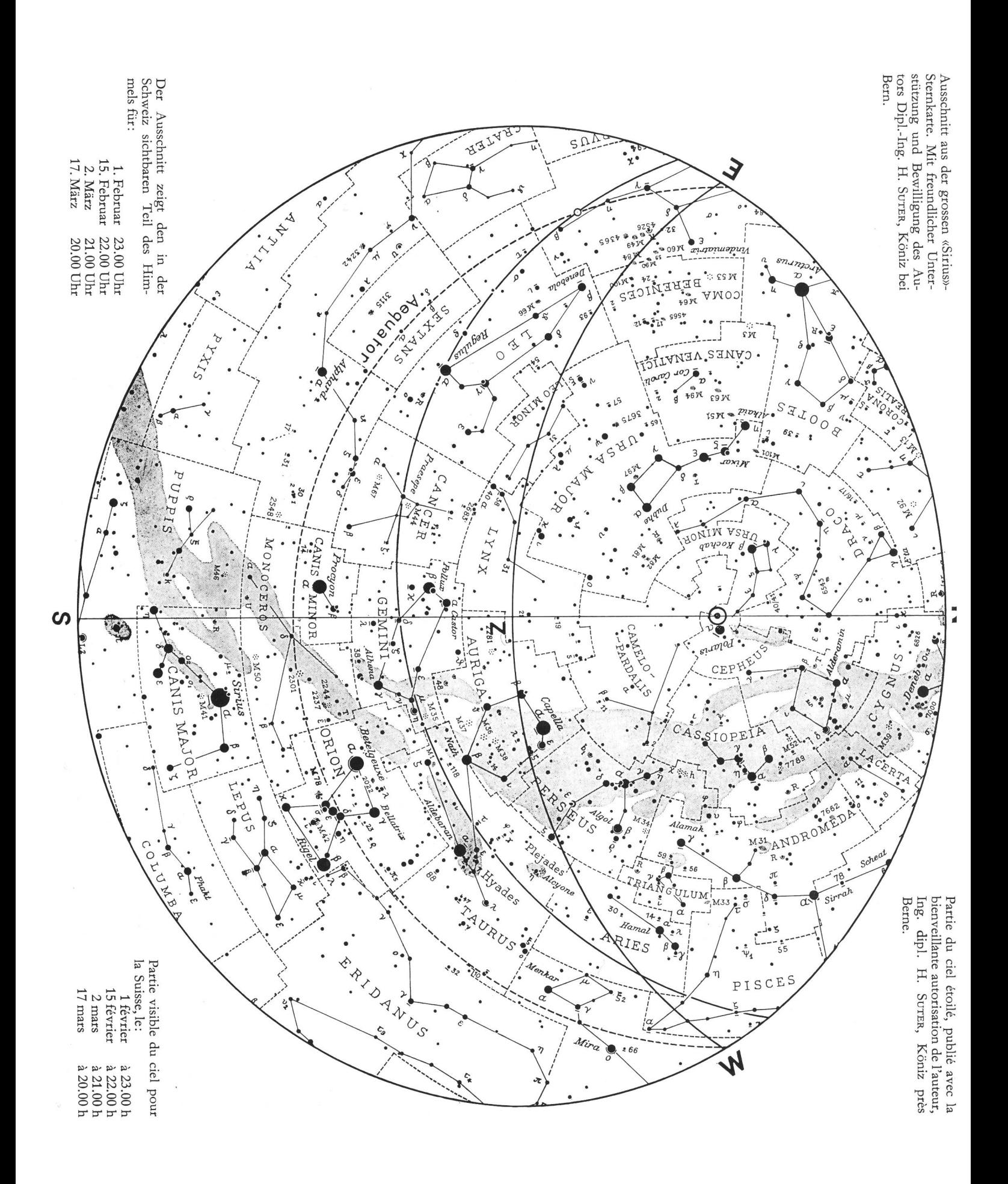